### **OPTIMIZACIÓN DE LA INYECCIÓN DE AGUA DEL CAMPO SAN FRANCISCO – ECOPETROL S.A.**

## **ANDRÉS LIBARDO OSORIO SÁNCHEZ JONATHAN SOLANO VEGA**

**UNIVERSIDAD SURCOLOMBIANA FACULTAD DE INGENIERÍA INGENIERÍA DE PETRÓLEOS NEIVA, HUILA 2013**

#### **OPTIMIZACIÓN DE LA INYECCIÓN DE AGUA DEL CAMPO SAN FRANCISCO – ECOPETROL S.A.**

### **ANDRÉS LIBARDO OSORIO SÁNCHEZ 2009178745 JONATHAN SOLANO VEGA 2009179909**

**Trabajo de grado presentado como requisito parcial para optar al titulo de Ingeniero de Petróleos**

> **Director ERVIN ARANDA ARANDA Ingeniero de Petróleos**

**Codirector JAIRO JESSE CHAMORRO Ingeniero Químico**

**UNIVERSIDAD SURCOLOMBIANA FACULTAD DE INGENIERÍA INGENIERÍA DE PETRÓLEOS NEIVA, HUILA 2013**

Nota de aceptación

<u> 1989 - Johann Barbara, martin amerikan basal dan berasal dalam basal dalam basal dalam basal dalam basal dala</u>

<u> 1989 - Johann Barn, mars ar breithinn ar chwaraeth a bhaile an t-</u>

Firma del presidente del jurado

Firma del jurado

Firma del jurado

Neiva, Diciembre de 2013

### **DEDICATORIA**

*Dios, mi mayor fuente de energía y esperanza, que me pone en la cabeza todos los días muchas metas nuevas, y que espero que me ayude a levantarme todos los días, como hasta ahora, con unas ganas infinitas de cumplir todos mis sueños. Todo es posible con Él.* 

*En primer lugar. Mi familia ha sido una base importante en la formación de la persona íntegra y feliz que actualmente soy. Ellos son mi principal estímulo para seguir luchando día a día, para ser una persona mejor y tratar de ser destacable en todo en lo que me desempeño, para cumplir de manera óptima todos mis sueños y metas. Papás, Libardo Osorio Alvarez y Ermeira Sanchez Aguirre, los amo muchísimo y espero seguir recibiendo su apoyo siempre. Mi hermano, Alejandro Osorio Sánchez que a pesar de las peleas siempre estuvo conmigo y mis Abuelitas Sofía (QEPD) e Ivonne, que siempre me dieron su apoyo durante mi carrera.*

*A mis amigos. compañeros de esta lucha, que así nos separemos, siempre los voy a llevar en mi mente, ya que fueron un grupo de trabajo y estudio único, muy buenos todos, su amistad fue de muchas burlas y también alegrías durante estos 5 años, y siempre los voy a recordar con una sonrisa enorme en mi cara. Los quiero.*

#### *Andrés*

*A Dios, por brindarme salud y darme fortaleza, no sólo durante el tiempo de éste proyecto, sino durante toda mi vida. Gracias a Él estoy donde estoy y sin Él nada sería posible.*

*A mis padres, por ser los responsables de todo lo que he alcanzado gracias a su incansable lucha, por llenarme de los valores que me han traído a donde estoy y por acompañarme siempre. Y a mi hermana por darme una mano y brindarme apoyo cuando lo he necesitado. Los amo.*

*A mis compañeros, con los que he creado una amistad que me ha ayudado a crecer como persona y que me ha hecho tener los mejores momentos de mi vida hasta ahora (incluido el Bullying).*

*Jonathan*

#### **AGRADECIMIENTOS**

Los autores expresamos nuestros más sinceros agradecimientos a:

Jairo Jesse Chamorro, Ingeniero Químico. Profesional del departamento de Ingeniería de Subsuelo y confiabilidad de la Superintendencia de Operaciones Huila Tolima (SOH) Ecopetrol S.A; y Director del proyecto, por su dedicación, apoyo y soporte en todo lo que siempre necesitamos para el desarrollo del mismo.

José Darío Reyes, Ingeniero de Petróleos, Profesional del departamento de Ingeniería de Subsuelo y confiabilidad de la Superintendencia de Operaciones Huila Tolima (SOH) Ecopetrol S.A; y Co-Director del proyecto, por su ayuda, consejos y entrega en el desarrollo del mismo.

Ervin Aranda Aranda, Ingeniero de Petróleos, profesor titular del programa de Ingeniería de Petróleos de la Universidad Surcolombiana y Director por parte de la USCO del proyecto, por sus valiosos consejos y ayuda para el desarrollo del mismo.

Jaime Rojas, Ingeniero Químico, profesor titular del programa de Ingeniería de Petróleos de la Universidad Surcolombiana y evaluador del proyecto, por su colaboración para la culminación del mismo.

Ecopetrol S.A. Superintendencia de Operaciones Huila Tolima – SOH y Universidad Surcolombiana – USCO por permitirnos desarrollar este proyecto, que nos contribuyó a nuestro desarrollo como profesionales.

## **TABLA DE CONTENIDO**

# **INTRODUCCIÓN**

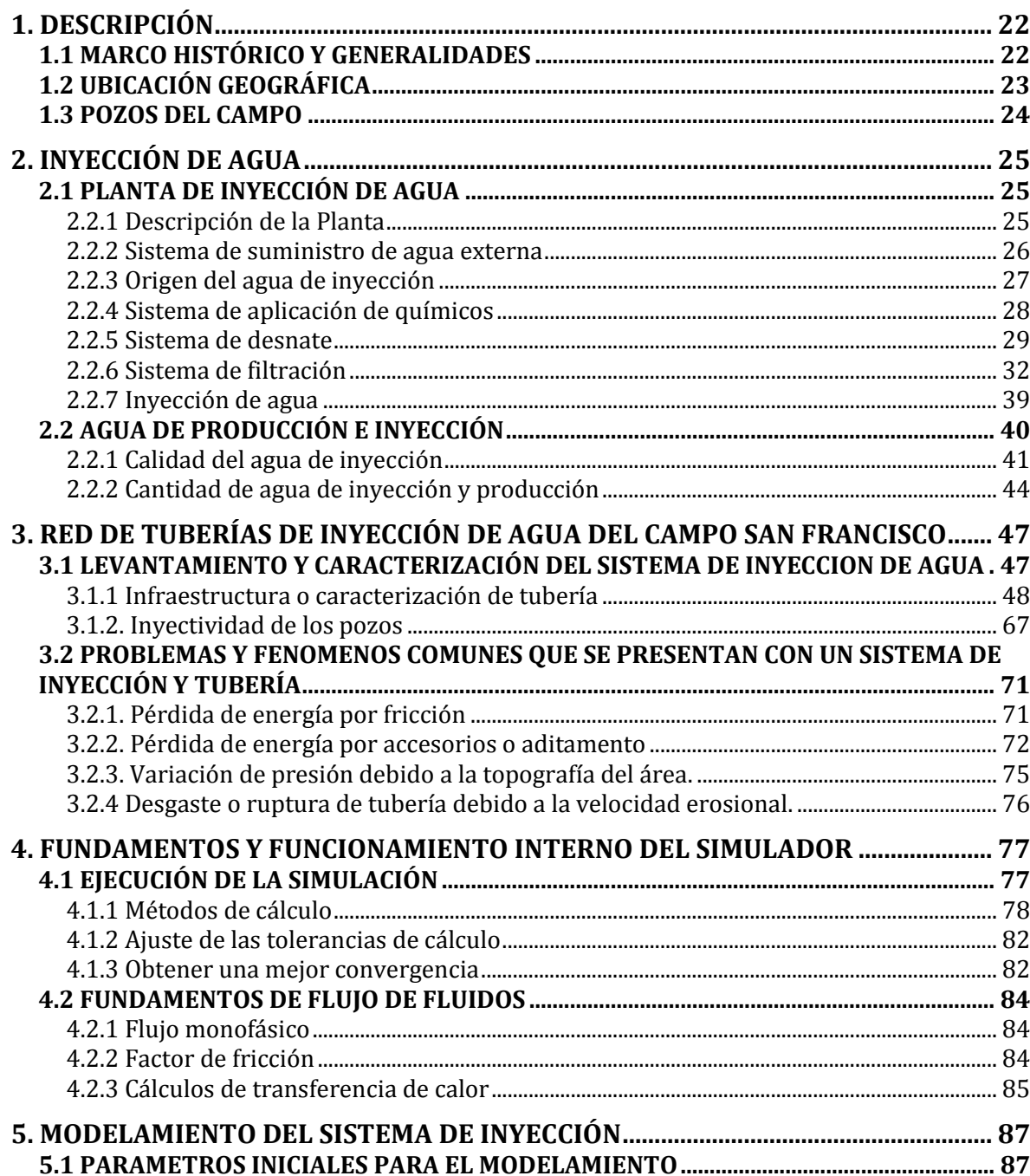

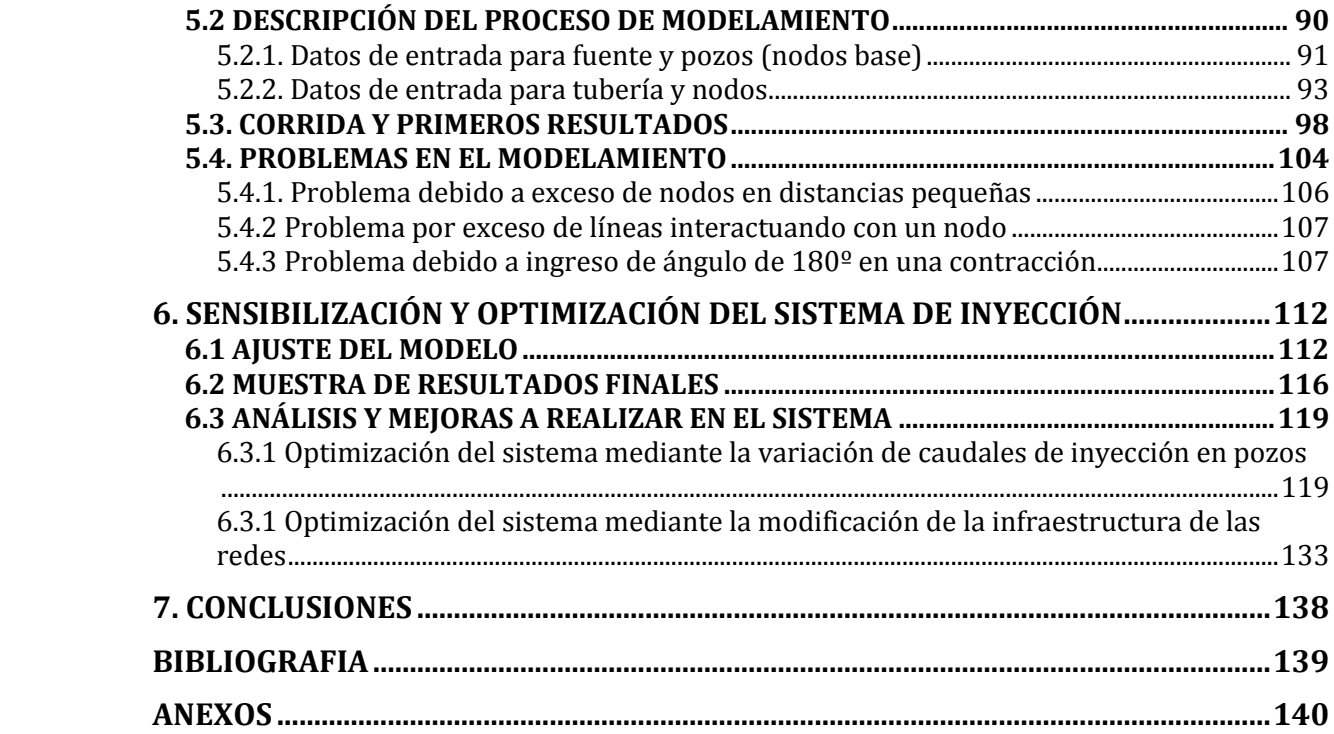

## **LISTA DE FIGURAS**

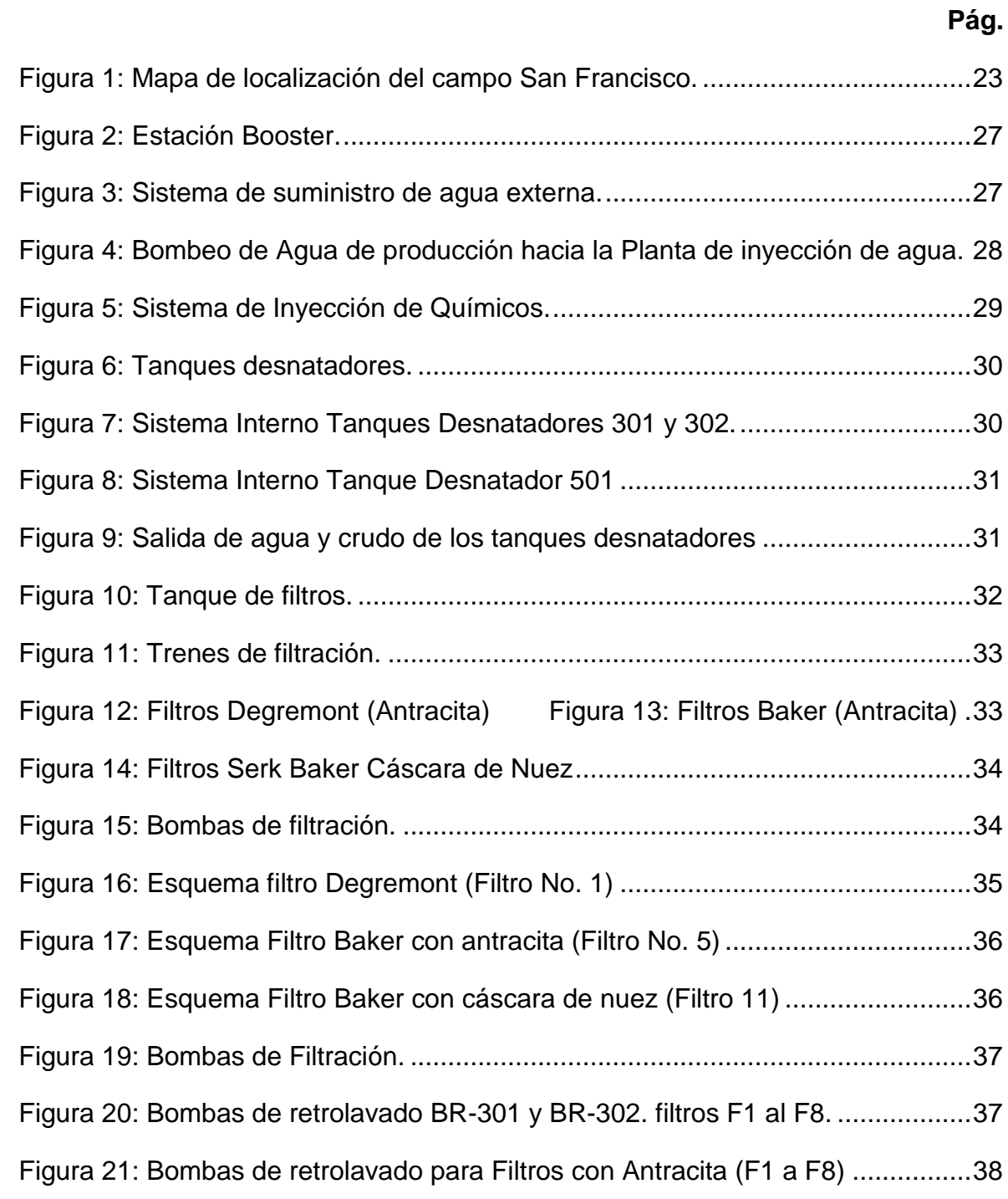

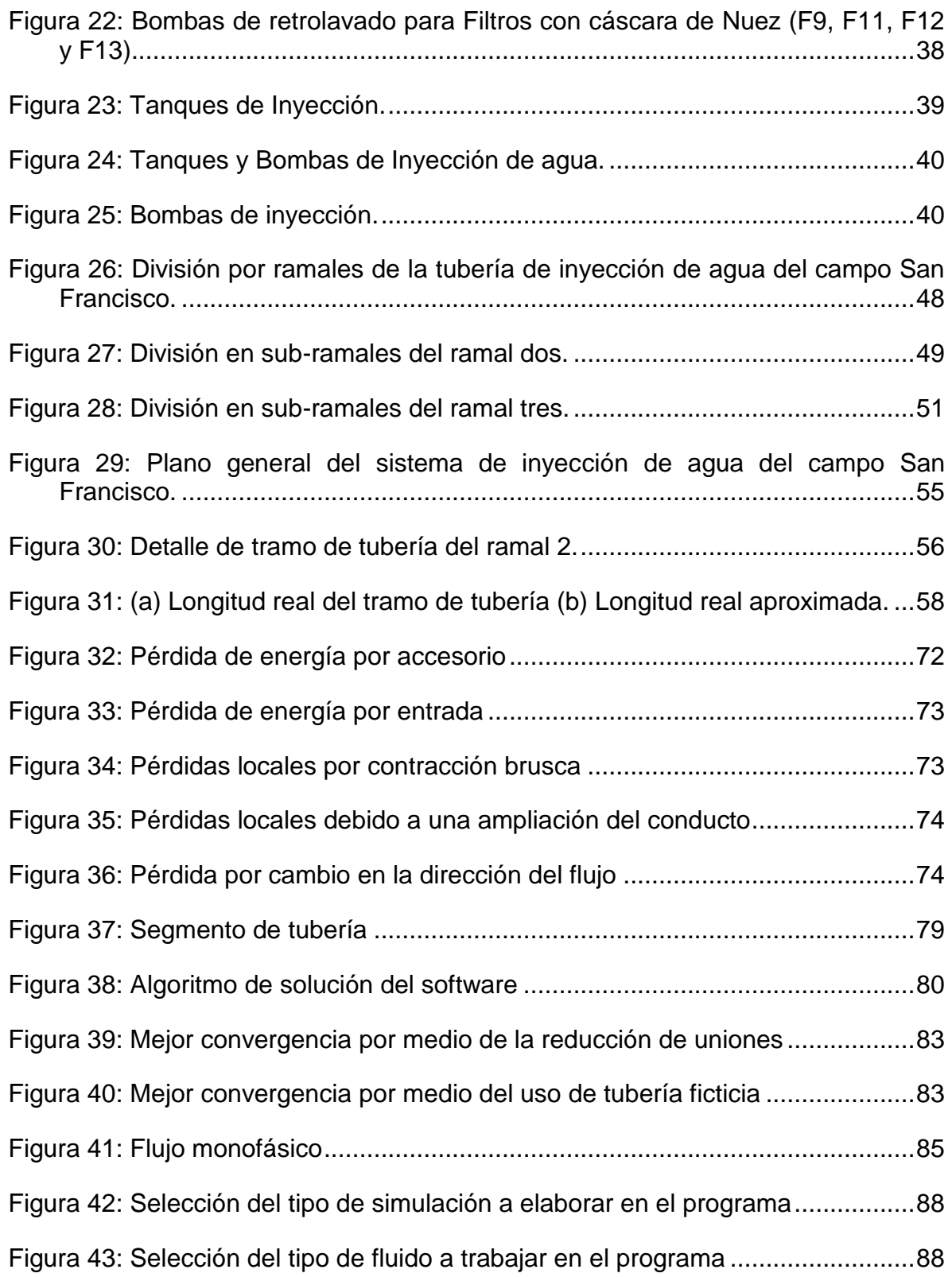

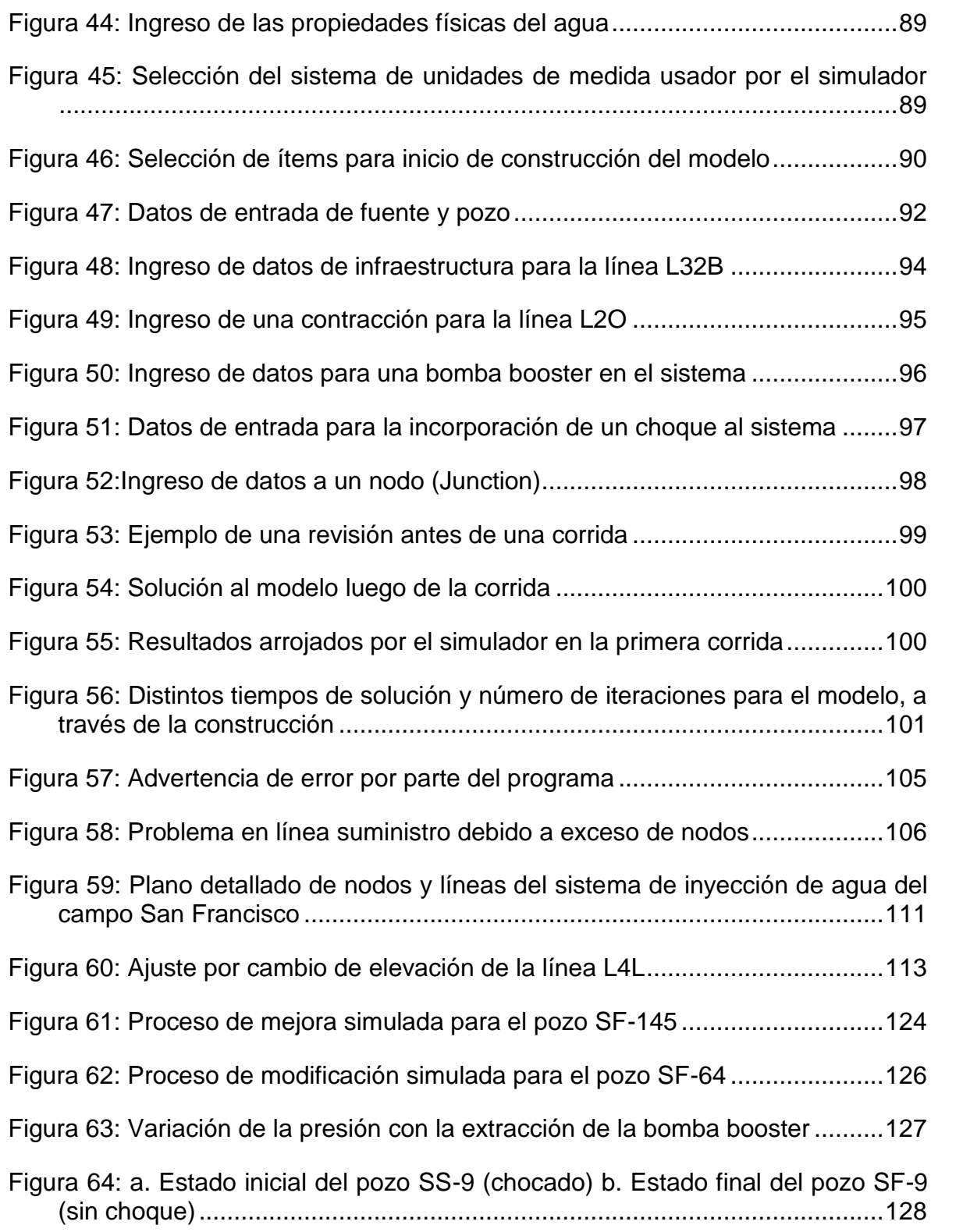

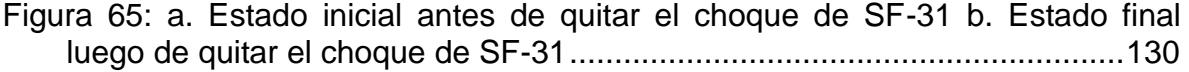

Figura 66: a. Comparación de variación de presión para el pozo SF-20 b. Comparación de variación de presión para el pozos SF-3 ...........................134

Figura 67: a. Líneas a unificar y variación en el diámetro b. Líneas unidas y diámetro modificado .....................................................................................136

# **LISTA DE TABLAS**

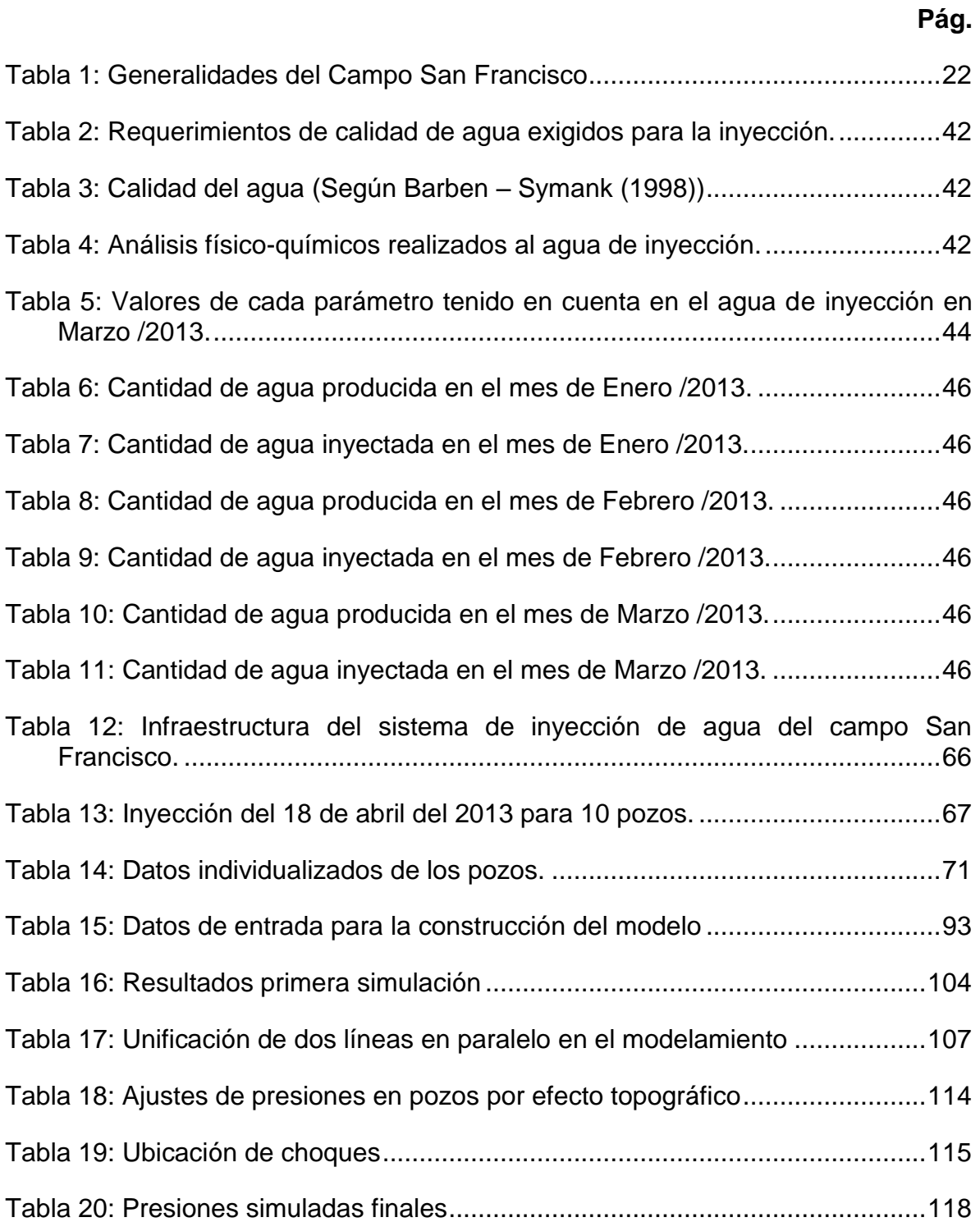

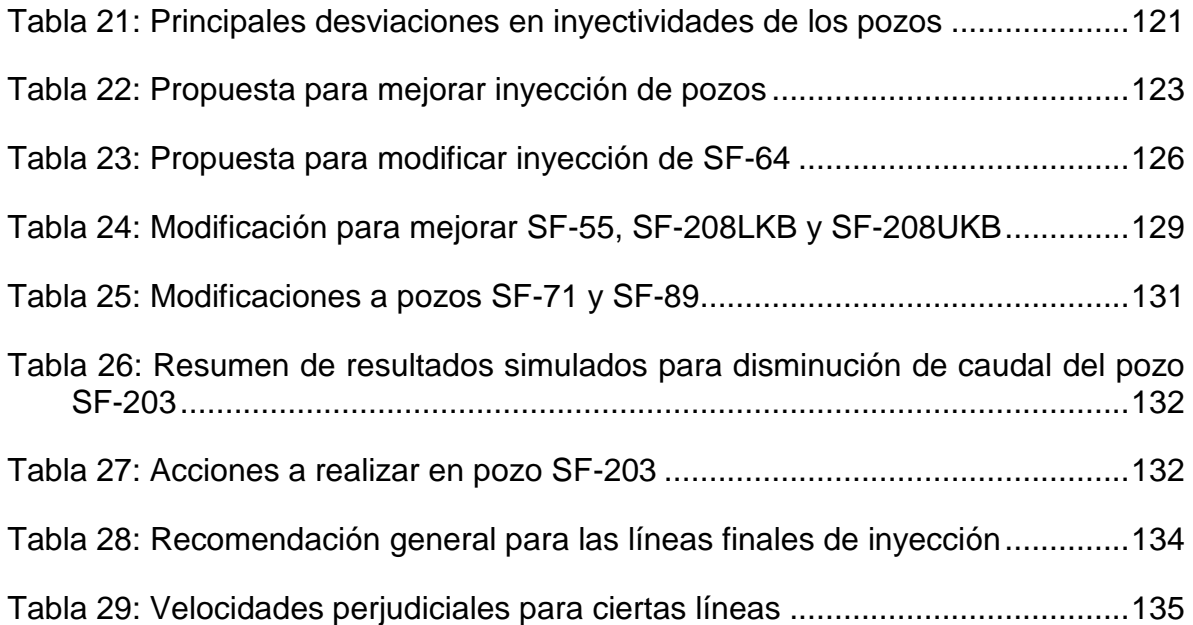

# **LISTA DE GRÁFICAS**

**Pág.**

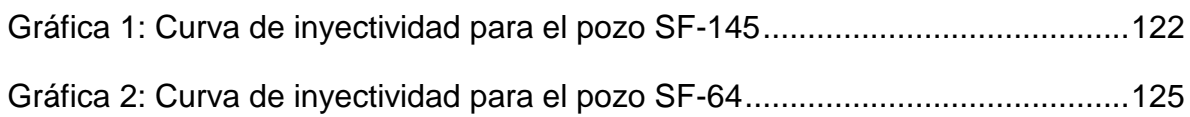

# **LISTA DE ABREVIATURAS**

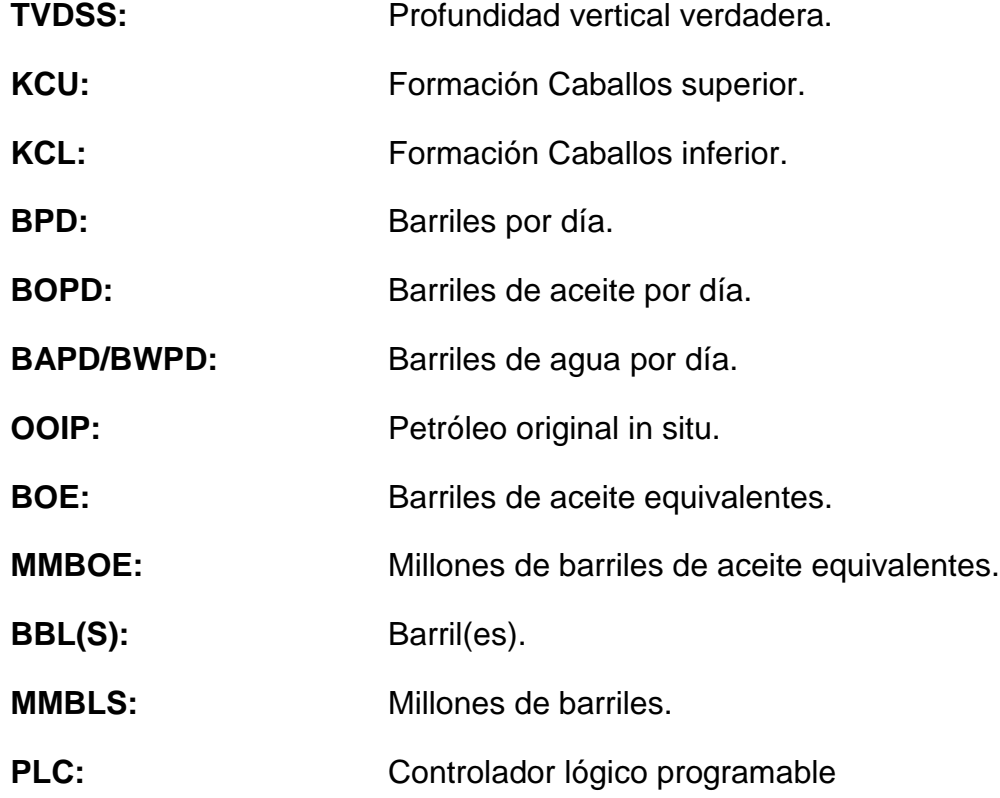

### **GLOSARIO**

**DEGREMONT:** Empresa francesa de ingeniería especializada en diseño, construcción y producción de plantas de tratamiento de agua.

**BAKER:** Compañía estadounidense de servicios petroleros.

**GAS BLANKET:** Capa de gas que impide que el aire entre en contacto con glicol en el intercambiador de calor y tanques de almacenamiento.

**VÁLVULA DE CORTE:** Tipo de válvula cuyos componentes de cierre hacen movimiento lineal a lo largo de la línea central del asiento de válvula. Es especialmente aplicable para la desconexión, o el ajuste y la estrangulación del fluido de las tuberías en los sectores de agua.

**DISPOSITORES (o disposal):** Pozos sumideros encargados de recibir el agua sobrante de producción.

**POZOS ARENAS:** Pozos de los cuales proviene el agua para la inyección.

**BOMBA CENTRÍFUGA:** Tipo de bomba hidráulica siempre rotativa que transforma la energía mecánica de un impulsor.

**DIÁMETRO NOMINAL:** Representa el tamaño estándar para tuberías de presión. Se refiere al diámetro interno para diámetros hasta las 12 pulgadas y al diámetro externo con 14 o más pulgadas.

**COTA:** Número que, en un mapa o plano topográfico, señala la altura de un punto sobre el nivel del mar.

**ESCALA:** Es la relación de proporción que existe entre las medidas de un mapa con las originales.

**TEOREMA DE PITÁGORAS:** Establece que en todo triángulo rectángulo, el cuadrado del lado de mayor longitud es igual a la suma de los cuadrados de los otros dos lados menores de longitud.

**POTENCIAL DE INYECCIÓN:** Caudal óptimo para inyectar en un pozo según la empresa de acuerdo a las necesidades del campo.

**CHOQUE:** Regulador del caudal en tubería.

**RÉGIMEN TURBULENTO:** Movimiento de un fluido que se da en forma caótica, en que las partículas se mueven desordenadamente y las trayectorias de las partículas se encuentran formando pequeños remolinos no coordinados.

 $\epsilon/\rm _D$ : Relación entre espesor y diámetro.

**LÍNEA PIEZOMÉTRICA:** Es la suma de las alturas de presión y de posición, y se determina uniendo los puntos que alcanzaría el fluido circulante en distintos piezómetros conectados a lo largo de la tubería.

**NEWTON-RAPHSON:** Es un algoritmo eficiente para encontrar aproximaciones de los ceros o raíces de una función real. También puede ser usado para encontrar el máximo o mínimo de una función, encontrando los ceros de su primera derivada.

**TENSIÓN DE CORTE:** Es aquella que, fijado un plano, actúa tangente al mismo.

**ENERGÍA POTENCIAL:** Energía que mide la capacidad que tiene dicho sistema para realizar un trabajo en función exclusivamente de su posición o configuración.

**PRESIÓN HIDROSTÁTICA:** Es la fuerza por unidad de área que ejerce un liquido en reposo sobre las paredes del recipiente que lo contiene y sobre cualquier cuerpo que se encuentre sumergido.

**GRAVEDAD API:** Es una medida de densidad que, en comparación con el agua, precisa cuán pesado o liviano es el petróleo.

**SCHEDULE:** Cédula, que significa la relación entre diámetro y espesor de una tubería.

**EFICIENCIA ADIABÁTICA:** La eficiencia adiabática se define como la relación entre el trabajo necesario para comprimir un gas desde la presión P1 hasta la presión P2 a través de un proceso adiabático reversible y la energía realmente consumida.

**DEPLETADO:** Se refiere a que la presión en el yacimiento ha disminuido.

**R 2 :** Coeficiente de determinación. Determina la calidad del modelo para replicar los resultados, y la proporción de variación de los resultados que puede explicarse por el modelo.

#### **RESUMEN**

Este proyecto presenta el diagnóstico y la sensibilización del sistema de inyección de agua para contribuir con el proceso de optimización del sistema de inyección de agua del campo San Francisco de la coordinación de producción Huila de la Superintendencia de Operaciones Huila-Tolima (SOH) Ecopetrol S.A.

Este proyecto fue enfocado principalmente a la construcción de un modelo simulado en un software o programa especializado suministrado por la empresa, a partir de información de infraestructura del sistema e inyectividad de los pozos, recogida en campo. Este modelo luego de unos ajustes, diagnostica las presiones y caudales de las líneas o tuberías de distribución de agua, así como en la cabeza de los pozos inyectores. Estos parámetros obtenidos por el simulador, cuentan con un margen de error significativamente pequeño, que hacen del modelo una herramienta eficiente y fiable. Teniendo el modelo construido, se realizaron una serie de recomendaciones o modificaciones del modelo, que si se llegasen a ejecutar en el sistema de inyección real, pueden llegar a mejorar significativamente el sistema de inyección actual y por consiguiente aumentar la producción de hidrocarburos del campo.

Este documento está dividido en seis capítulos. El primero contiene las generalidades del campo. El segundo capítulo proporciona el proceso del sistema de inyección de agua y así mismo, los datos e información de la planta de inyección de agua del campo. El tercer capítulo traslada el sistema de inyección a la superficie y muestra de esta forma sus características y posibles problemas. El cuarto capítulo nos muestra las bases que maneja el simulador para poder realizar el modelamiento respectivo. El quinto capítulo muestra el proceso que se tomó para culminar el modelamiento del sistema de inyección de agua. Por último, un capítulo sexto que presenta los resultados y el análisis a ellos, para finalmente proponer una serie de recomendaciones para lograr la posible optimización del sistema de inyección de agua del campo.

### **ABSTRACT**

This project presents the diagnosis and sensitization of the water injection system to contribute to the process of optimizing of the water injection system of San Francisco field of Huila production coordination of the superintendent operations Huila -Tolima (SOH) Ecopetrol S.A.

This project was mainly focused on the construction of a simulation model in a software or specialized program supplied by the company, from information about system infrastructure and injectivity, collected in the field. This model after a few adjustments, diagnose the pressures and flows of water distribution lines or pipes and also on the head of the injection wells. These parameters obtained by the simulator, have a significantly smaller margin of error, which make the model a efficient and reliable tool. With the model built, were made a number of recommendations or modifications of the model, which, if the company ever run on the actual injection system, they can significantly improve the current injection system and then increase the hydrocarbons production from the field.

This document is divided into six chapters. The first contains an overview of the field. The second chapter provides the process of the water injection system and likewise, the data and information of the water injection plant of the field. The third chapter moves the injection system to the surface and thus shows its characteristics and potential problems. The fourth chapter shows the foundation that manages the simulator to perform the respective modeling. The fifth chapter shows the process that it took to complete the modeling of the water injection system. Lastly, chapter six presents the results and analysis of them, to finally propose a number of recommendations to achieve the possible optimization of the water injection system in the field.

### **INTRODUCCIÓN**

Actualmente para Colombia es de fundamental importancia elevar a valores nunca antes alcanzados la producción diaria de crudo, ya que como bien se sabe los hidrocarburos y minerales juegan un papel fundamental en la economía del mismo.

Para elevar la cantidad producida de barriles de petróleo, luego de que la producción primaria (flujo natural) haya decaído hasta límites económicamente no factibles, se inyecta agua para soportar la presión del yacimiento, por ser un método bien conocido, fácil, practico y relativamente económico en nuestro país. En la Cuenca del Valle Superior del Magdalena (VSM), cuenca que vincula el campo de estudio como lo es el Campo San Francisco, se aplica o ha aplicado el proceso de inyección de agua a escala comercial en 10 campos petrolíferos.

Para la inyección de agua se requiere aparte del fluido mismo, cierta disposición de equipos e infraestructura, tanto en superficie como en los mismos pozos (subsuelo), que permiten que el proceso se lleve a cabo de una forma adecuada y según los estándares o propósitos de cada empresa. Este conjunto de elementos o sistema de inyección de agua, presenta en el proceso de inyección, como en cualquier otro proceso, una serie de inconvenientes ligados a fenómenos físicos naturales, que pueden llegar a afectar según lo esperado el ciclo de inyección.

El campo San Francisco presenta un conjunto de redes de tuberías que llevan el agua tratada para la posterior inyección a cada pozo, debido al área tan extensa que se tiene que cubrir y las variaciones topográficas tan frecuentes que se presentan en la zona, es posible que la energía que dispone el agua dentro de las tuberías no sea la suficiente o la esperada según lo establecido para cada zona del campo, lo que perjudica en algunos casos el método de recobro y por consiguiente la producción de hidrocarburos. Para ello se pueden hacer modificaciones en el sistema, para evitar estas perdidas.

## **1. DESCRIPCIÓN**

### **1.1 MARCO HISTÓRICO Y GENERALIDADES**

En 1985 se realizó el descubrimiento e inicio de explotación del Campo San Francisco, con una presión inicial de yacimiento de 1100 psi @ -300 ft TVDSS y una saturación inicial de agua de 12 en KCU y 35 en KCL, por medio del mecanismo de producción primario de Gas en Solución.

Luego en el año 1989 se inició el proceso piloto de inyección de agua. Al pasar el tiempo, tres años después se alcanzó el pico de producción del campo con 27300 BOPD. Luego de haber realizado el proyecto piloto, en el año 1993 se inicia de lleno el proceso de inyección de agua del campo, alcanzando su pico de producción durante la etapa secundaria dos años más tarde con 25692 BOPD. El agua fue y es tomada actualmente del mismo fluido extraído de la formación durante la etapa de producción. El agua extraída de éste fluido es tratada para eliminar sólidos y grasas. En el año 2000 se inició un proyecto piloto de inyección alterna de agua y gas. El campo había sido operado por HOCOL hasta el primero de mayo del 2012, luego pasó a manos de la empresa ECOPETROL S.A.

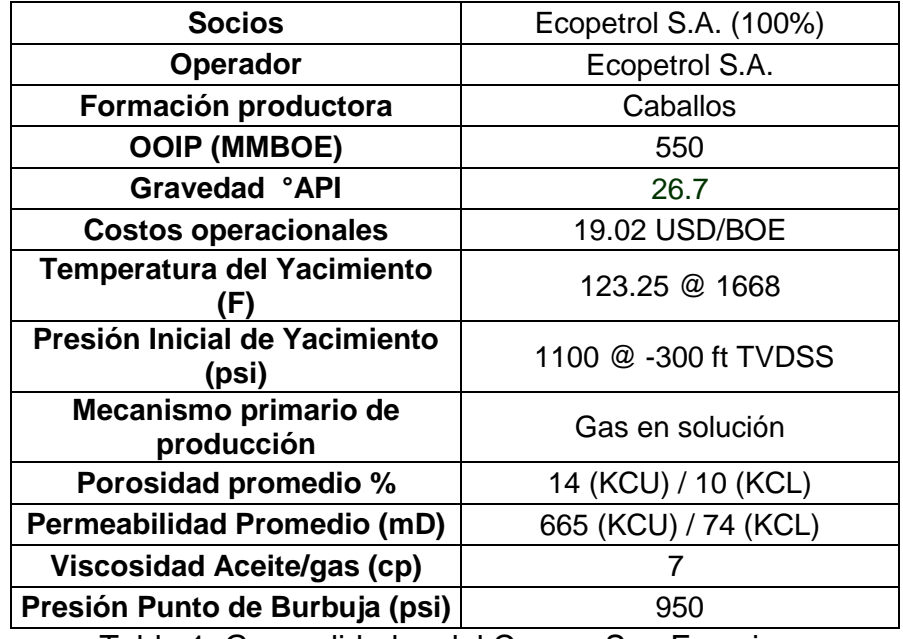

Tabla 1: Generalidades del Campo San Francisco

# **1.2 UBICACIÓN GEOGRÁFICA**

El campo San Francisco está ubicado en el Valle Superior del Magdalena (Subcuenca de Neiva) y pertenece a la concesión Neiva 514. En la siguiente figura se observa el área comercial del campo, denotada con color verde aguamarina.

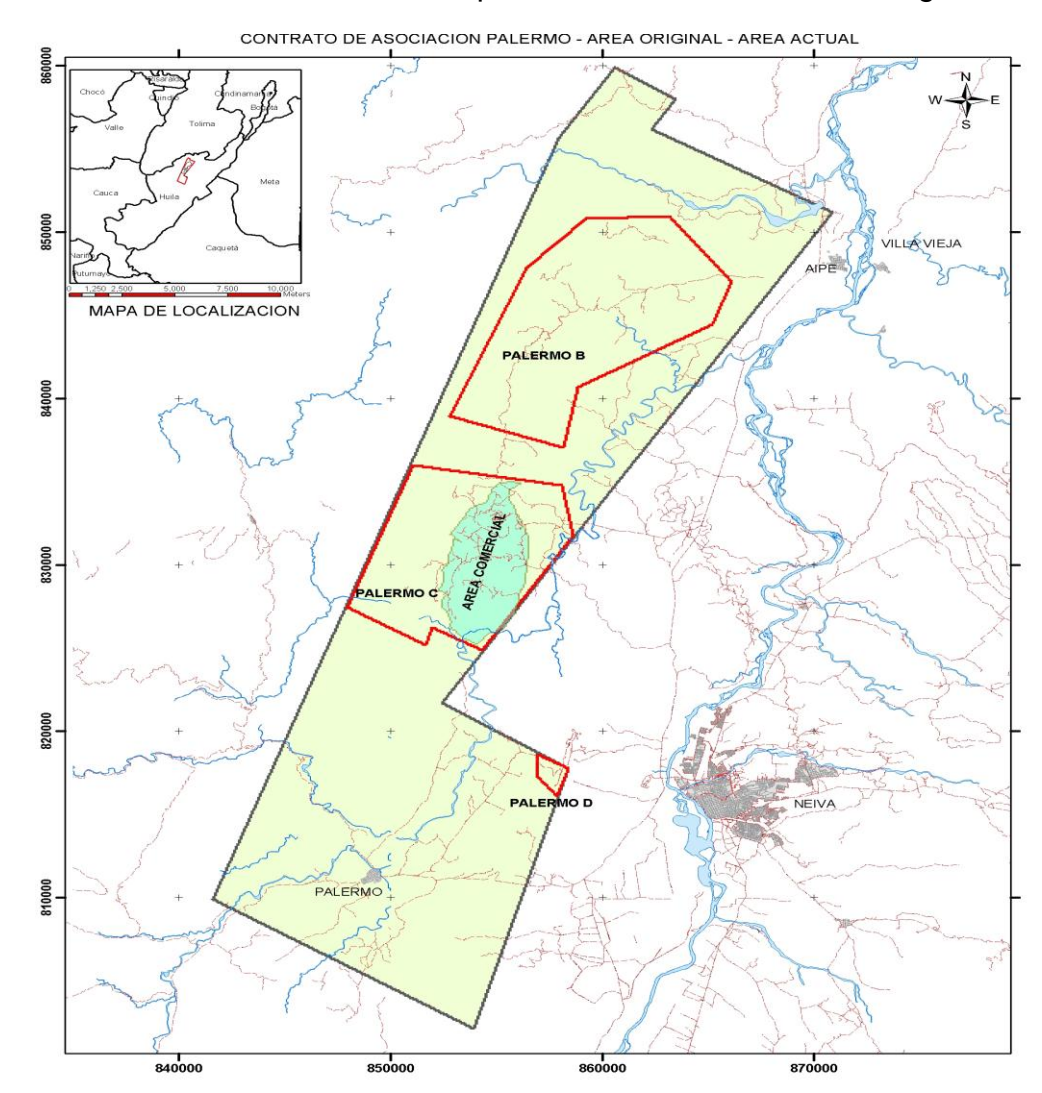

Figura 1: Mapa de localización del campo San Francisco.

#### **1.3 POZOS DEL CAMPO**

San Francisco es uno de los campos que más inyecta agua en el país y cuenta actualmente con 194 pozos perforados, de los cuales 100 son productores activos y 74 o mejor 91 son inyectores activos (teniendo en cuenta que unos pozos inyectan por dos formaciones a la vez y se tienen que tomar como dos pozos diferentes). El proceso de inyección inicia desde la batería Monal y la Satélite, donde se transfiere el agua pre-tratada hacia la planta de inyección Monal, donde se efectúa la filtración y bombeo, hacia pozos inyectores con una cantidad aproximada de 267800 BAPD. En la actualidad se tienen registros de que se ha inyectado un total acumulado cercano a 1150 MMbls de agua. En el campo San Francisco el factor de recobro es de cerca del 30% con aproximadamente 7.2% de recobro debido a la inyección de agua.

## **2. INYECCIÓN DE AGUA**

La inyección de agua es el método de recuperación secundaria más usado en el momento, y se le atribuye ser el responsable de más de la mitad de la producción mundial de petróleo y el mayor contribuyente en el recobro de petróleo extra.

Por lo cual, empezar un proceso de inyección de agua en un campo no se toma a la ligera debido a que para iniciarlo es necesario tener claro que al realizarlo el medio ambiente va a estar seguro y además de eso, el interior del proceso será "limpio", lo que se refiere al buen tratamiento y mantenimiento de los equipos, y el proceso que se le realiza al agua la llevará a ser de muy buena calidad. Para cumplir con estos requisitos es claro que debe existir una planta de inyección de agua (PIA), en donde se trata el agua a inyectar y de donde se distribuye y empieza el proceso de inyección como tal. A continuación se verá la descripción de la PIA, con sus procesos y componentes, para luego pasar a ver específicamente cómo es el comportamiento del agua en cuanto a calidad y cantidad en el campo tratado.

## **2.1 PLANTA DE INYECCIÓN DE AGUA**

2.2.1 Descripción de la Planta

La planta de tratamiento e inyección de agua Monal recibe las aguas de proceso provenientes de las Baterías de producción Monal y satélite, la función de esta planta es retirarle el crudo, los sólidos y demás residuos que están presentes en el agua, suministrando agua tratada adicionándole el agua dulce obtenida de pozos abastecedores de agua para el sistema de inyección a pozos y tratando los residuos de manera tal que generen un impacto ambiental mínimo basándose en la política de Operaciones Limpias de la compañía.

La capacidad de la planta de inyección de agua es de 270.000 BWPD, con stand by para 20.000 BWPD

La planta de inyección de agua esta dividida en ocho áreas a saber:

- Área 1: Desnatadores y recirculación de crudo
- Área 2: Bombas de retrolavado
- Área 2a: Tanques y Bombas de Filtración
- Área 3: Tanque de filtración.
- Área 4: Tanques y bombas de inyección de Agua
- Área 5: Decantadores y lechos de secado
- Área 6: Subestación
- Área 7: Suministro de gas, Suministro de aire y tanque auxiliar
- Área 8: Centros de control de motores y PLC.

A las ocho áreas mencionadas arriba, se adicionan el sistema de suministro de agua externa y los sistemas de recolección y transferencia de aguas asociadas ubicadas en las baterías Monal y Satélite.

2.2.2 Sistema de suministro de agua externa

El sistema de inyección de agua del campo San Francisco cuenta con suministro de agua de producción a tratar en la PIA, así como agua externa proveniente de los pozos Arenas 4, 5 y 6 los cuales proveen 22000 bbls de agua diaria hacia la planta de inyección.

El sistema de suministro de agua externa transfiere agua desde la estación Booster hasta la planta de inyección a través de una línea de diámetro de 10 pulgadas. Ver **Figura 2 y Figura 3**.

El control de presión en la línea de suministro y presión de descarga de bombas en la estación de rebombeo, se realiza mediante la válvula controladora de presión de diámetro de 6 pulgadas PCV 300 (Back Pressure Valve).

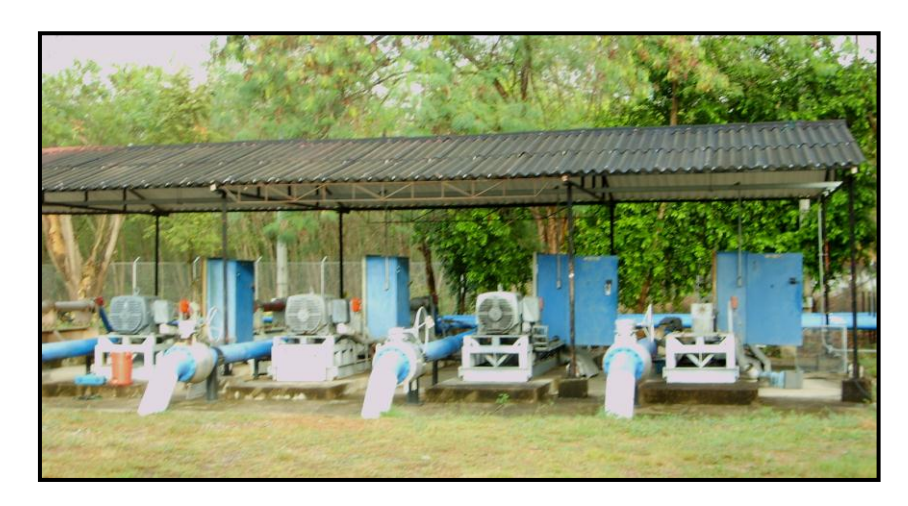

Figura 2: Estación Booster.

### 2.2.3 Origen del agua de inyección

De los tanques de almacenamiento, ubicados en las baterías Monal (ABJ-105) y Satélite (ABJ-205) respectivamente, se bombea agua asociada hasta la planta de inyección de agua. Para tal fin se tienen cinco bombas de transferencia en Monal y cuatro bombas en Satélite. El agua de Satélite es conducida por dos líneas de diánmetro de 8 pulgadas que se conectan a la línea del sistema de Monal de 16 pulgadas en la entrada de la planta.

| The said the month                                                  | milionalist<br><b>Contract for the Contract of the Contract</b><br><b>SHELL CONTROLLED AND</b><br><b>WANTED STATE</b> | المستشادات<br><b>LAN &amp; ROWNER OF BRIDE</b><br><b>LUXUS CORPORA</b>                                          | <b>MODER</b><br><b>ART DATA WAS CITED TO DRIVE</b><br><b>CONTRACTOR</b> |  |
|---------------------------------------------------------------------|----------------------------------------------------------------------------------------------------|----------------------------------------------------------------------------------------------------|-------------------------------------------------------------------------|--|
| ,,,,,<br><b>STATE</b>                                               | <b><i>ANTHE COMPANY AREA</i></b><br><b>Manufacture</b><br><b>PARTICIPAL</b><br>المستنب                                | <b>ALL ASSAULTS IN COLL</b><br><b>STATISTICS</b><br><b>COMPOSIT</b><br><b>BOTTLE ALL SEC</b><br><b>PERSONAL</b> | <b>Particularly States</b><br><b>USE</b>                                |  |
| <b><i><u>Programma</u></i></b><br><b>RECORD</b><br><b>Whitehold</b> | <b>PERMITTENTS</b>                                                                                                    | <b>Charles Avenue</b><br><b>And Contract Office</b><br>النص ستنت<br><b>Providence</b>                           | <b>CONTRACTOR</b><br><b>MAA</b><br>www.company.com                      |  |
|                                                                     | <b>Communication</b><br><b>CENTR</b><br>۰                                                                             |                                                                                                    |                                                                         |  |

Figura 3: Sistema de suministro de agua externa.

Por medio de un juego de válvulas ubicadas a la entrada de la planta, el agua proveniente de la Batería Satélite es conducida hacia los tanques TD-301 y TD-302 y el agua de Monal al Tanque TD-501. Además se tiene la opción de manejar el agua de las dos Baterías en cualquier tanque. También sé cuenta con un bypass de 8 pulgadas para poder realizar mantenimiento a cualquiera de los tres tanques. Ver **Figura 4**.

En la línea de entrada a la planta de la Batería Satélite se tiene una válvula de bola actuada neumáticamente SDV 301 y el medidor de flujo FE-301, con su respectivo bypass de diámetro de 8 pulgadas; y en la línea de entrada de Monal se tiene la válvula SDV-303 con su respectivo bypass. Ver **Figura 4**.

2.2.4 Sistema de aplicación de químicos

En la planta de inyección de agua existe un sistema para la aplicación de químicos (Ver **Figura 5**) en donde se adicionan los siguientes compuestos químicos:

- Clarificador
- **Biocida**
- Inhibidor de corrosión
- Inhibidor de incrustaciones
- Surfactante
- Secuestrante de oxígeno
- Hipoclorito de sodio (Desinfectante)

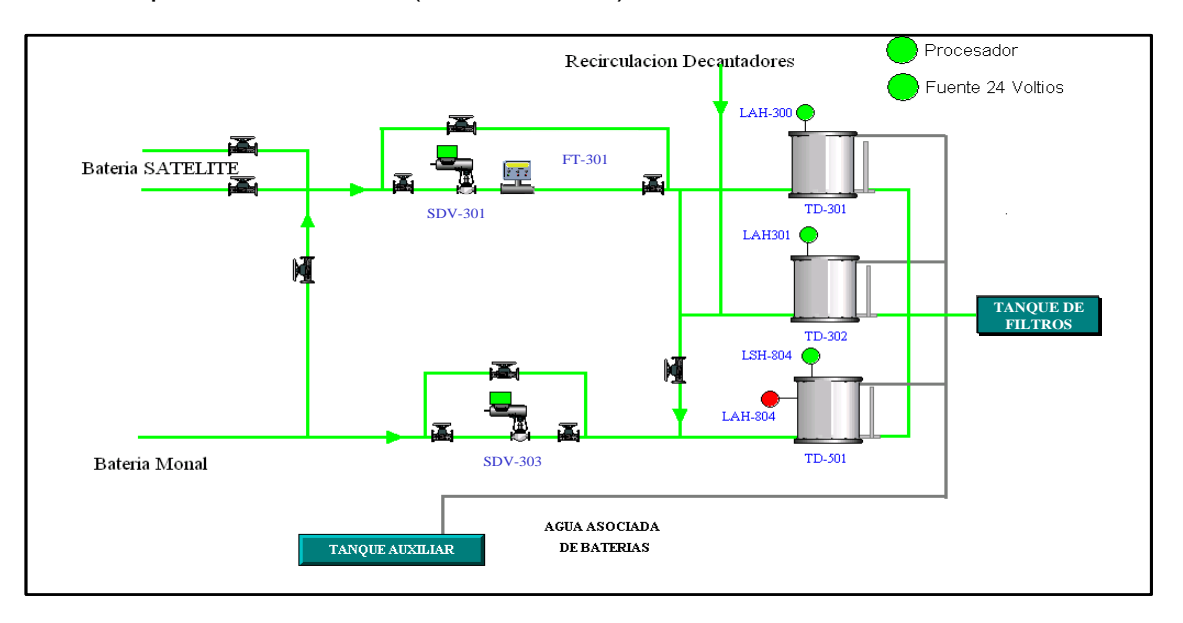

Figura 4: Bombeo de Agua de producción hacia la Planta de inyección de agua.

#### 2.2.5 Sistema de desnate

En el sistema de desnate, se lleva a cabo el proceso de separación de la película superficial de crudo del agua proveniente de las baterías de producción, por medio de skimming flotantes. Dicho proceso se realiza dentro de los tanques desnatadores TD 301, TD 302 y TD-501. Ver **Figura 6**.

Los tanques desnatadores TD 301 y TD 302 reciben el agua proveniente de la batería Satélite por medio de una línea de 10", tienen una capacidad nominal de 1400 bbls cada uno y una capacidad de Manejo de 35000 bbl/día cada uno para un total de 70000 bbl/día. El agua desnatada sale de los tanques a través de piernas de agua de 10", encargadas de controlar el nivel de los tanques, y pasa al tanque de almacenamiento TF 301 para ser filtrada.

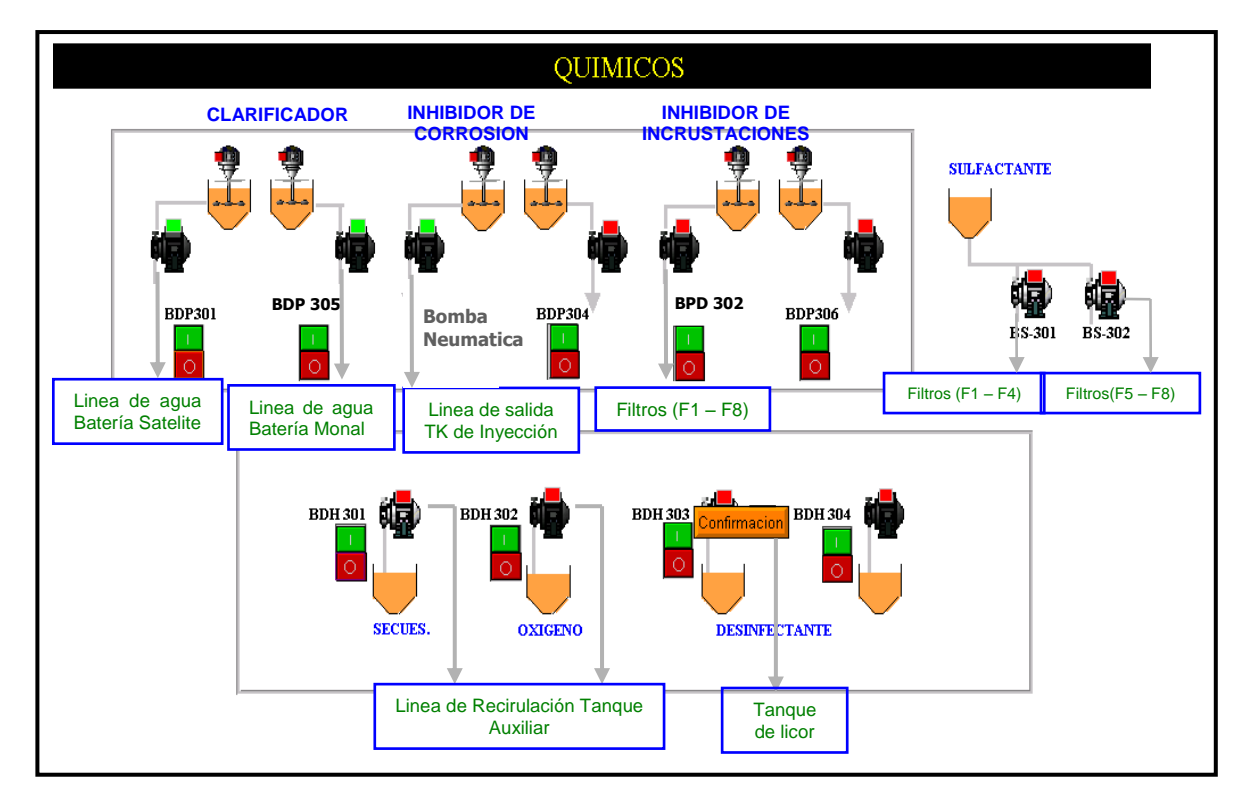

Figura 5: Sistema de Inyección de Químicos.

El Tanque TD-501 recibe el agua de la batería Monal por medio de una línea de 10" y tiene una capacidad nominal de 2800 bbls y una capacidad de manejo de 100000 bbl/día. El agua desnatada del tanque sale a través de dos líneas de 10" y 16" y pasa al tanque de filtros TF-301 para luego ser filtrada.

El crudo de los tres tanques desnatadores sale por tubería de diámetro de 3 pulgadas por medio de unos skimmers flotantes al tanque de licor. Ver **Figura 9**.

La **Figura 7**. Muestra el sistema interno de los tanques desnatadores TD-301 y TD-302 y la **Figura 8**. Muestra el sistema interno del tanque desnatador TD-501.

Los tanques desnatadores tienen sistema de gas blanket. El gas se regula con las válvulas (PRV 301, PRV 302 y PRV 501). Estas permiten o no la entrada de gas a los tanques. Para protección éstos cuentan cada uno con su válvula de presión y vacío (PVV-301, PVV-302 y PVV-501).

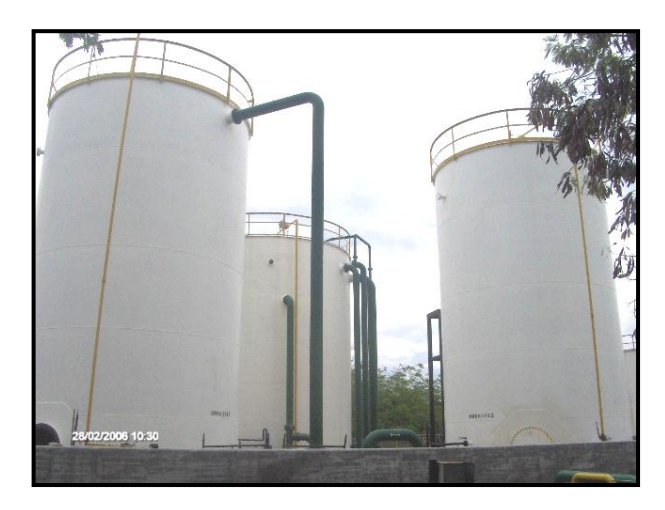

Figura 6: Tanques desnatadores.

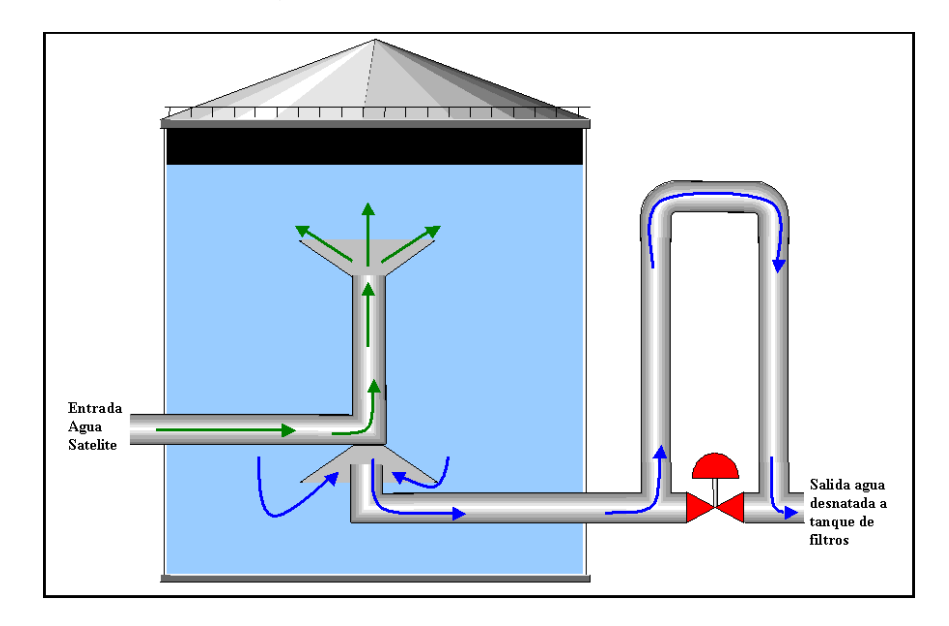

Figura 7: Sistema Interno Tanques Desnatadores 301 y 302.

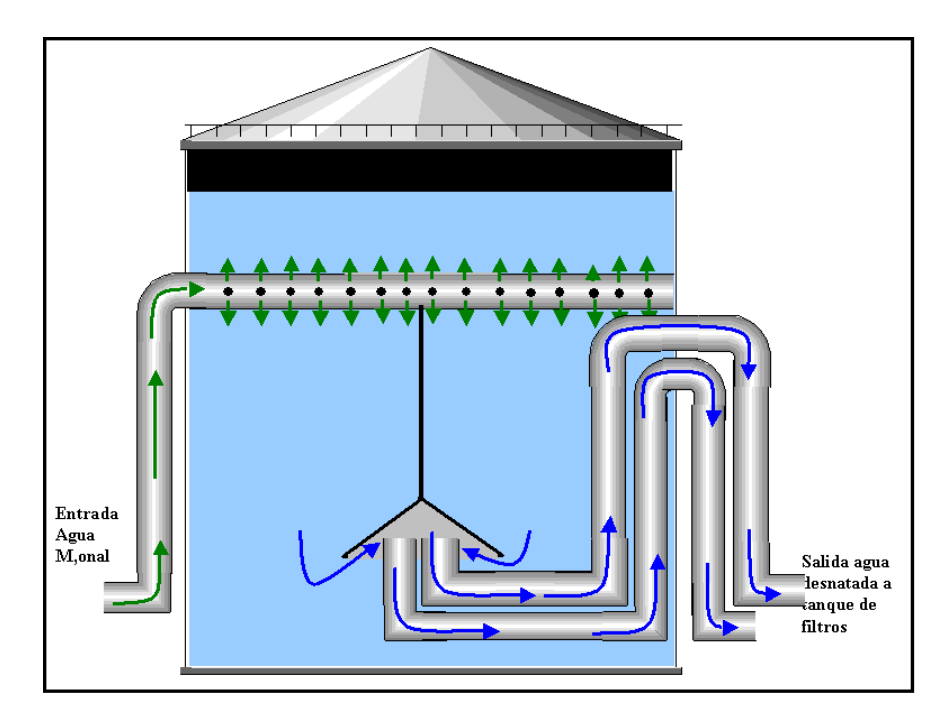

Figura 8: Sistema Interno Tanque Desnatador 501

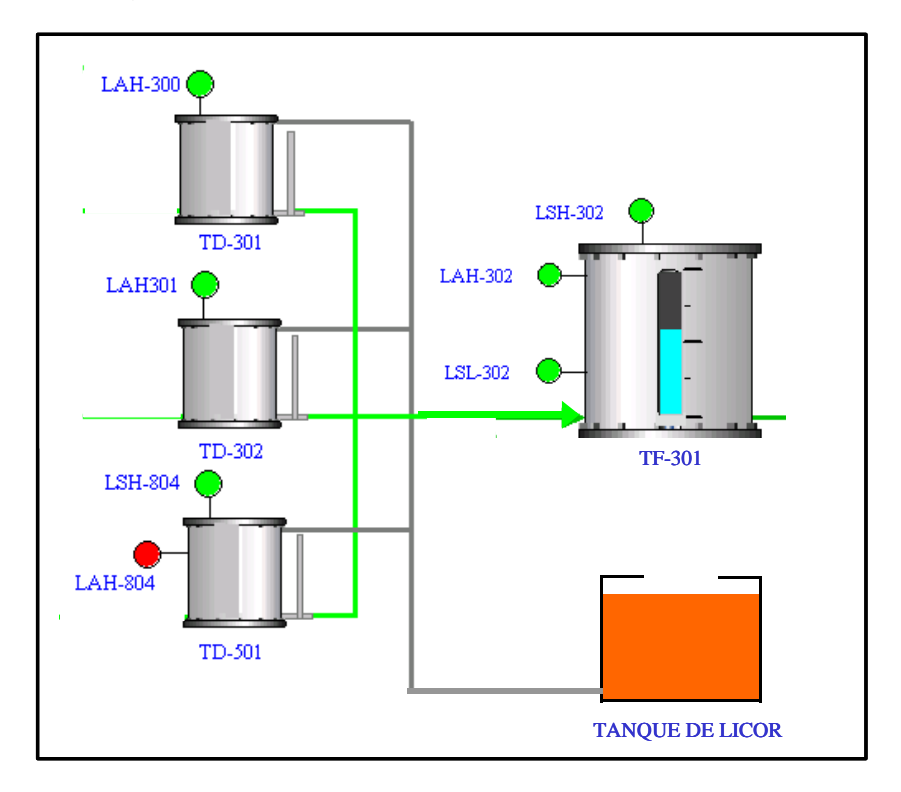

Figura 9: Salida de agua y crudo de los tanques desnatadores

La presión de la línea de gas a la entrada de la planta está regulada por la válvula PRV-300.

2.2.6 Sistema de filtración

La filtración tiene como objetivo primordial la remoción de aceites y sólidos suspendidos del agua asociada. Este proceso se realiza mediante filtros a presión de rata constante, mediante un medio filtrante.

El afluente almacenado en el tanque No. TF-301 (**Figura 10**) se inyecta al sistema de filtración. Este sistema esta compuesto por doce Filtros con las siguientes características (Ver **Figura 11**):

- 8 Filtros de arena antracita:

- 4 Degremont (F1, F2, F3, F4) con capacidad de 12500 bbl/día cada uno. Ver **Figura 16 y Figura 12**.
- 4 Baker (F5, F6, F7, F8) con capacidad de 12500 bbl/día cada uno. Ver **Figura 17 y Figura 13**.

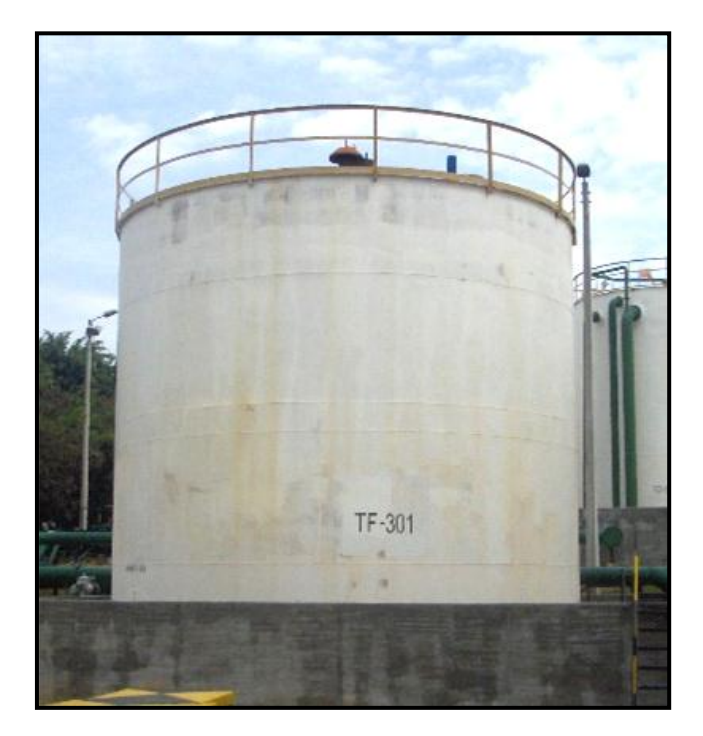

Figura 10: Tanque de filtros.

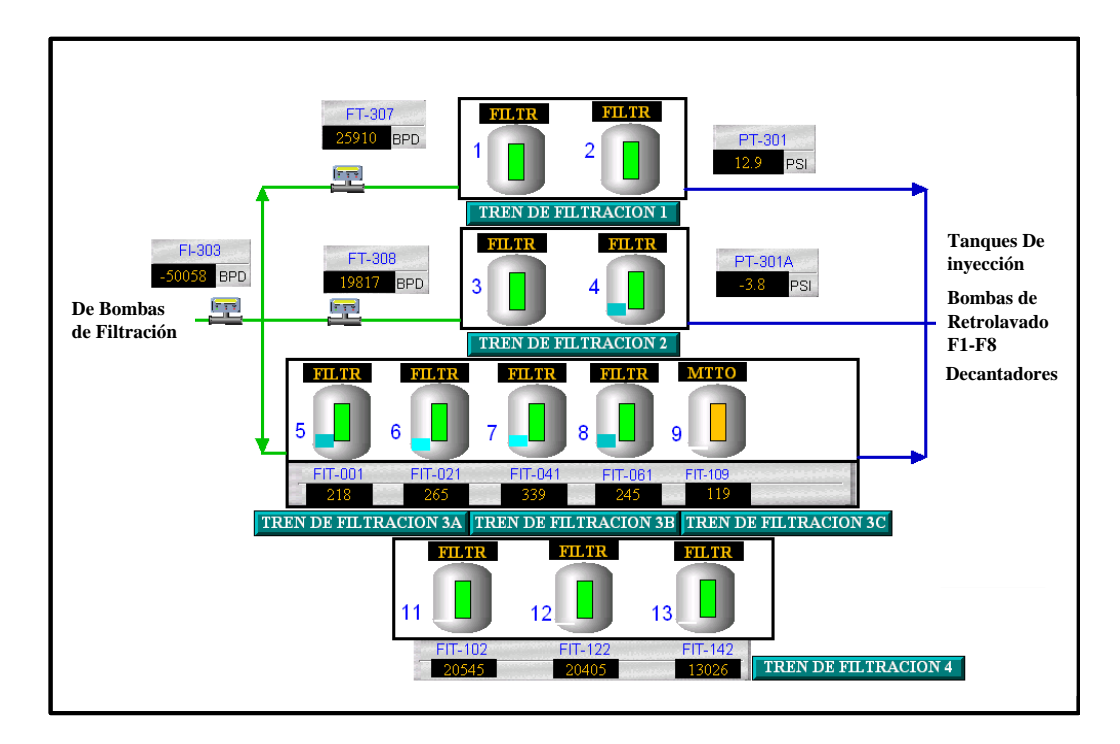

Figura 11: Trenes de filtración.

- 4 filtros de cáscara de nuez Baker (F9, F11, F12 y F13). Con capacidad de 25000 bbl/día cada uno. Ver **Figura 18 y Figura 14**.

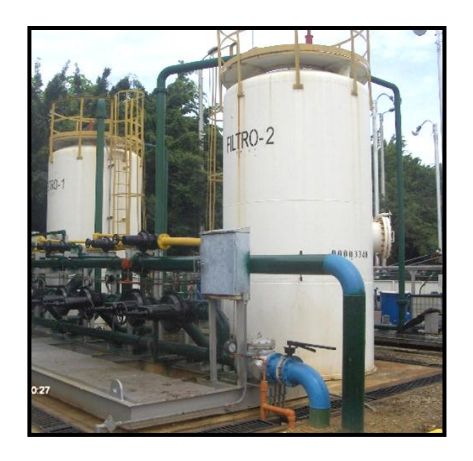

Figura 12: Filtros Degremont (Antracita) Figura 13: Filtros Baker (Antracita)

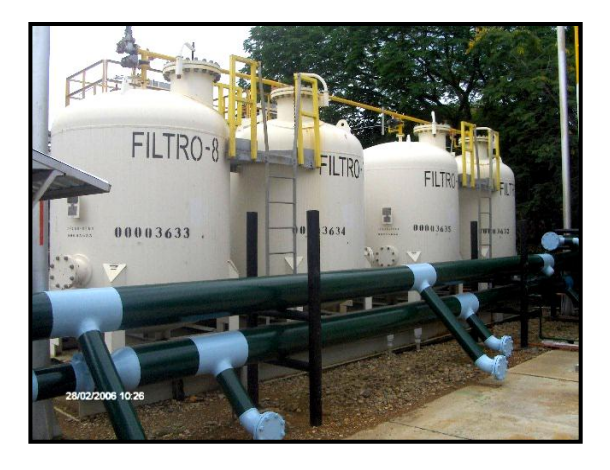

Se cuenta con diez Bombas de filtración (BF-301/ 302/ 303/ 304/ 305/ 306/ 307/ 308/ 309/ 310). Cada bomba tiene un caudal unitario de 25.000 BPD; que garantiza una alimentación de 250.000 BPD, teniendo una de ellas en reserva. Ver **Figura 19 y Figura 15**.

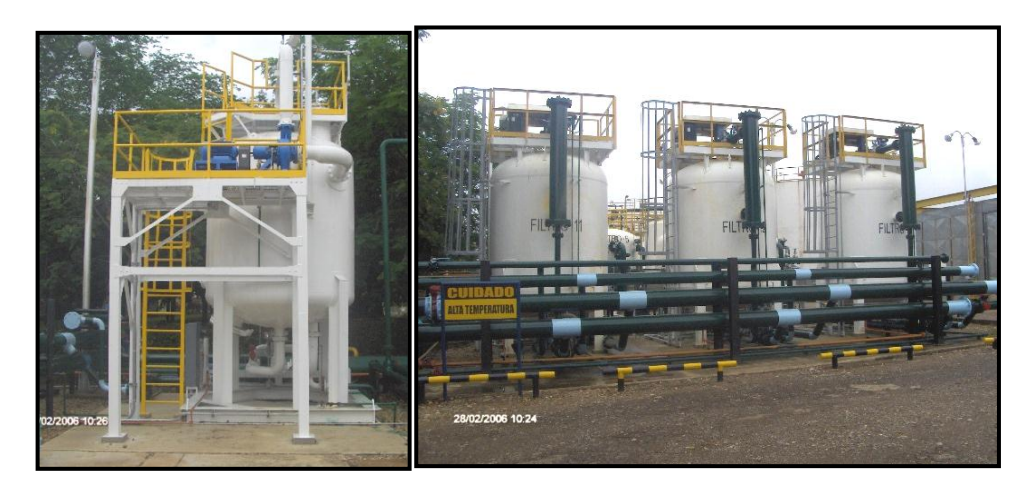

Figura 14: Filtros Serk Baker Cáscara de Nuez

El funcionamiento consiste en hacer pasar el agua a través del medio filtrante, el cual se encarga de remover los sólidos y aceite presentes en este tipo de aguas. Con el tiempo este lecho de filtración se colmata lo cual hace necesario realizar un lavado, que consiste en remover las partículas de crudo y sólidos depositadas.

El sistema de lavado es diferente para los Filtros con cáscara de Nuez y los Filtros con antracita. A continuación se hace una descripción de cada uno:

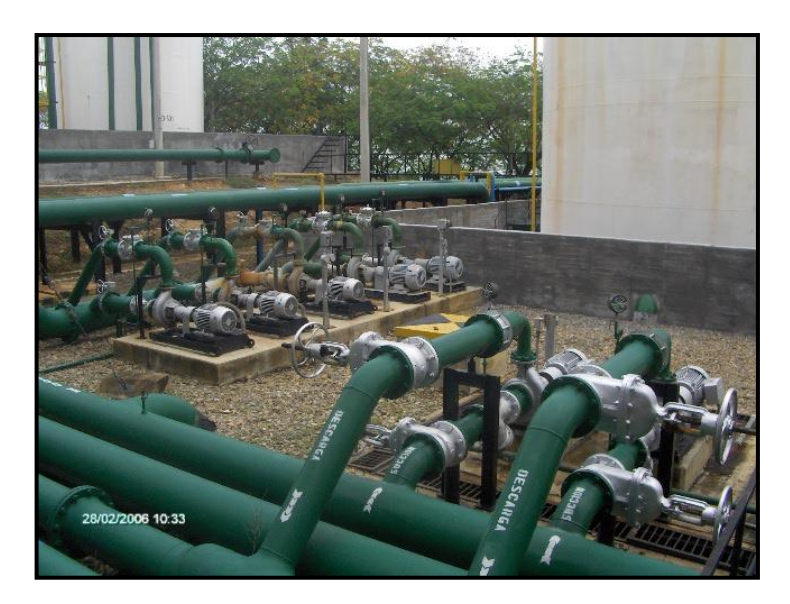

Figura 15: Bombas de filtración.

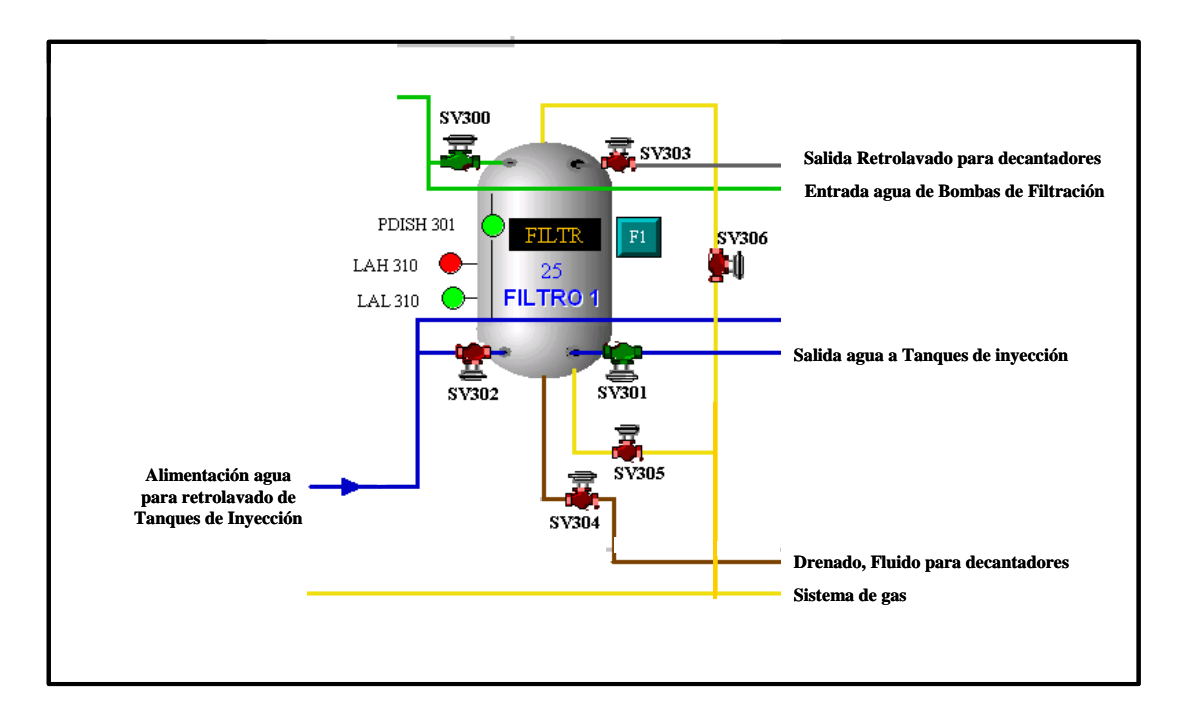

Figura 16: Esquema filtro Degremont (Filtro No. 1)

Para los Filtros con antracita (F1 al F8) se utilizan las bombas (BR-301 y BR-302), (Ver **Figura 21 y Figura 20**) que toman agua de los tanques de inyección a un caudal de 17.000 BPD. Por lavado, depositando el producto del lavado en cualquiera de los tanques decantadores.

El lavado se inicia a través de una inyección Agua-Gas en sentido de contracorriente al flujo de filtración.

La función del gas es fluidizar el lecho filtrante antes de realizar el lavado con agua. Una vez el medio se encuentre esponjado se realizará el lavado con agua mediante el sistema de bombas de retrolavado.

- Para los Filtros con cáscara de nuez (F9, F11, F12, F13), se dispone de una Bomba para cada Filtro, P-PEE-101D, BR-305, BR-306 y BR-307 respectivamente, las cuales toman el agua del Tanque de filtros (TF-301). Ver **Figura 22**.

El agua para realizar el retrolavado es agua sin tratar y el sistema de scrubing se utiliza para el lavado de la cáscara de nuez.

La bomba de retrolavado permite succionar la mezcla agua - cáscara de nuez por la boquilla lateral y se descarga por la parte superior del filtro,

creando un circuito cerrado que golpea y afloja los contaminantes presentes en la cáscara para desalojar posteriormente el agua sucia.

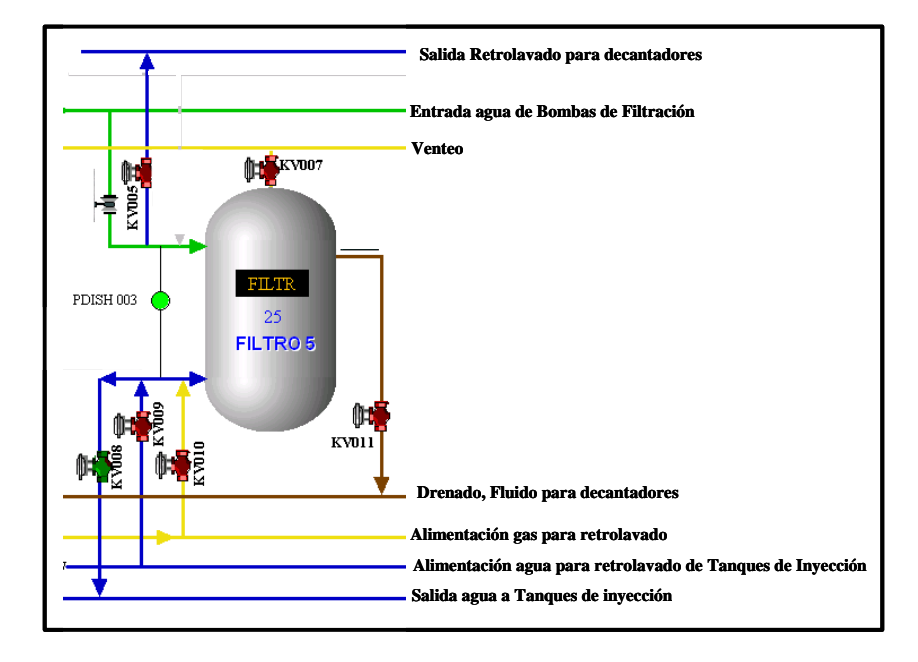

Figura 17: Esquema Filtro Baker con antracita (Filtro No. 5)

El funcionamiento del sistema de filtración se hace mediante el accionamiento automático de una serie de válvulas del tipo diafragma con volante y comandados por un PLC. En caso necesario, las válvulas pueden ser operadas manualmente.

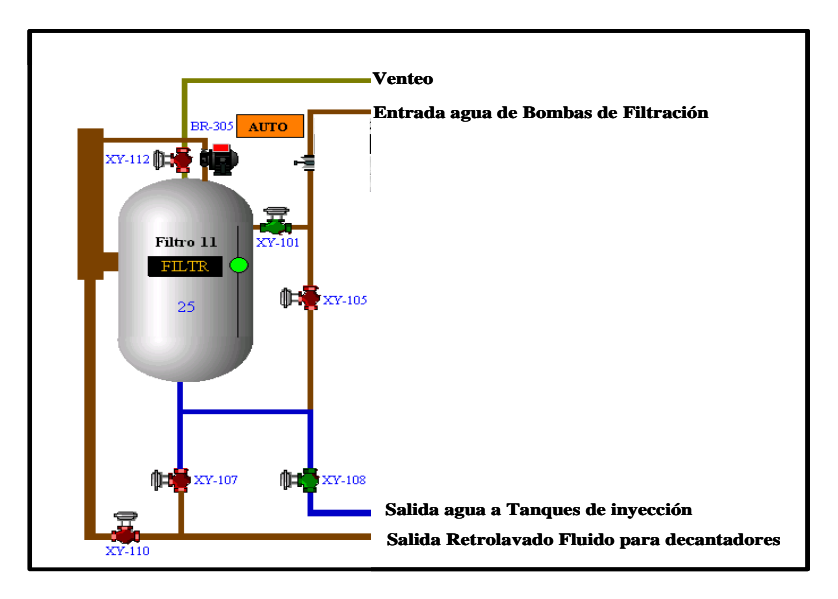

Figura 18: Esquema Filtro Baker con cáscara de nuez (Filtro 11)
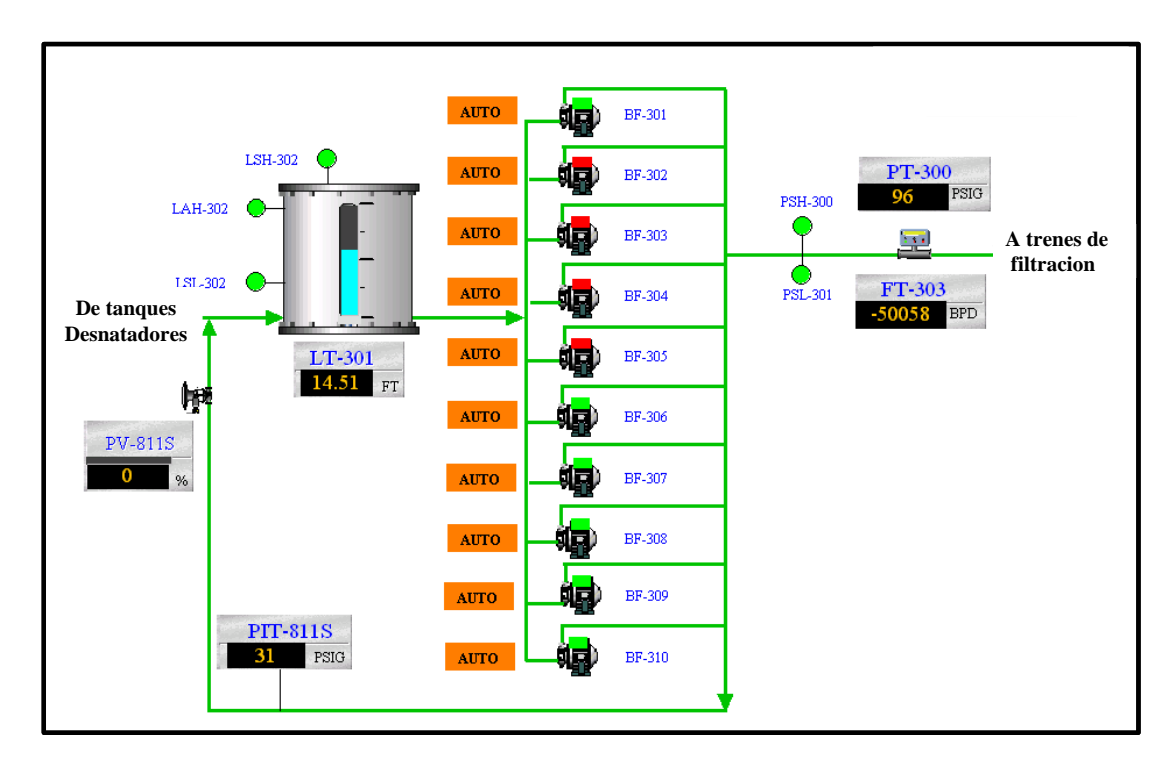

Figura 19: Bombas de Filtración.

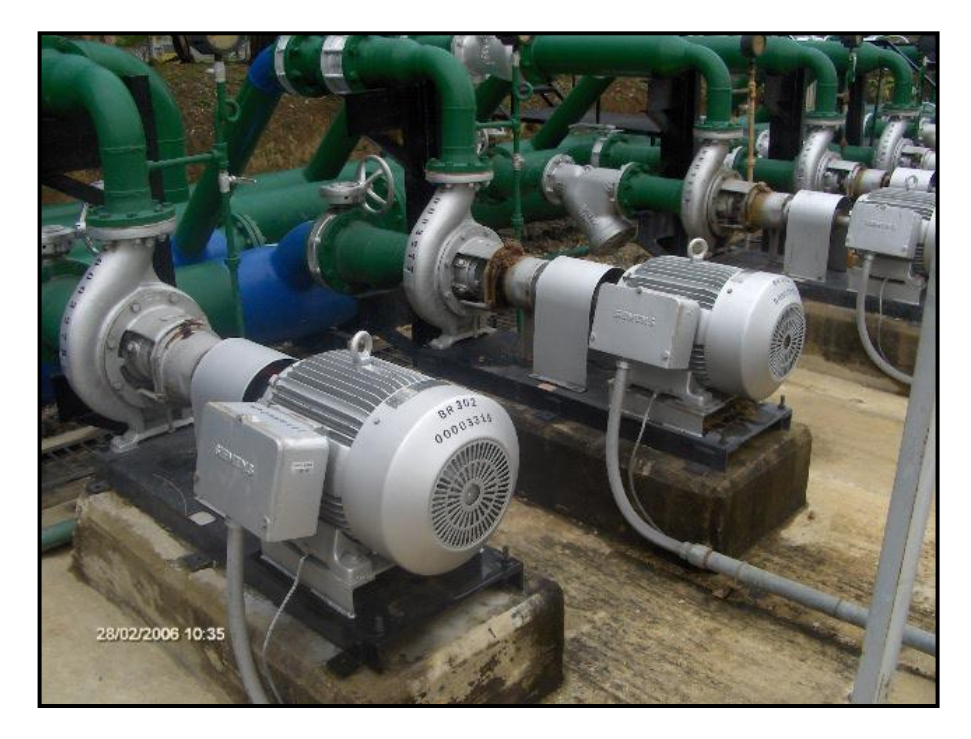

Figura 20: Bombas de retrolavado BR-301 y BR-302. filtros F1 al F8.

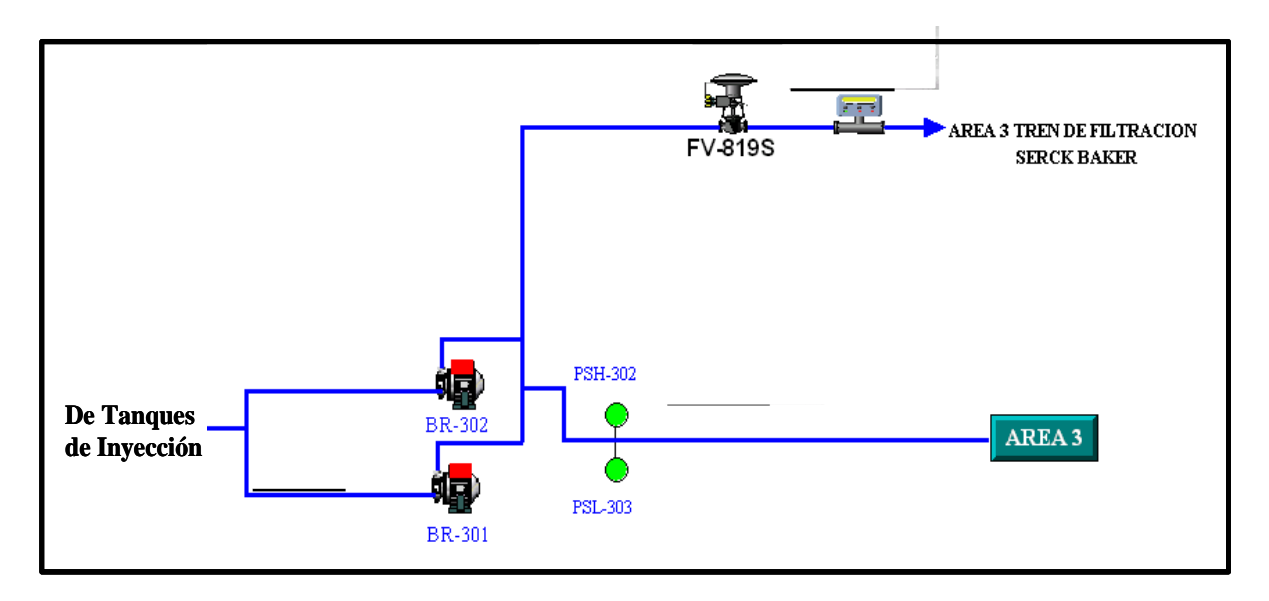

Figura 21: Bombas de retrolavado para Filtros con Antracita (F1 a F8)

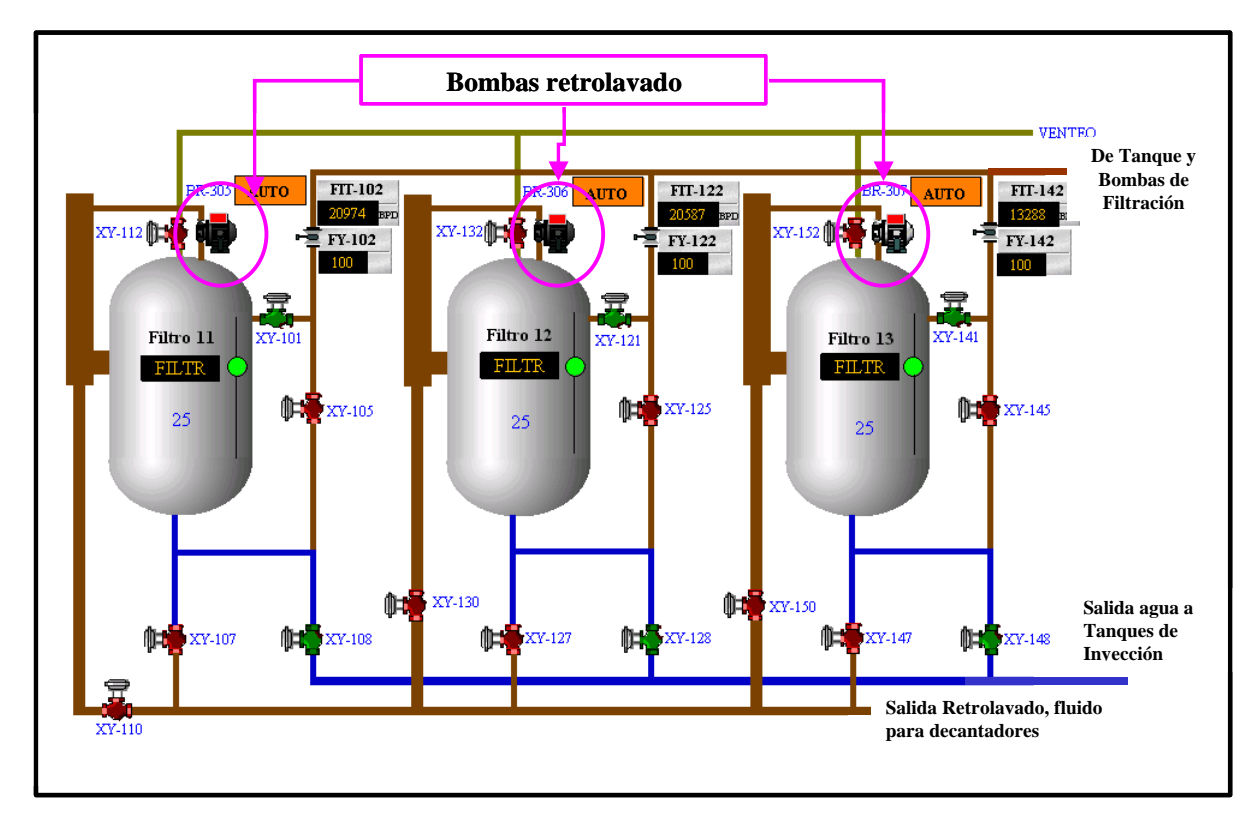

Figura 22: Bombas de retrolavado para Filtros con cáscara de Nuez (F9, F11, F12 y F13).

## 2.2.7 Inyección de agua

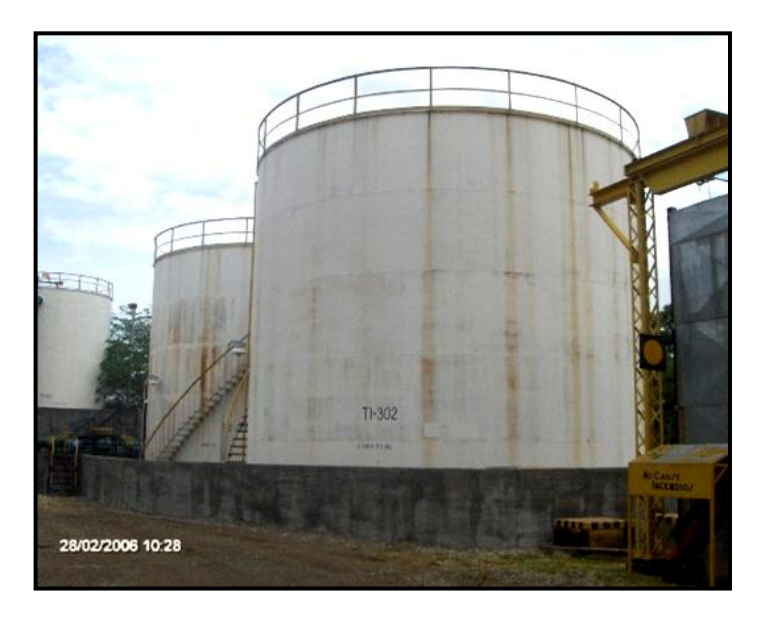

Figura 23: Tanques de Inyección.

El área de inyección de agua en la planta cuenta con dos tanques de almacenamiento TI-301 y TI-302 (**Figura 23**) de 5000 BLS cada uno, los cuales reciben la mezcla de agua externa y el agua filtrada. Estos tanques tienen gas blanket y para regular su presión cuentan cada uno con su respectiva válvula (PRV-306 y PRV-307). Ver **Figura 24**.

Los tanques de almacenamiento del área de inyección alimentan el cabezal de succión del sistema de bombeo de inyección, el cual está constituido por once bombas BI-301 a BI-311 (**Figura 25**) instaladas en paralelo. Cada succión tiene su válvula de corte. Ver **Figura 24**.

Las descargas de las bombas van a un cabezal de diámetro de 16 pulgadas por donde se conduce el agua a la red de distribución para inyección.

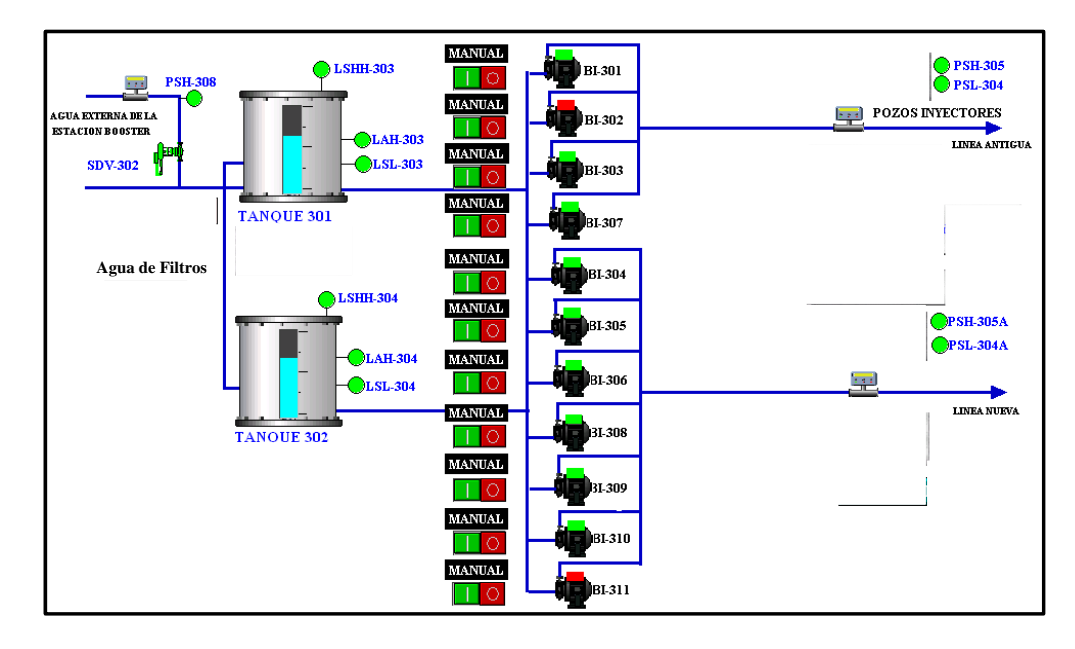

Figura 24: Tanques y Bombas de Inyección de agua.

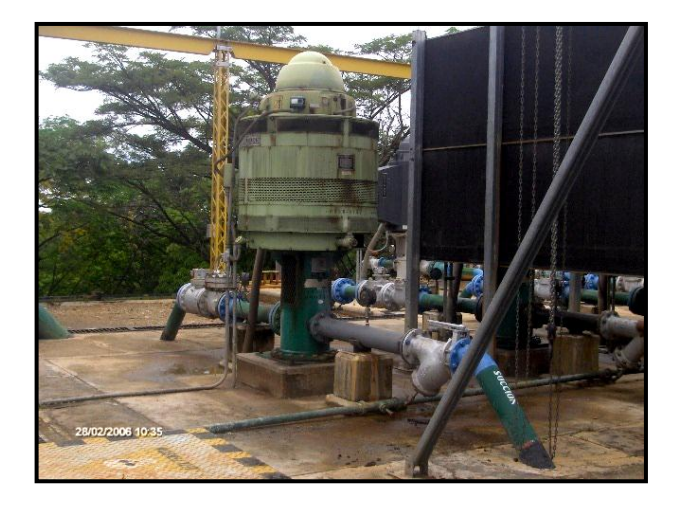

Figura 25: Bombas de inyección.

# **2.2 AGUA DE PRODUCCIÓN E INYECCIÓN**

El sistema completo de inyección de agua debe estar completamente seguro para proteger al medio que lo rodea, y por eso es claro que el campo tratado cumple esto. Para ello, el sistema está diseñado para que aparte del agua de inyección, el agua que sobre de producción (en el caso que esto pase) no se vierta a ningún lugar cercano sino que ésta se inyecte de nuevo totalmente con ayuda de pozos

encargados de esto (dispositores). A continuación se muestra como primera medida la calidad del agua de inyección para pasar a ver la cantidad de ésta, tanto inyectada, como producida.

#### 2.2.1 Calidad del agua de inyección

El agua requerida para la inyección se debe caracterizar por ser la de mejores condiciones de calidad para que no se presenten efectos dañinos ya sea en el yacimiento, pozo, y/o facilidades de superficie y lograr de esta forma tener éxito en la inyección. La calidad del agua de inyección se puede mejorar, como se explicó anteriormente en éste capítulo, mediante procesos mecánicos o físicos (facilidades de superficie) y/o procesos químicos (inyección de clarificadores, rompedores de emulsión, etc.). Dependiendo de la calidad de la misma, será el costo del tratamiento, lo que significa finalmente que para obtener una mejor calidad de agua, más costoso puede llegar a ser también su tratamiento. Por lo tanto se requiere siempre alcanzar una buena relación costo-beneficio.

Para garantizar una inyección óptima, se deben cumplir unos parámetros de referencia para la inyección, grasas y aceites, sólidos totales, oxígeno disuelto, etc. (Ver **Tabla 2 y Tabla 3**), con el fin de que el agua de inyección tenga la mayoría o la totalidad de las siguientes características:

- Ser económica.
- No poseer partículas sólidas suspendidas (mayores de 1⁄4 del tamaño poral).
- No poseer sólidos disueltos dañinos que puedan ocasionar escamaduras (scale) o corrosión.
- Sin gases disueltos.
- Sin bacterias.
- No causar efectos adversos en la formación, tal como hinchazón de arcillas.
- Sin efectos nocivos cuando se mezcle con los fluidos de la formación.
- No conductiva, para prevenir corrosión galvánica.
- Tener alta eficiencia en términos de desplazamiento.

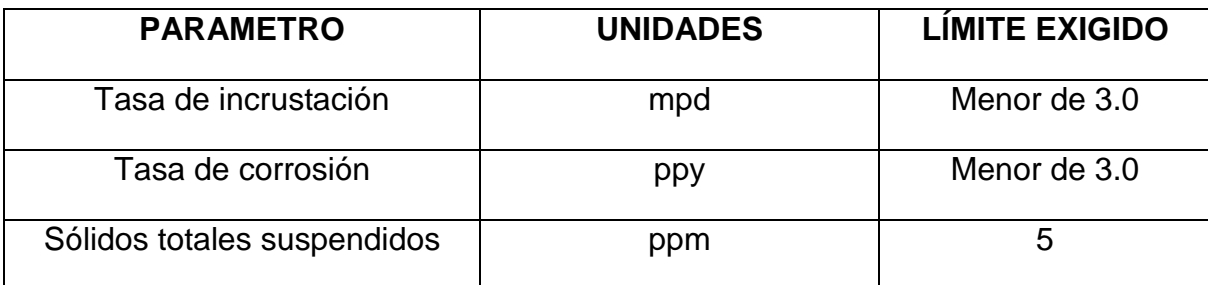

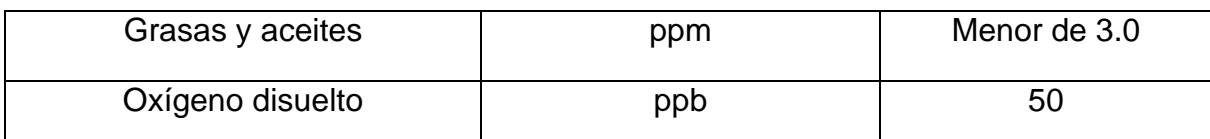

Tabla 2: Requerimientos de calidad de agua exigidos para la inyección.

| <b>Calidad del Agua</b> | <b>STS</b><br>(mg/lt) | Oil + Grase<br>(mg/lt) | Oxigeno<br>(ppb) |  |  |
|-------------------------|-----------------------|------------------------|------------------|--|--|
| Excelente               | < 10                  | < 15                   |                  |  |  |
| Muy Buena               | $10 - 15$             | $15 - 25$              | < 20             |  |  |
| <b>Buena</b>            | $15 - 25$             | $25 - 35$              | $20 - 50$        |  |  |
| Regular                 | $25 - 40$             | $35 - 45$              | $50 - 100$       |  |  |
| Pobre                   | > 40                  | > 45                   | >100             |  |  |

Tabla 3: Calidad del agua (Según Barben – Symank (1998))

La periodicidad de vigilancia de cada uno de los parámetros varía dependiendo de cuál sea. A continuación en la **Tabla 4** se puede ver como está dividido:

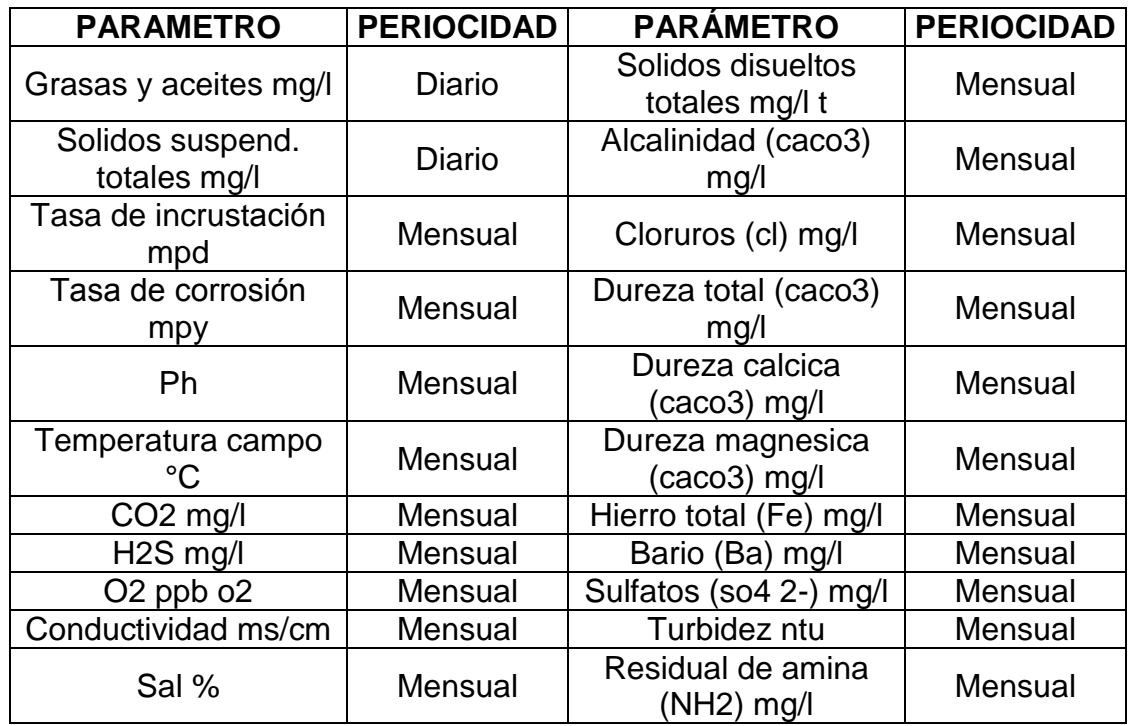

Tabla 4: Análisis físico-químicos realizados al agua de inyección.

Luego de ver la información necesaria a conocer sobre la calidad que debe tener el agua de inyección, se muestra un ejemplo en la **Tabla 5** para el caso particular del campo en un día del mes de marzo del 2013.

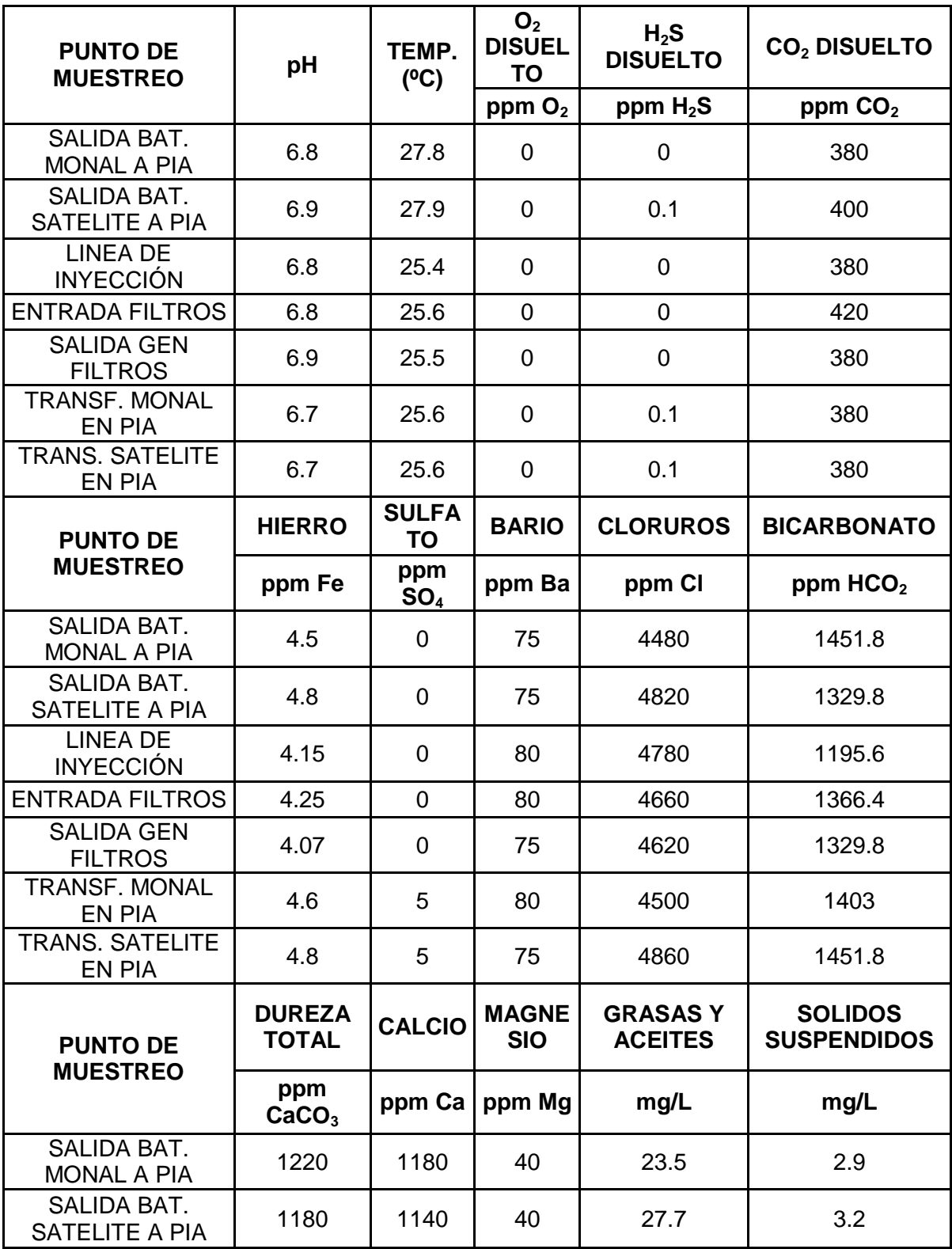

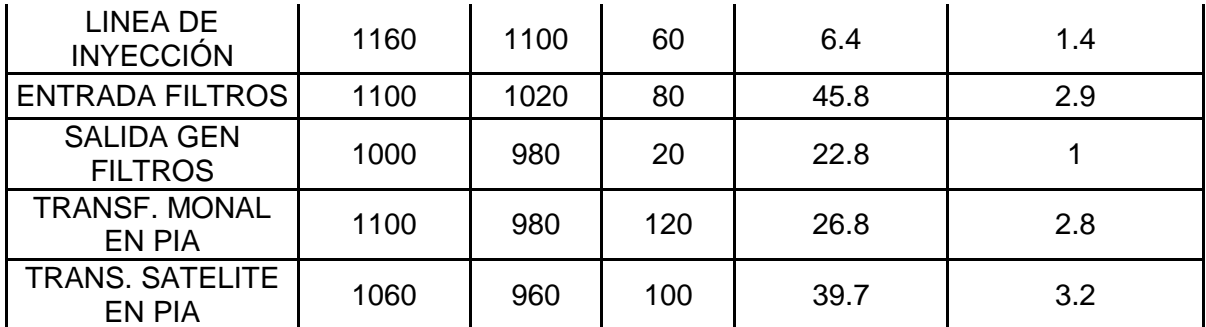

Tabla 5: Valores de cada parámetro tenido en cuenta en el agua de inyección en Marzo /2013.

La medida de la mayoría de estos parámetros es mensual, y siempre se observa de que no estén fuera del rango exigido y necesario.

2.2.2 Cantidad de agua de inyección y producción

Debido a que el agua inyectada en el campo es totalmente agua de producción tratada, se tiene la mayor parte del tiempo y en la mayoría de casos una cantidad de agua de producción mayor que la cantidad del agua de inyección, con lo cual, el agua sobrante es inyectada en los pozos dispositores, que se encuentran disponibles exactamente para esa función. Por el contrario para un caso en que la cantidad de agua de producción sea menor que la cantidad de agua de inyección (si se requiere), entonces se utiliza el agua de pozos arenas para surtir la cantidad faltante.

A continuación, se muestra un ejemplo que compara la cantidad de agua producida y la del agua inyectada, notando que la cantidad de agua en ambos es similar (Ver **Tabla 6 y Tabla 7**).

La mayoría de datos obtenidos están organizados de forma mensual (y no diaria) para ahorrar la cantidad de datos y archivos que se pueden almacenar. Por lo que tomando como ejemplo el mes de enero del presente año (2013), se tiene la producción total mensual y para obtener el dato de producción diaria, se realiza un simple promedio de la producción total, teniendo en cuenta el número de días del mes. Vemos a continuación la tabla de los datos de producción de agua de cada pozo mensual del mes de Enero, y encontramos en la celda final el cálculo correspondiente (el promedio) para la obtención del valor diario de agua producida.

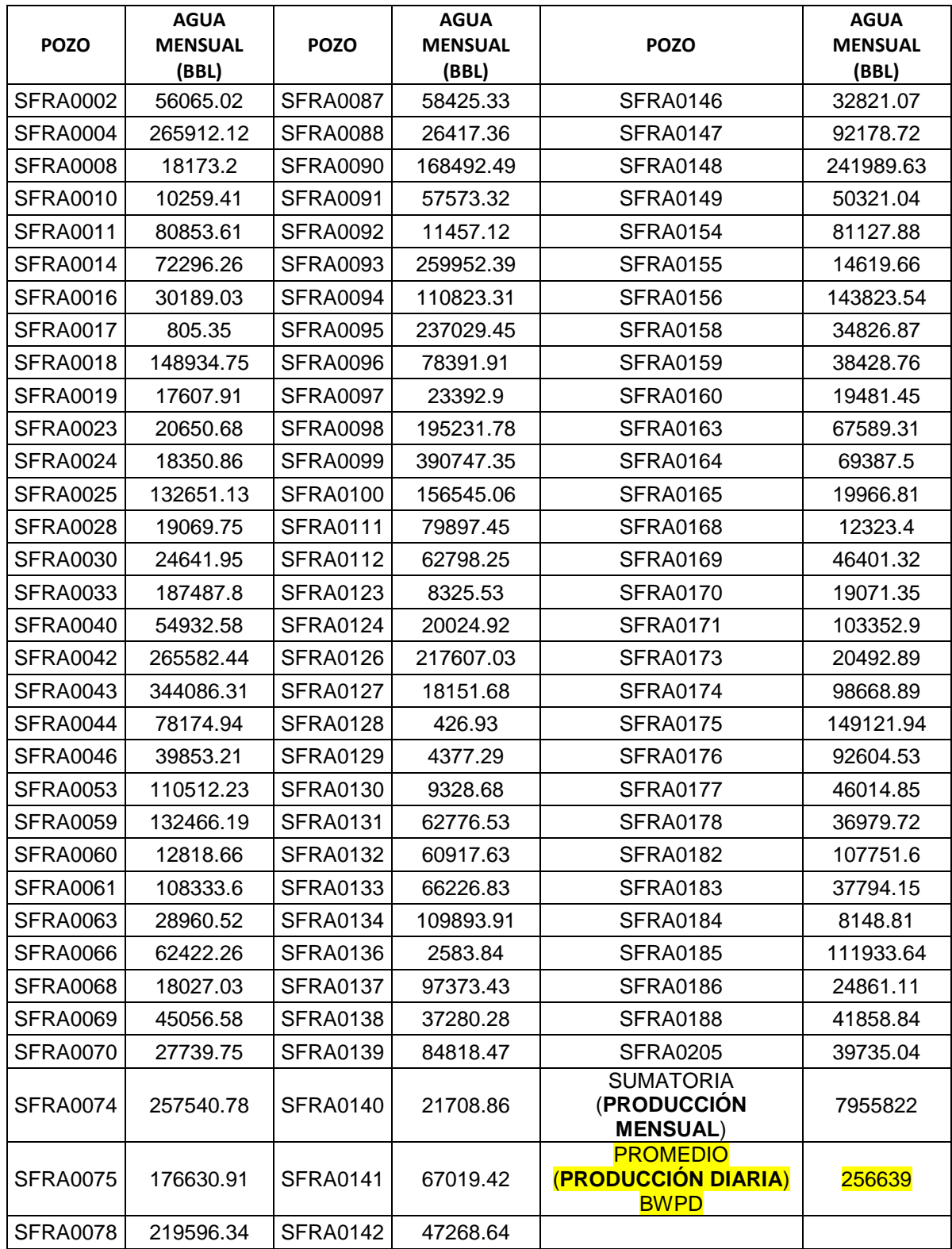

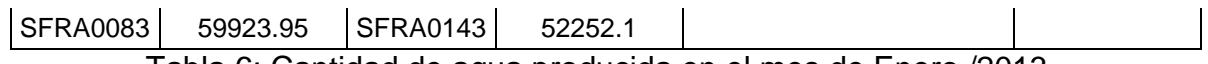

Tabla 6: Cantidad de agua producida en el mes de Enero /2013.

Ahora, se tiene de igual forma el valor de la cantidad de agua inyectada en el mes de Enero, pero no pozo por pozo como en el caso de la cantidad de agua producida, sino de forma general, para entonces poder realizar la comparación entre la cantidad de agua inyectada con la cantidad de agua producida.

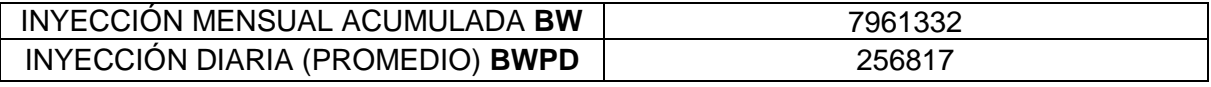

Tabla 7: Cantidad de agua inyectada en el mes de Enero /2013.

Es decir que en el mes de enero del 2013 se produjeron 256639 BWPD y se inyectaron 256817 BWPD. Es claro que la diferencia entre las dos cantidades de agua no es muy grande, sin embargo, para este mes la cantidad agua inyectada diaria fue mayor que la cantidad de agua producida, lo que significa que fue necesario tomar agua de pozos arenas para completar la cantidad necesaria de agua a inyectar.

Para ver la diferencia en los demás meses del año se realiza el mismo procedimiento. Por ese motivo, a continuación se muestra el resto de meses trabajados del 2013.

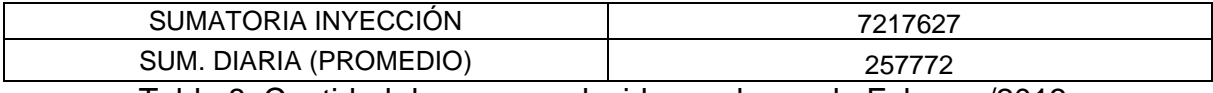

Tabla 8: Cantidad de agua producida en el mes de Febrero /2013.

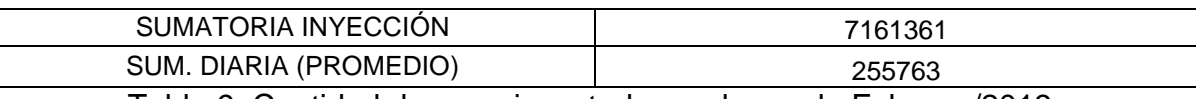

Tabla 9: Cantidad de agua inyectada en el mes de Febrero /2013.

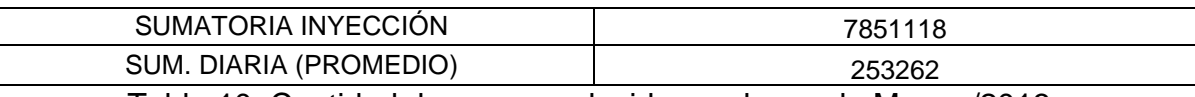

Tabla 10: Cantidad de agua producida en el mes de Marzo /2013.

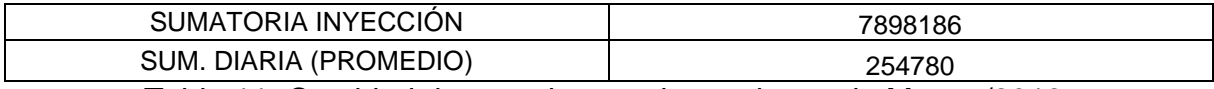

Tabla 11: Cantidad de agua inyectada en el mes de Marzo /2013.

El mes de Marzo presenta el mismo comportamiento de Enero con una cantidad de agua inyectada mayor que la producida, pero en el mes de Febrero se ve lo contrario, donde al tener una cantidad de agua producida mayor que la cantidad inyectada fue necesario inyectar el agua sobrante en los pozos dispositores.

## **3. RED DE TUBERÍAS DE INYECCIÓN DE AGUA DEL CAMPO SAN FRANCISCO**

El sistema de inyección de agua para aumentar el recobro del campo San Francisco y generalmente para todos los campos, se encuentra dividido en tres partes esenciales, de las cuales dos de ellas ya se trataron en este documento, como lo son la extracción o producción y tratamiento del agua producida, para su posterior inyección. Éste último proceso es realizado en la planta de inyección de agua (PIA) del campo San Francisco y fue explicado muy específicamente en el capítulo anterior. Luego de estos dos procesos, viene el tercer, último y muy importante proceso de este ciclo, en el cual tuvo cabida este proyecto. Éste paso consiste en la inyección final del agua tratada que viene de la PIA y se desea inyectar a cada uno de los pozos inyectores que están distribuidos en la totalidad del área del campo.

Luego de que el agua tiene las condiciones óptimas para la inyección en los pozos (Ver **Tabla 2 y 3**) es dirigida hacia 11 bombas centrifugas dentro del área de la PIA, donde se aumenta su presión hasta un promedio de 1050 psig, esto con el objetivo de que el agua llegue hasta la totalidad de los pozos en el campo, sin importar que tan distantes estén, ya que debido a las distancias tan largas, topografía y distintos accesorios que tiene que recorrer el agua, se suelen tener pérdidas de energía, que disminuyen la presión y este efecto es indeseable para este proceso. Este efecto se tratará más adelante y con más detalle en este mismo capítulo.

## **3.1 LEVANTAMIENTO Y CARACTERIZACIÓN DEL SISTEMA DE INYECCION DE AGUA**

Para caracterizar el sistema, se recopiló toda la información que se refiere a las características físicas de tubería o infraestructura. Por otra parte se compiló y analizó la información de inyección, es decir el caudal y presión de inyección que se presenta en cada pozo.

## 3.1.1 Infraestructura o caracterización de tubería

El sistema de tuberías de inyección de agua del campo, está principalmente constituido por tuberías de diámetro nominal de 12, 10, 8, 6, 4, 3 y 2 pulgadas (in),

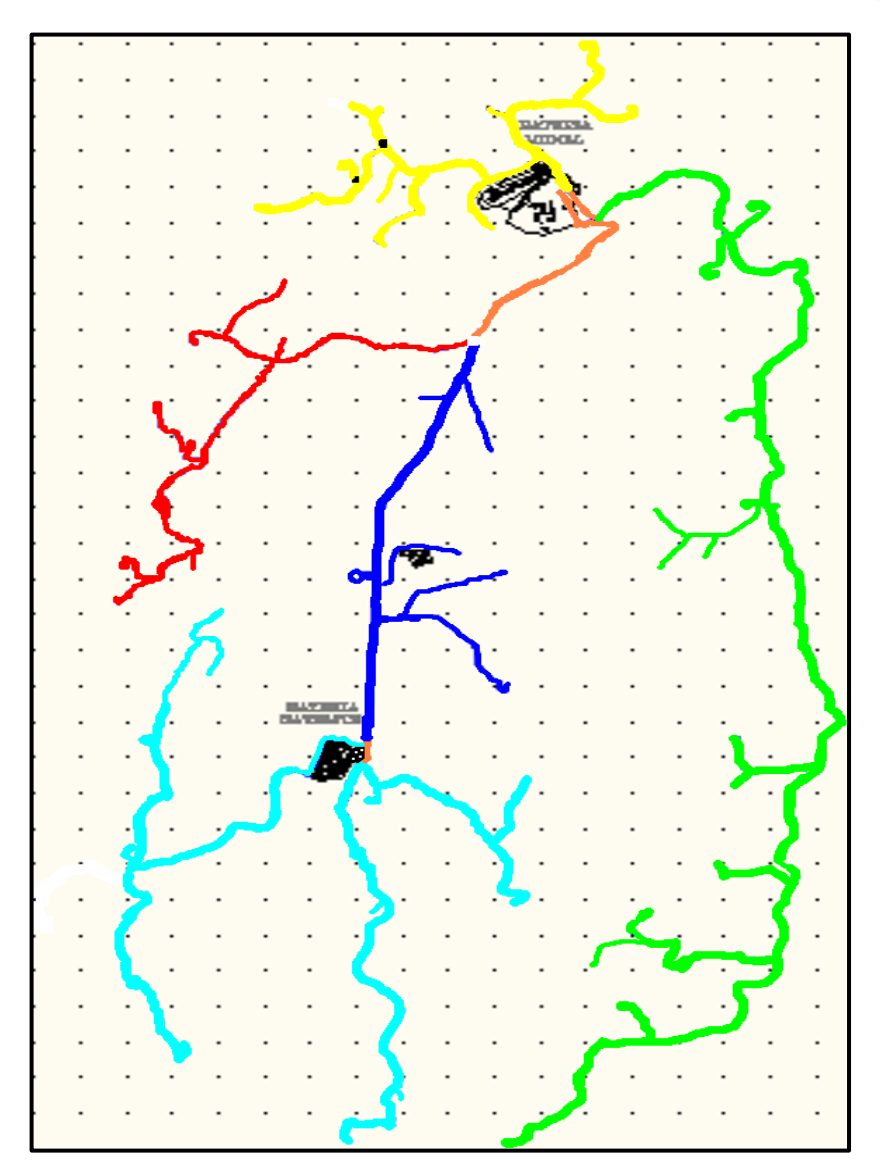

Figura 26: División por ramales de la tubería de inyección de agua del campo San Francisco.

las cuales parten de las bombas centrifugas ubicadas en la PIA y se distribuyen por todo el campo, en esto proyecto y con el objetivo de presentar un mayor entendimiento del sistema de redes de tuberías se dividió el sistema en cuatro ramales o troncales y una línea principal, esta configuración general de las tuberías puede ser observada a continuación en la **Figura 26.**

Ésta división se hizo para ejecutar un tratamiento más adecuado de la información recogida en campo de cada una de las troncales, además de ello, y durante la investigación, se observó que el comportamiento de la presión y por consiguiente el caudal de cada uno de los ramales o líneas troncales, era distinto el uno del otro, debido a factores que se trataran en el **Capítulo 5 y 6.**

Los colores en la imagen juegan un papel fundamental en el entendimiento de la división o nombramiento de las troncales, de la siguiente manera:

a. a. a. a. **SUBRAMAL1** SUBRAMAL 2

- Tubería o líneas de flujo conductoras de agua de color amarillo: Ramal uno (1). A su vez, este ramal fue dividido en dos subramales así:

Figura 27: División en sub-ramales del ramal dos.

- Tubería o líneas de flujo conductoras de agua de color verde: Ramal dos (2).

- Tubería o líneas de flujo conductoras de agua de color azul oscuro: Ramal tres (3).

- Tubería de color azul claro: Subramal uno (1) y dos (2) pertenecientes al ramal tres (3). Ver **Figura 28**.
- Tubería de color rojo: Ramal cuatro (4).
- Tubería de color naranja: Ramales o líneas de flujo principales.

Esta división es esencial, ya que los nombres de cada tramo de tubería fueron asignados, dependiendo del ramal o subramal en que se encontrasen. Cada uno de estos 5 ramales, son los encargados de llevar el agua desde la PIA, ubicada en la parte norte, hasta cada uno de los 91 pozos inyectores de agua que se encuentran abiertos en la actualidad (2013).

Para poder construir el modelo del sistema de inyección en el software especializado, que nos mostrase el comportamiento de la presión y el caudal a lo largo de la red, se caracterizó la infraestructura. Con caracterizar se hace referencia a recopilar información, tal como, nombre de cada línea (Puesto por los investigadores según el ramal), diámetro, longitud, altitud, etc. (Ver **Tabla 12**). Para la construcción de la **Tabla 12** se utilizaron planos digitales y físicos suministrados por la empresa, los cuales fueron complementados en su mayoría con la información recogida con las visitas a campo, ya que no había un mapa totalmente consolidado y verídico.

En la **Figura 29** se muestra el mapa general del sistema de inyección de agua, el cual no discrimina con detalle la tubería, es solo un mapa general, acerca de la ubicación y trayectoria de la misma. Este mapa fue de mucha importancia, ya que se encontraba construido a escala, y con esto se pudo sacar la longitud aproximada de la tubería (componente de la **Tabla 12**), con el programa especializado *AutoCAD 2010*. Más adelante en este mismo capítulo, se explicará con detalle cómo fue hallado o dado cada parámetro o característica que compone la **Tabla 12.**

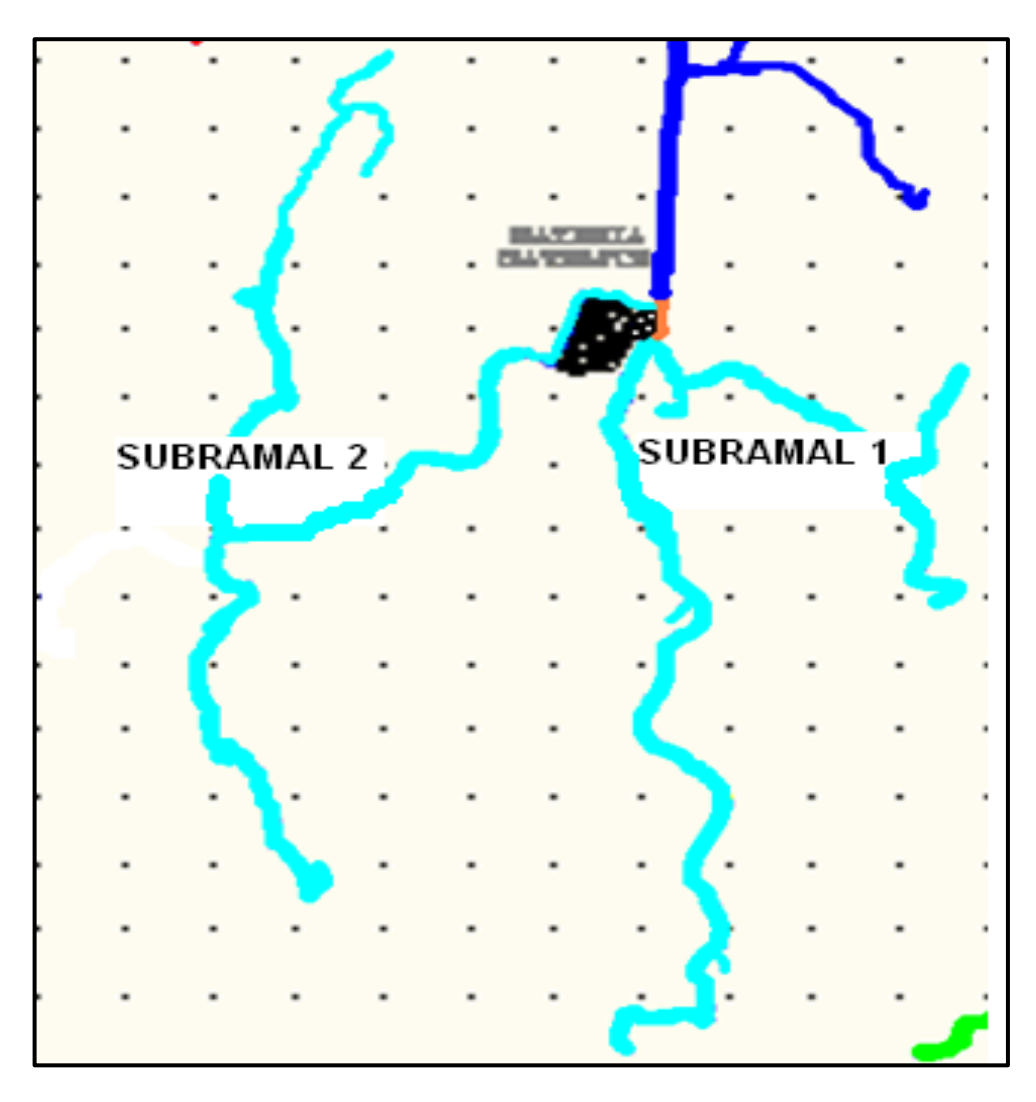

Figura 28: División en sub-ramales del ramal tres.

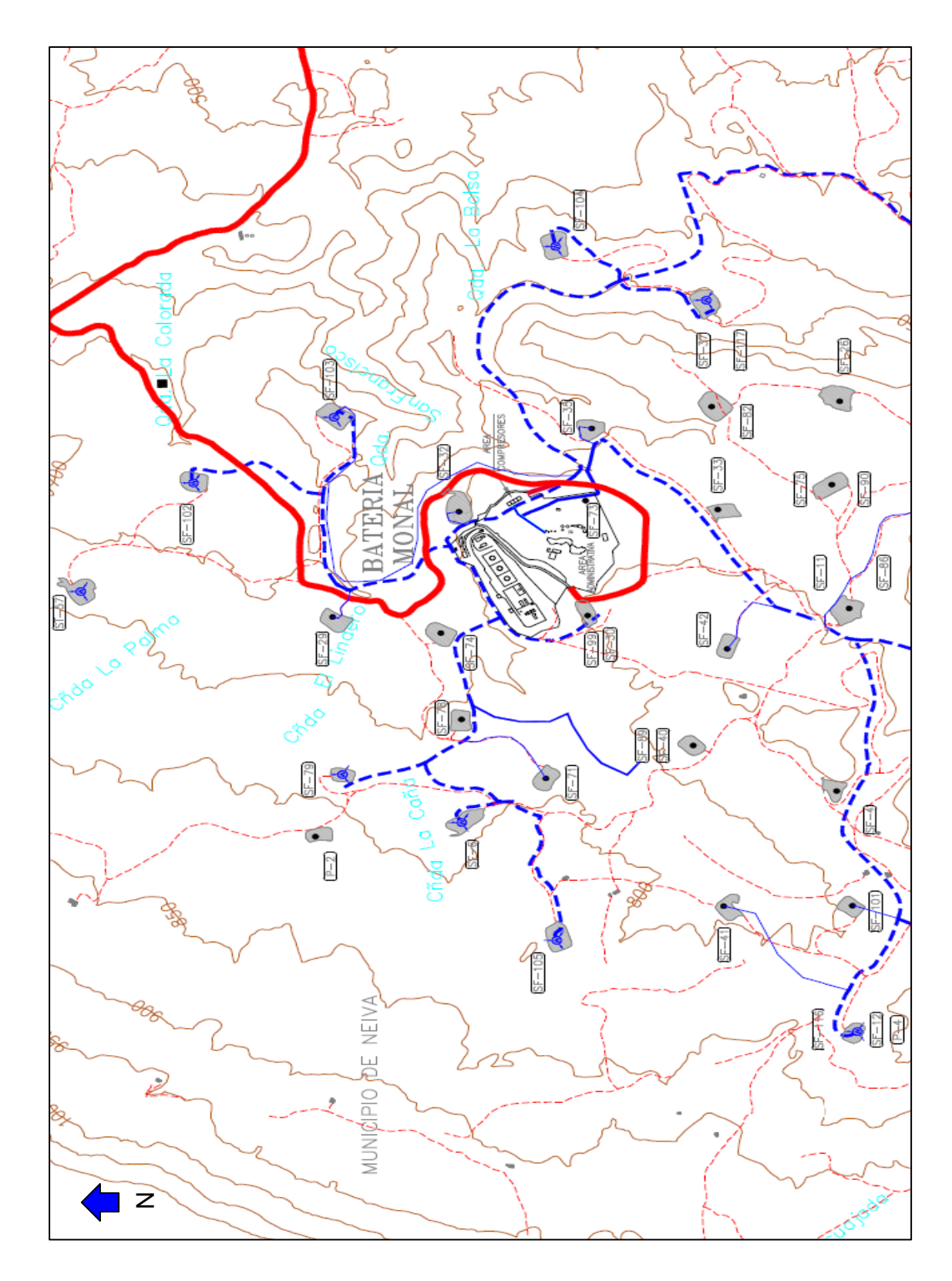

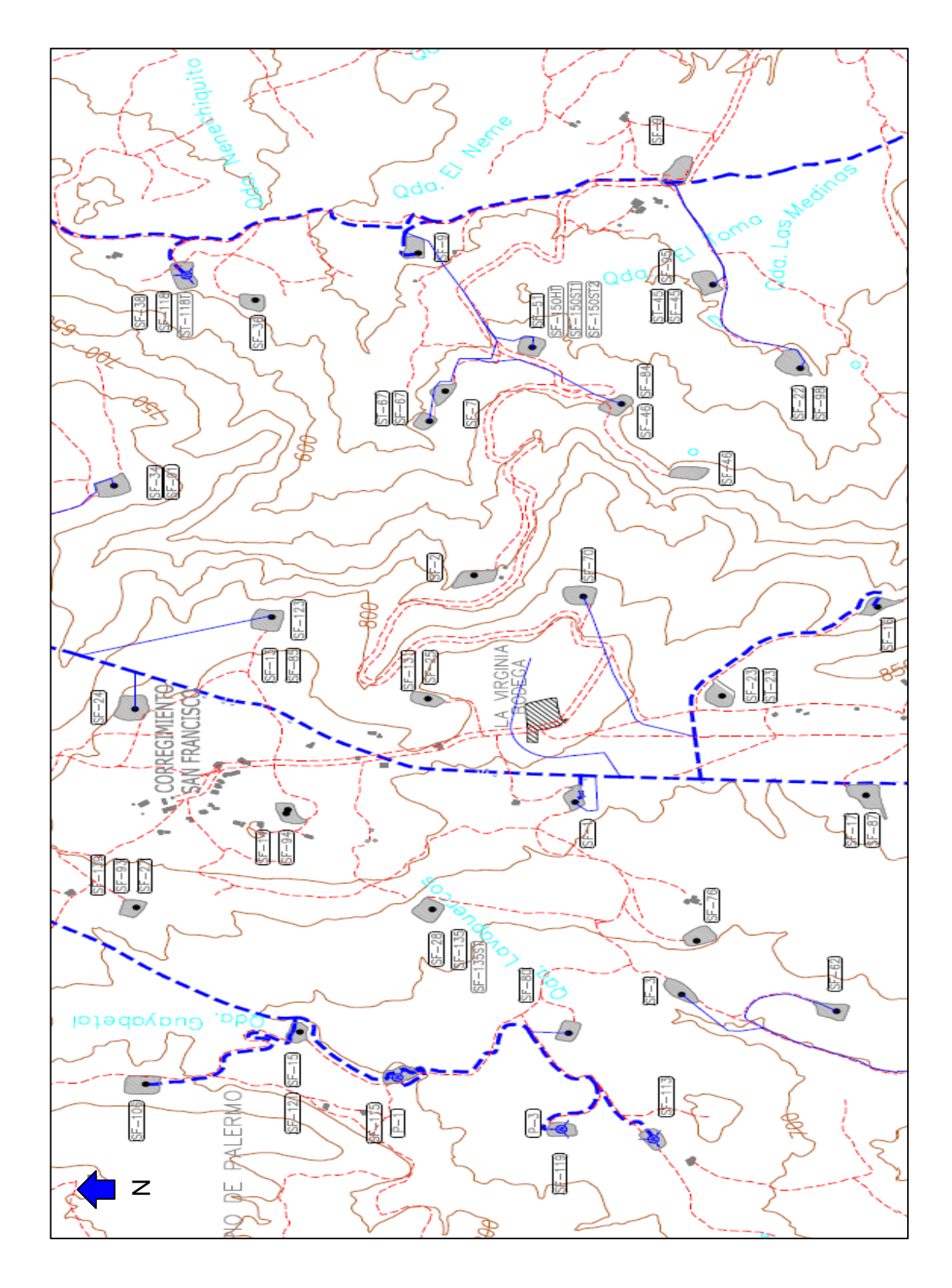

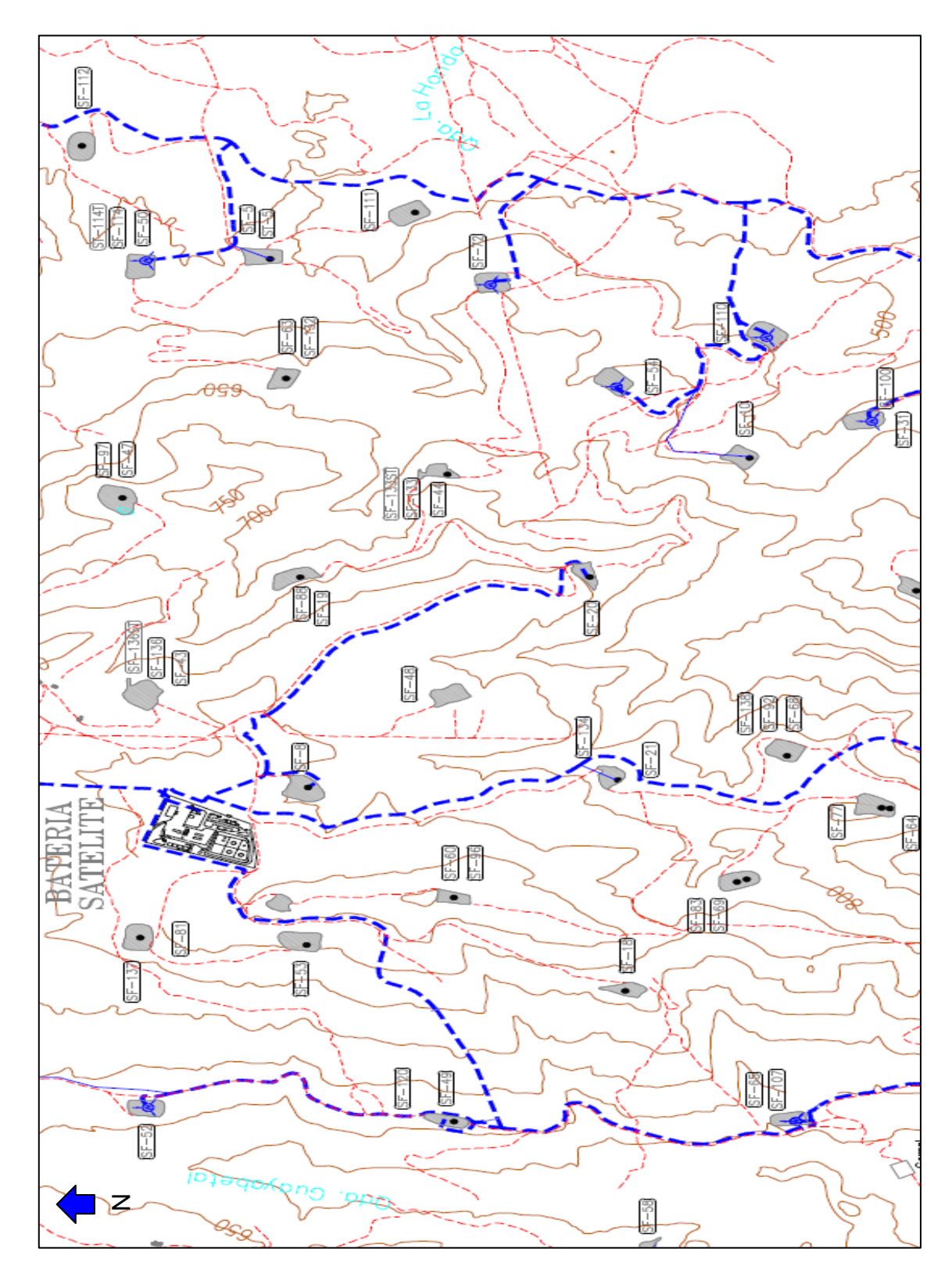

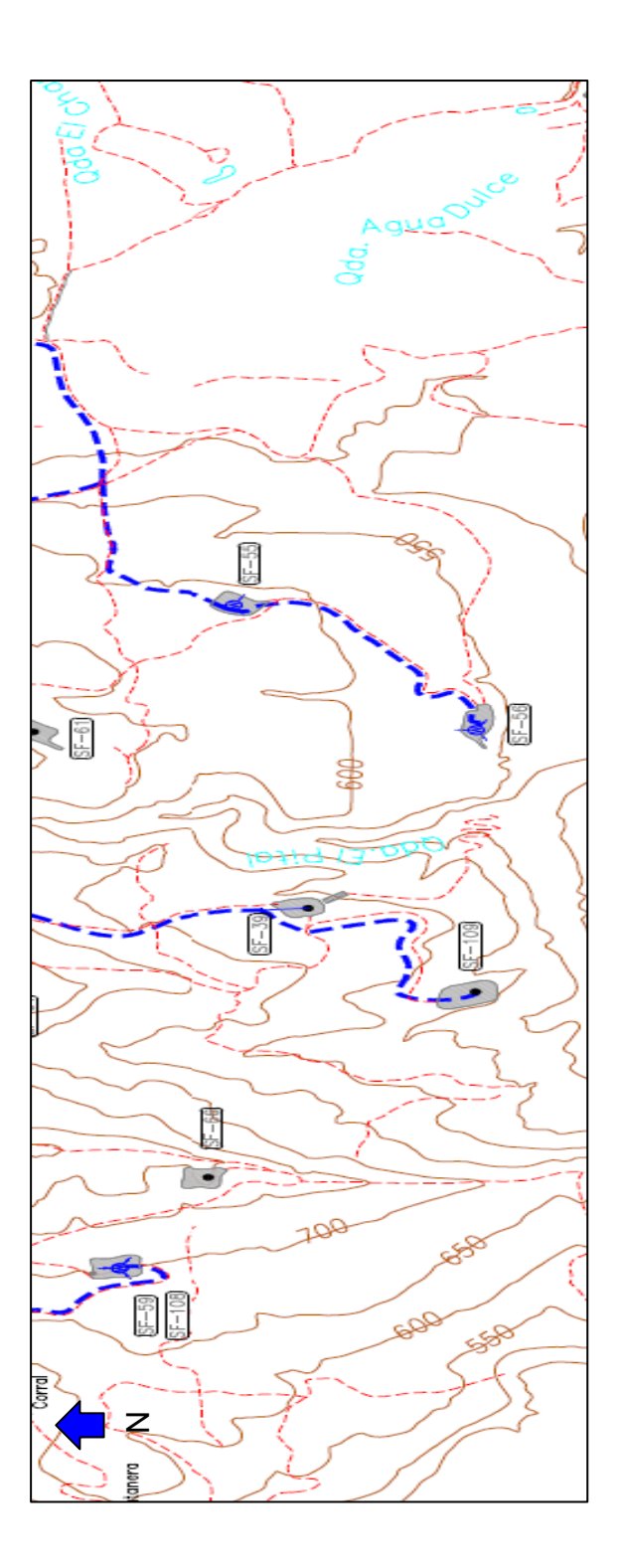

Figura 29: Plano general del sistema de inyección de agua del campo San Francisco.

Más adelante, se presenta la **Tabla 12**, la cual se encuentra dividida en varias columnas, de la siguiente manera:

UBICACIÓN: Se refiere a las líneas generales o ramales madre mostrados en la **Figura 26** que dan origen a las sub-líneas específicas. Es decir que cada conjunto de sub-líneas componen un ramal general. Por ejemplo, las líneas con nombre L1A, L11F Y L11G pertenecen al Ramal 1.

NOMBRE DE LINEA: Cada uno de ellos fue asignado, según el ramal en el que se ubicaba. Por ejemplo, vamos a ver la **Figura 30** el cual es un tramo de tubería ubicado en el ramal dos (2).

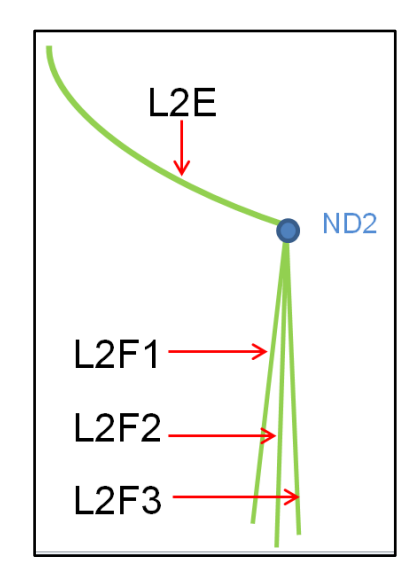

Figura 30: Detalle de tramo de tubería del ramal 2.

Donde; L = Hace referencia a que es una LINEA de flujo de agua.

# (1,2,3 o 4) = Indica el ramal en el cual se encuentra ubicada.

En el caso, de los ramales uno (1) y tres (3), que se dividían en subramales, se agregaba un segundo número. Por ejemplo, en la línea L**32**B, el número marcado en rojo, indica que se encuentra en el subramal dos (2) del ramal principal 3 (color azul), división mostrada en la **Figura 28.** En el caso de las líneas principales (Color naranja en la **Figura 26**), se sustituyó esta denominación numeral, por únicamente letra P (**Ver Tabla 12**).

Complemento = Una letra del abecedario aleatoria. Cuando las tuberías iban en paralelo, se agregaba un numero al final, para diferenciarlas (1, 2, 3,… n).

Para no enfatizar una a una y entender detalladamente la ubicación y disposición de cada conjunto de tuberías por cada ramal, se debe remitir a la **Figura 59** del capítulo 5.

DIAMETRO (in): Se refiere al diámetro nominal comercial de la tubería conductora en ese tramo. Está dada en pulgadas (in).

LONGITUD APARENTE (mts): Es la longitud de la línea o tramo entre cada uno de los nodos o puntos interconectores. Es la longitud sacada del programa *AutoCad 2010*, la cual tuvo que ser corregida, debido a que el programa no consideraba los efectos topográficos del terreno, por lo cual, la tubería en la mayoría de los casos es de mayor longitud, debido a los cambios de pendiente que sufre la misma durante el trayecto de nodo a nodo (Ver LONGITUD REAL APROXIMADA). Está dada en metros (mts).

NOMBRE NODO INICIAL: Es el nombre del punto o sección en la cual se encontraba una división de la tubería, asignado por los investigadores. Es el punto en el cual iniciaba el tramo de la tubería referenciada.

ALTURA NODO INICIAL (msnm): Es la altura dada en *metros sobre el nivel del mar* del nodo o punto en el cual inicia el tramo de tubería. Como se puede ver en la **Figura 29**, en el plano se presentan las cotas de todo el terreno, lo que facilitó saber a qué altura se encontraba cada punto de tubería en sistema de inyección. Cuando se tenían dudas acerca de ciertas alturas, se recurrió al software *GoogleEarth* en el cual también se presentaban las alturas sobre el nivel del mar (msnm) de los puntos. Se puede observar la ubicación del campo sacada de este programa en la **Figura 1** del **Capítulo 1**.

NOMBRE NODO RECEPTOR: Nombre asignado por los investigadores para el punto o nodo final del tramo de tubería.

ALTURA NODO RECEPTOR (msnm): Fue hallada exactamente igual que la ALTURA NODO INICIAL explicada anteriormente.

Dh (mts): Es el delta de altura o diferencia de alturas o cotas dada entre la ALTURA NODO RECEPTOR Y ALTURA NODO INICIAL. De mucha importancia, ya que es un parámetro que afecta sustancialmente los resultados arrojados por el software usado para construir el modelo de análisis nodal (Ver **Capítulo 5**). Está dada en metros (mts).

LONGITUD REAL APROXIMADA: Es hallada con el principio básico de Pitagoras y como se dice, es aproximada y es un factor que aumenta en cierta proporción el error en los resultados obtenidos. Veamos la **Figura 31** en la que se muestra el caso real y el caso aproximado.

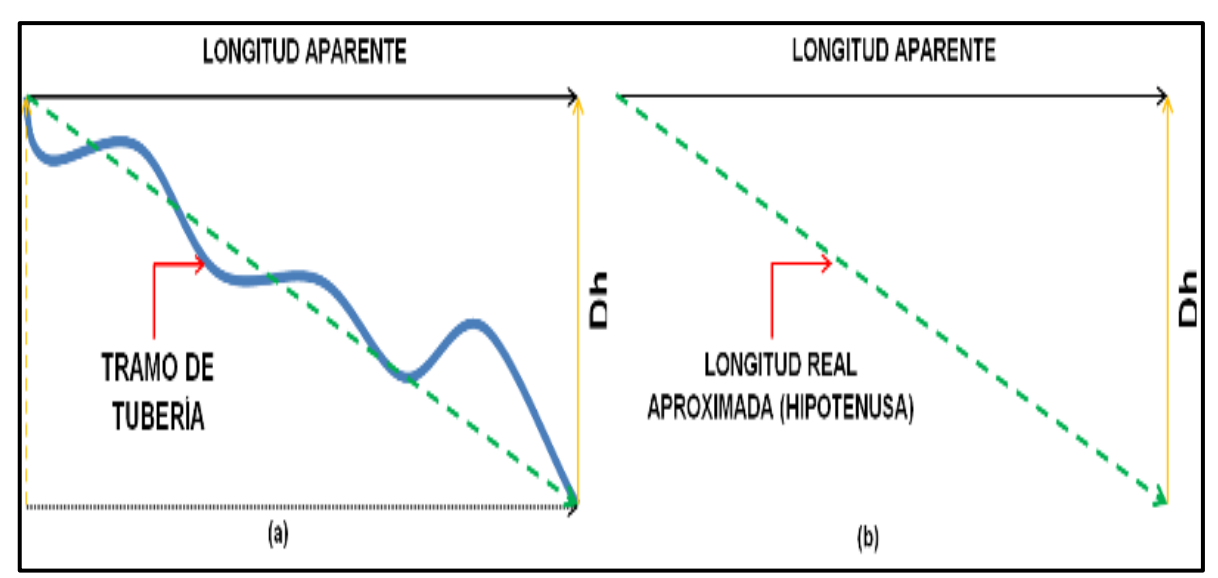

Figura 31: (a) Longitud real del tramo de tubería (b) Longitud real aproximada.

En la **Figura 31 (a)** se observa lo que pasa realmente en un tramo de tubería. Las pendientes positivas y negativas o subidas y bajadas de ésta, hacen que la longitud aumente. La línea de longitud aparente, como se observa es totalmente plana, y esta fue sacada del plano en el programa *AutoCad***,** como se había dicho anteriormente estas longitudes no discriminan la topografía, es decir las pendientes positivas o negativas, lo cual lleva al error. Debido a esto, el *Dh* o longitud vertical pasa a ser el cateto de un triángulo rectángulo, que junto con la línea de longitud aparente, ayudará a encontrar una longitud más aproximada.

En la **Figura 31 (b)** se observa la proyección realizada para llegar a una aproximación más cercana a la realidad. La línea verde, es la hipotenusa del triángulo y es lo que resulta de unir los extremos de los dos catetos (nodos). Luego mediante el teorema de Pitágoras, hallamos el valor de la hipotenusa, así:

Longitud Real aproximada = 
$$
\sqrt{Longitud aparente^2 + Dh^2}
$$

De esta manera se encuentra una longitud dada en metros (mts) y que es bastante cercana a la realidad. La mayoría de estos parámetros son datos de entrada en la construcción del modelo de análisis nodal. Para entender de manera más óptima la ubicación de cada tramo de tubería, se enfatiza nuevamente en que se observe la **Figura 59** del **Capítulo 5**.

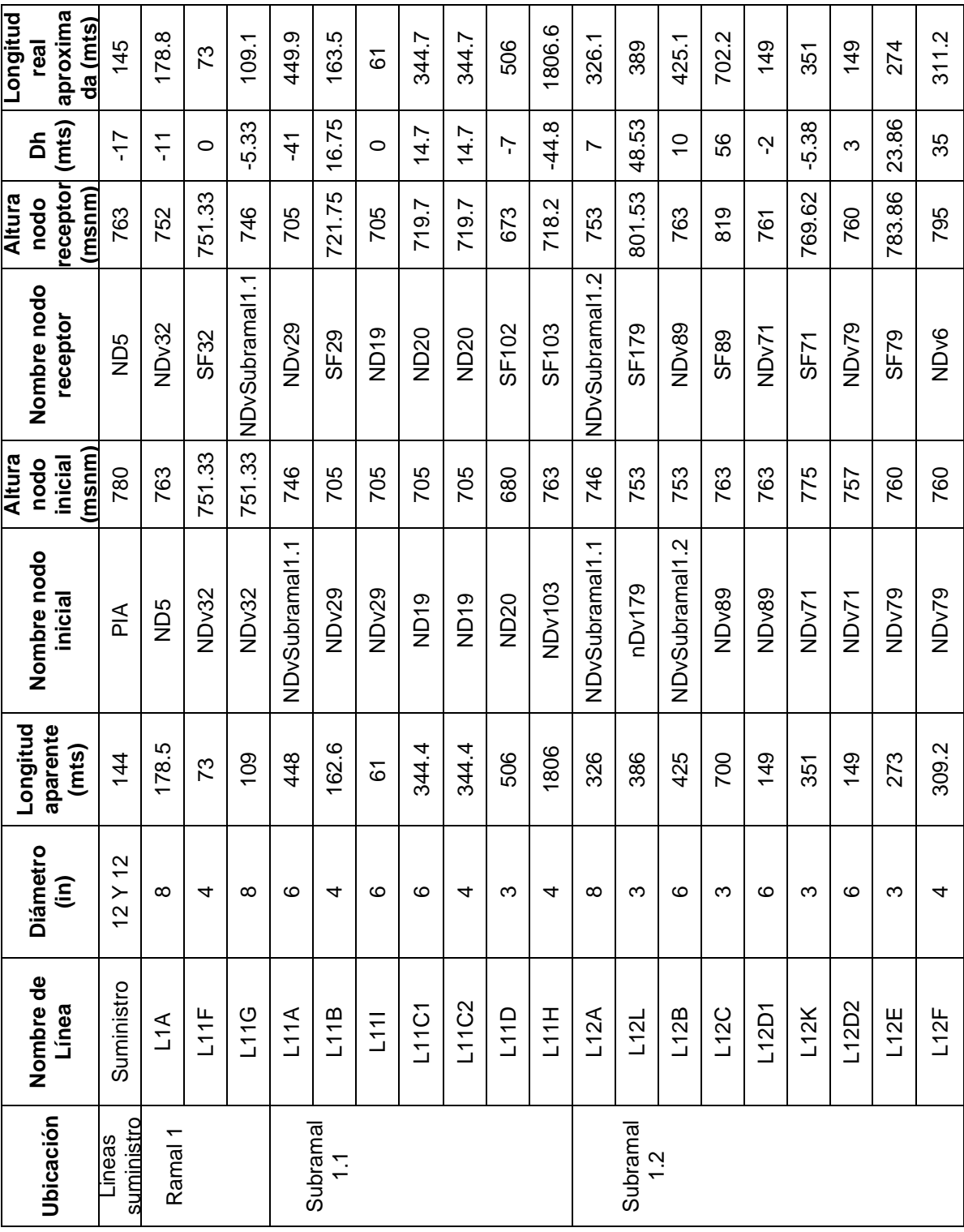

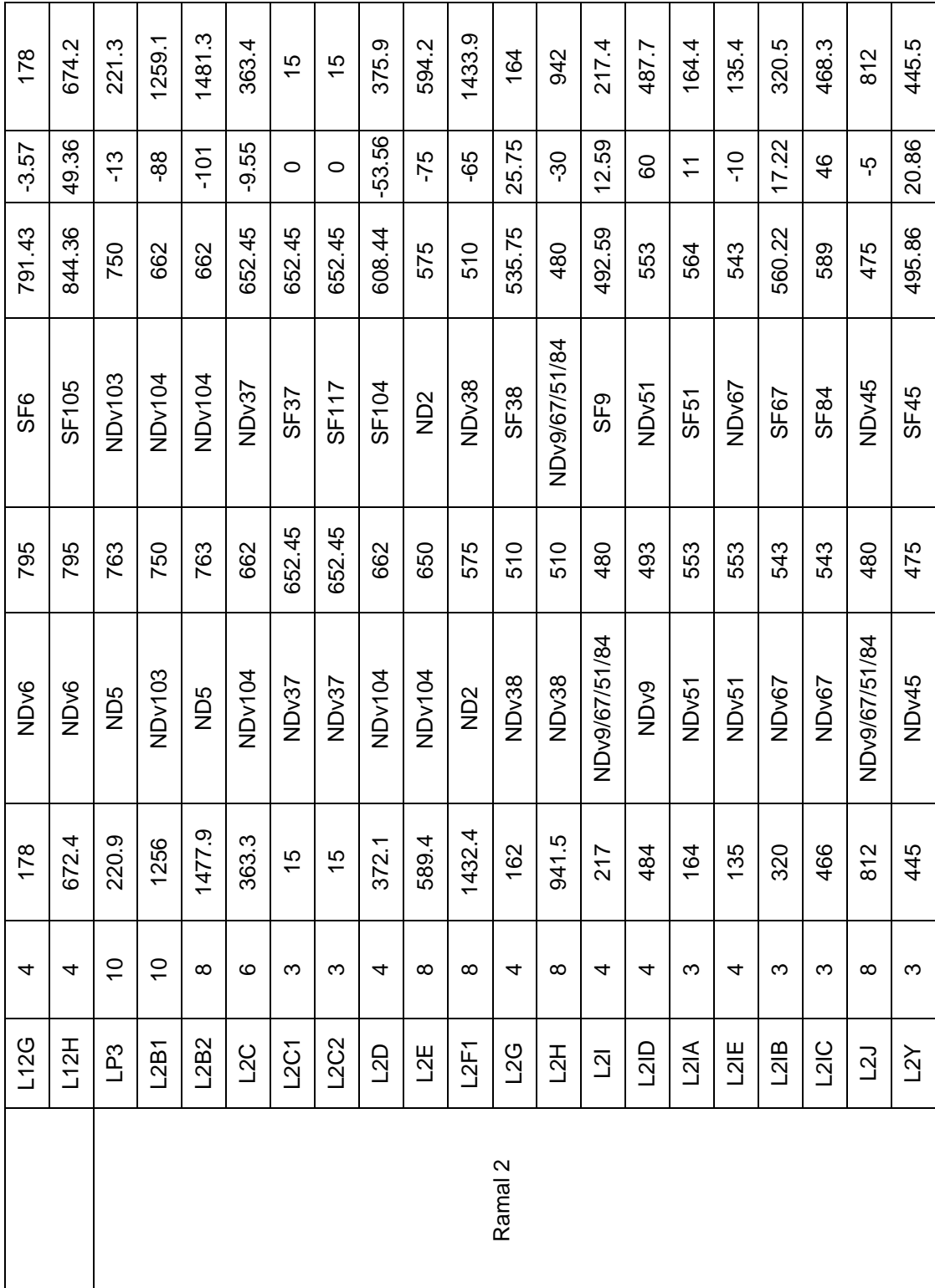

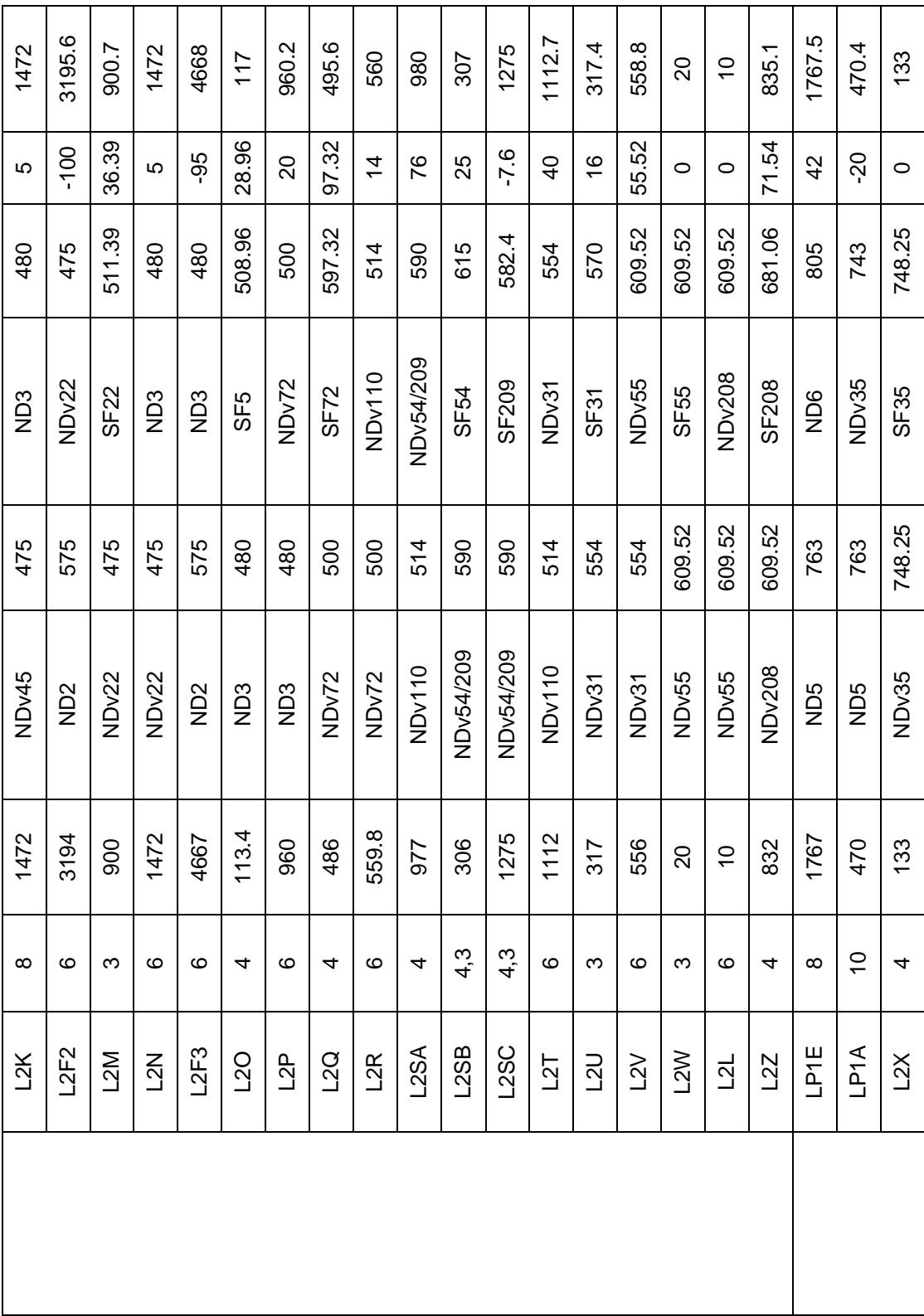

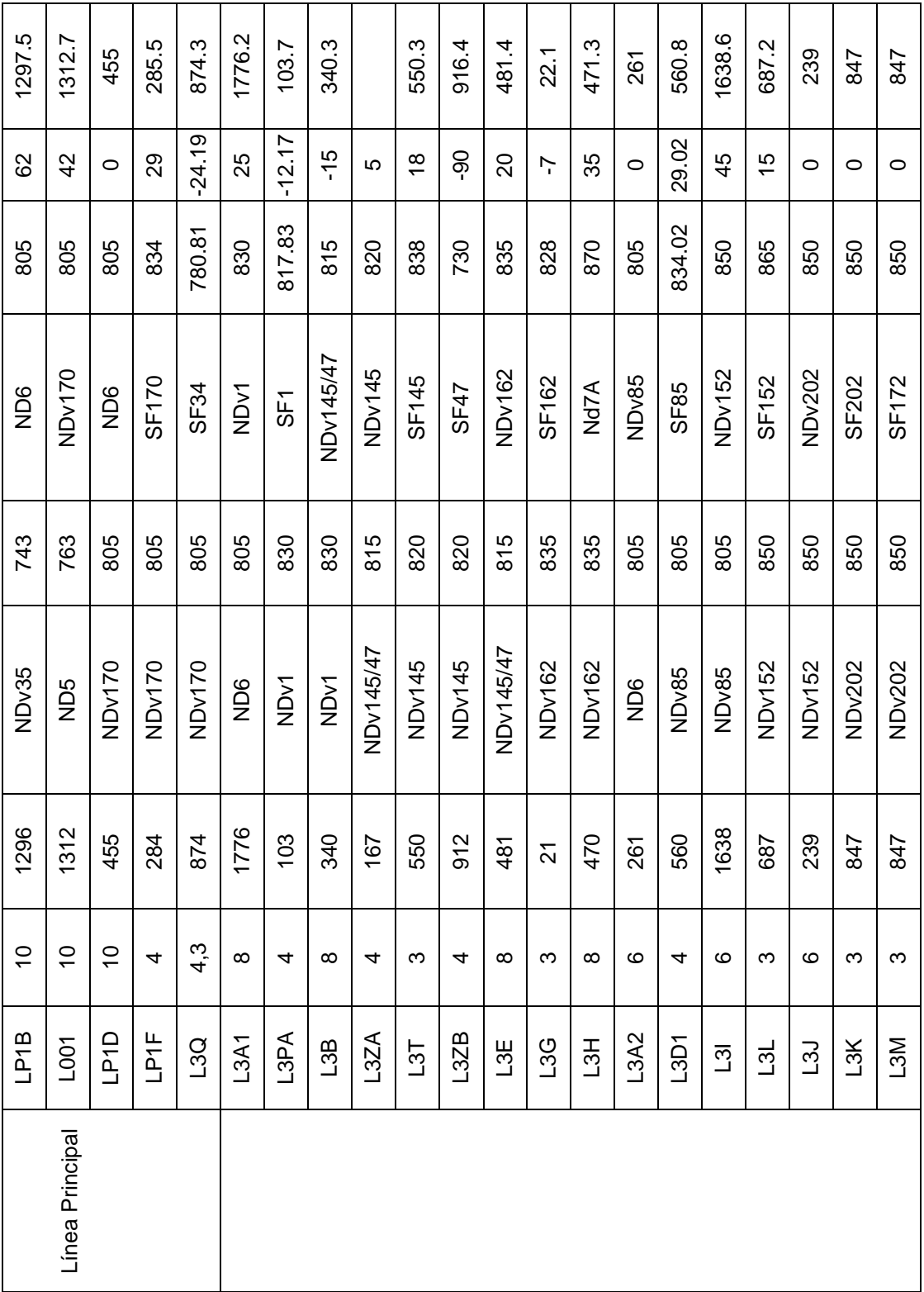

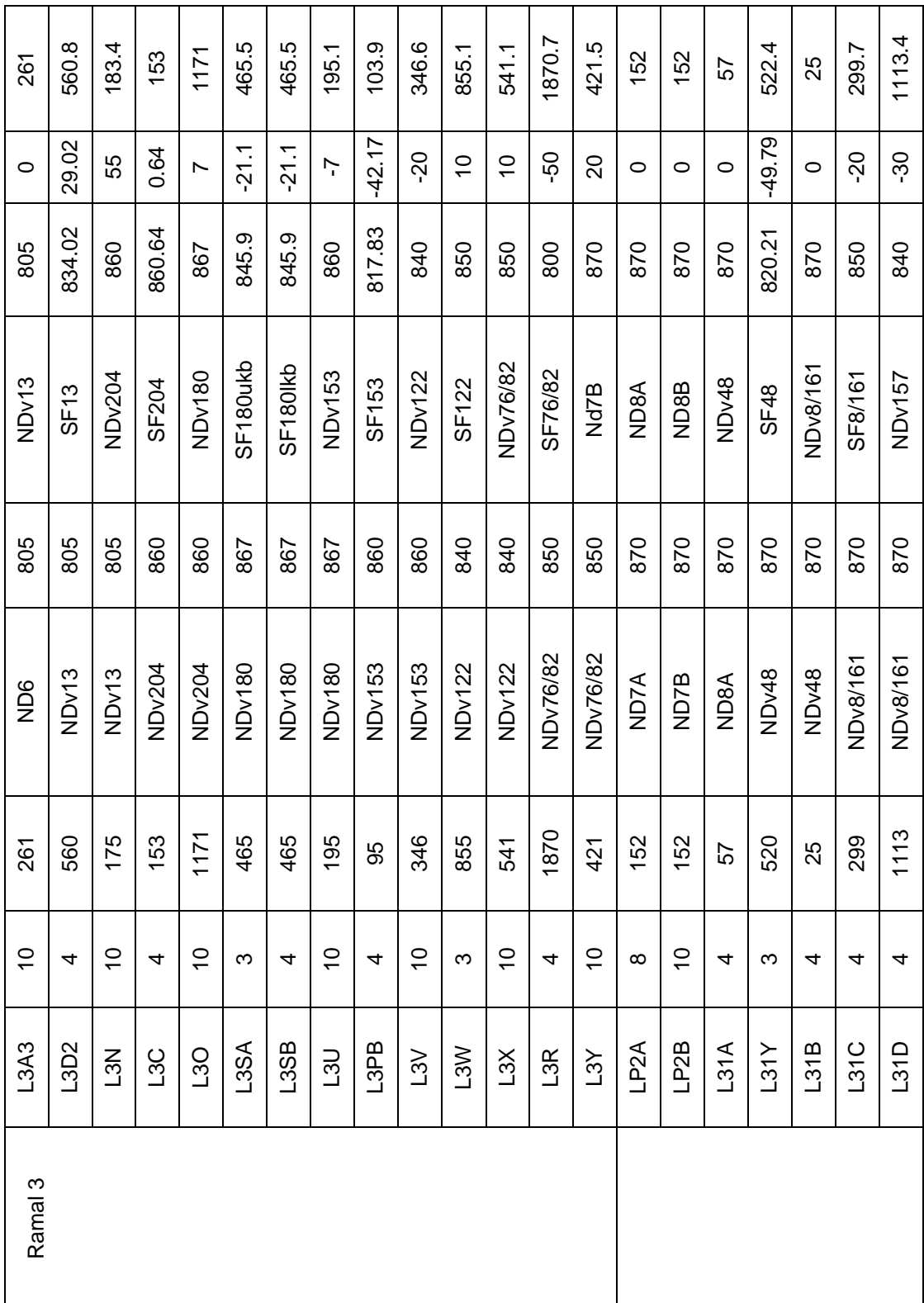

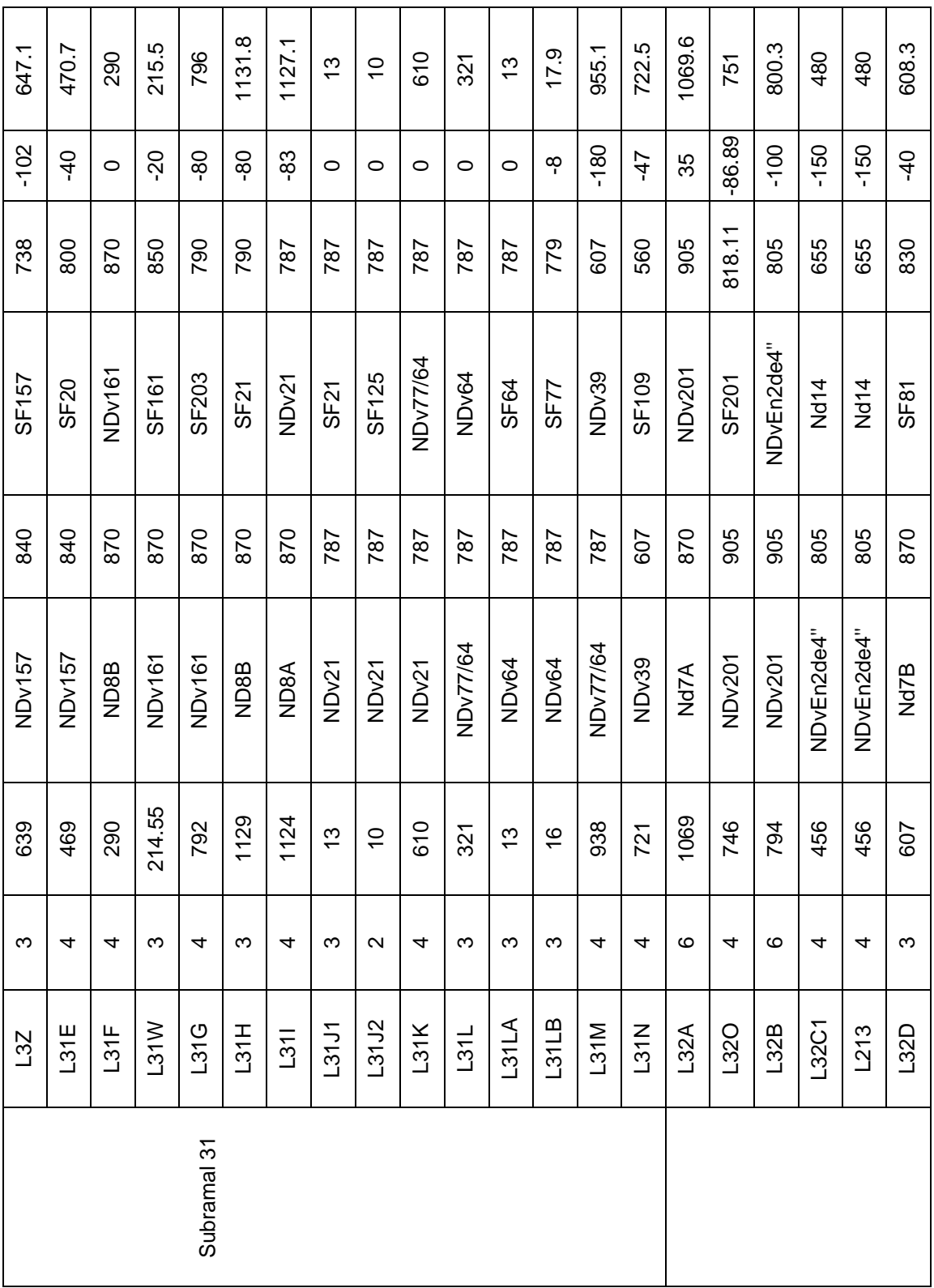

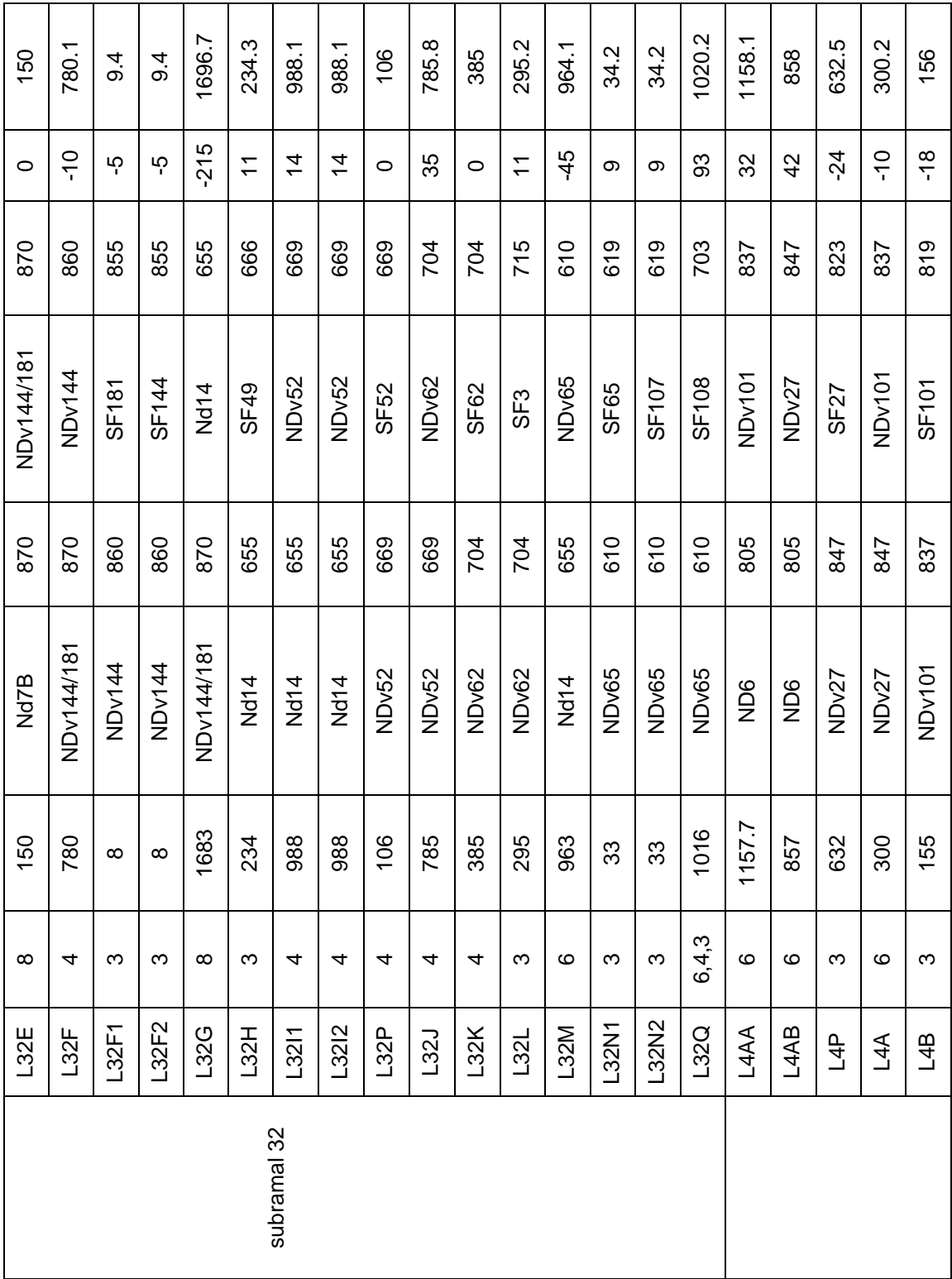

65

| 325.3          | 552.7             | 236            | 818.2         | 105.5       | 478.1          | 130.5          | 458.4             | 116.1          | 579.4             |
|----------------|-------------------|----------------|---------------|-------------|----------------|----------------|-------------------|----------------|-------------------|
| $-15$          | -27               | $\circ$        | 9             | $\tilde{0}$ | $\frac{0}{1}$  | $-11.4$        | $-25$             | $-15.64$       | $-20.32$          |
| 822            | 795               | 822            | 777           | 787         | 767            | 755.6          | 742               | 726.36         | 721.68            |
| NDv41          | SF41              | SF12           | NDv15         | SF15        | NDv115         | SF115          | ND <sub>v80</sub> | <b>SF80</b>    | SF119             |
| 837            | 822               | 822            | 837           | 777         | 777            | 767            | 767               | 742            | 742               |
| NDv101         | ND <sub>v41</sub> | NDv41          | NDv101        | NDv15       | NDv15          | NDv115         | NDv115            | <b>NDv80</b>   | ND <sub>v80</sub> |
| 325            | 552               | 236            | 816           | 105         | 478            | 130            | 457.76            | 115            | 579               |
| $\circ$        | 4.3               | 6,4,3          | ဖ             | ς           | $\circ$        | က              | $\circ$           | ო              | 63                |
| $\overline{a}$ | $\overline{4}$    | $\overline{4}$ | $\frac{1}{4}$ | <b>J4G</b>  | $\overline{4}$ | $\overline{4}$ | $\overline{4}$    | $\overline{4}$ | L4M               |
| Ramal 4        |                   |                |               |             |                |                |                   |                |                   |

Tabla 12: Infraestructura del sistema de inyección de agua del campo San Francisco.

#### 3.1.2. Inyectividad de los pozos

Ésta otra mitad de la información consiste en datos de presión, caudal, potencial de inyección, etc. Que la empresa suministró y consisten en hojas de datos de Excel que van desde el año 2009 hasta abril del 2013. Debido a que la cantidad de agua inyectada en el campo del 2009-2011 era tan distinta, solo se trabajaron con los datos de inyección de finales del 2012 y todo el año 2013. La **Tabla 13** muestra un ejemplo de cómo son los registros diarios o liquidaciones que se dan en el campo.

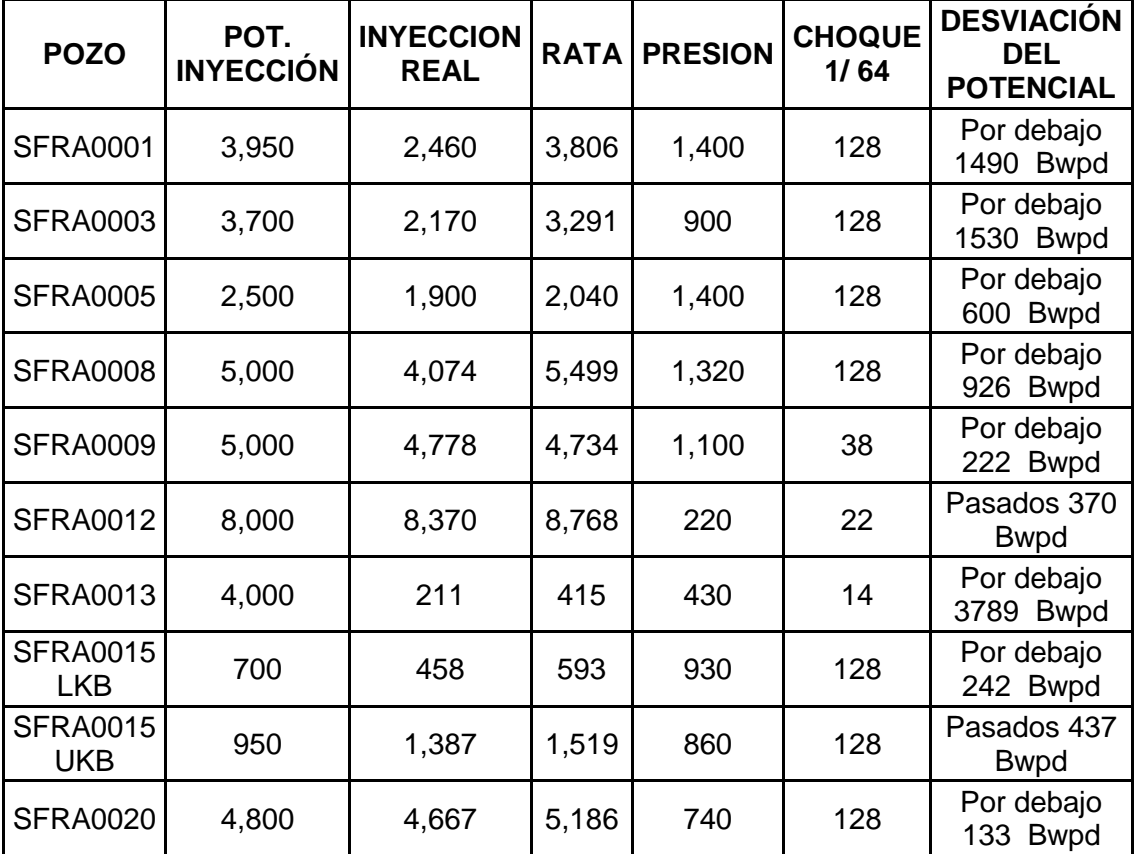

Tabla 13: Inyección del 18 de abril del 2013 para 10 pozos.

Ésta tabla es solo para un día, así como esta, habían cientos de tablas pero no solo con 10 pozos, sino con la totalidad de todos ellos (91 pozos). Para no tratar un volumen tan grande de información y no incorporar información que no sirve en la actualidad, se trabajaron solo con las tablas diarias de todos los días desde el 01 de enero a 18 de abril de 2013. Hay que aclarar que el volumen de inyección posterior a esta fecha (18 abril), no ha variado de forma sustancial, por lo tanto, los

datos fueron usados en la época de construcción del modelo, y aun así eran aplicables.

El paso siguiente fue realizar un promedio de caudal y presión para los 91 pozos en estos 108 días del 2013, también se realizó así ya que en el 2012 muchos pozos variaban enormemente su potencial de inyección, por consiguiente variaban los caudales inyectados reales. Debido a esto, los datos eran inutilizables.

En la **Tabla 14** se observan los datos promedio para cada pozo y choque actual. Estos datos son de fundamental importancia en la construcción del modelo en el simulador, ya que son los parámetros que usa el software para solucionar el análisis nodal.

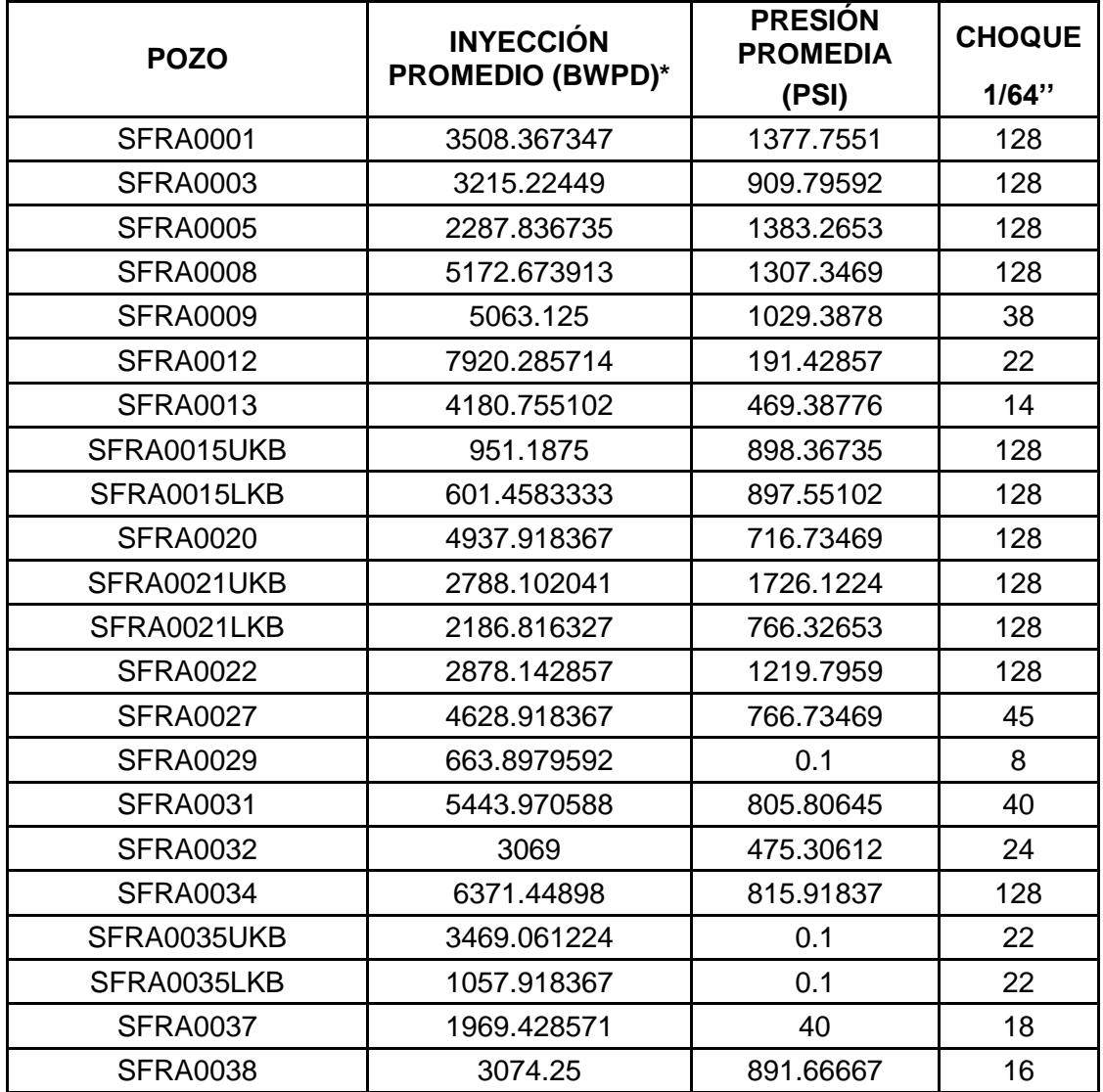

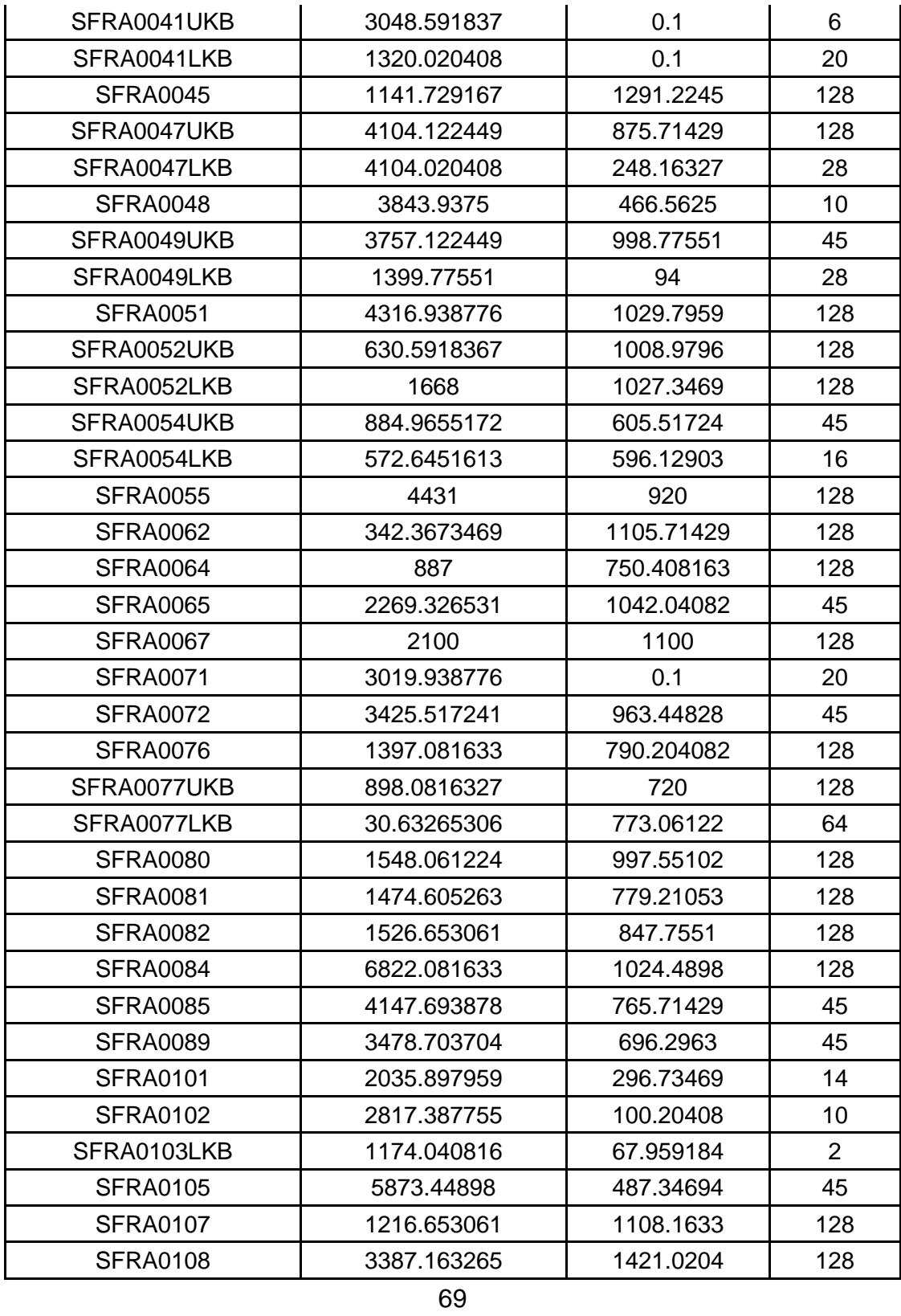

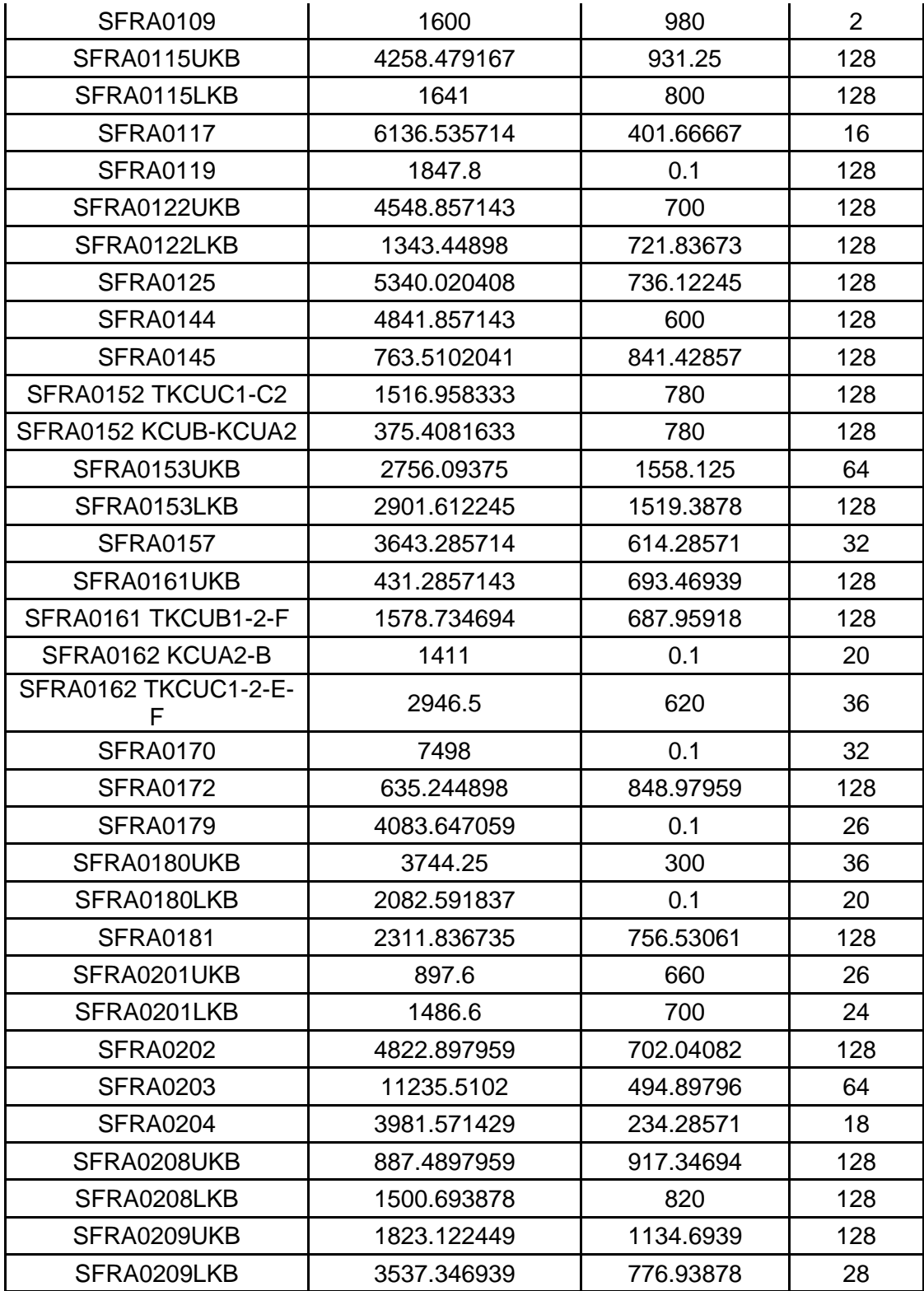

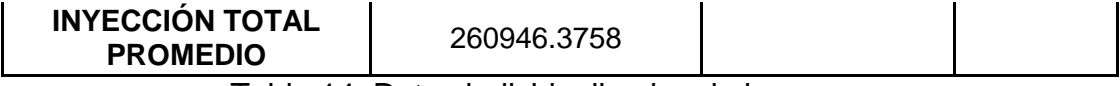

Tabla 14: Datos individualizados de los pozos.

Estos datos son usados como datos de entrada en la construcción del modelo, al igual que los datos de infraestructura. En el **Capítulo 5** se verá con detalle este proceso.

## **3.2 PROBLEMAS Y FENOMENOS COMUNES QUE SE PRESENTAN CON UN SISTEMA DE INYECCIÓN Y TUBERÍA**

El principal problema que se presenta en cualquier sistema hidráulico, sin duda alguna es la perdida de energía (Niño V. & Duarte A., 2002) tratan la disipación de energía en tuberías a presión y explican que se produce ya sea por la fricción que ocasiona el agua al fluir por la tubería, con las paredes de la misma o por la formación de remolinos y su disipación, que se hacen presentes a causa de los accesorios que requieren las líneas de conducción (Perdida local de energía).

#### 3.2.1. Pérdida de energía por fricción

Las pérdidas de energía por fricción se pueden calcular con la expresión conocida como la *ecuación de Darcy-Weisbach* la cual es válida para régimen laminar o turbulento.

$$
h_f = f \frac{L U^2}{D 2g}
$$

Donde;  $h_f = P\acute{e}r\ddot{d}da$  de energía por fricción

 $f = Coeficiente$  o factor de fricción.

 $L = Longitud de la tubería$ 

 $D =$ Diametro de la tubería

 $U = Velocidad media del flujo$ 

 $q = Aceleración gravitacional de la tierra$ 

El coeficiente de fricción *f* ha sido estudiado ampliamente por diversos científicos, por lo que se dispone de ecuaciones y diagramas que permiten su cálculo. Pero en sí, este factor depende del número de Reynolds ( $R_e$ ) y de  $\left.\varepsilon\right\vert_D.$ 

Analizando la ecuación se puede concluir que la disipación de energía por fricción es mayor a causa de

- Una mayor longitud de la tubería
- Una mayor velocidad (Mayor número de Reynolds)
- Un menor diámetro del conducto
- Una mayor rugosidad de la tubería (ya que  $f$  es función de  ${}^{\cal E}/_D).$

3.2.2. Pérdida de energía por accesorios o aditamento

Estos dispositivos producen una caída repentina, brusca o local de la línea de energía. Estos son necesarios en todo sistema de flujo a presión, para cuando se requiera modificar el diámetro de la tubería o por otras razones, tales como; Válvulas, codos, uniones y otros accesorios con el propósito de que la conducción del agua sea eficaz y controlada.

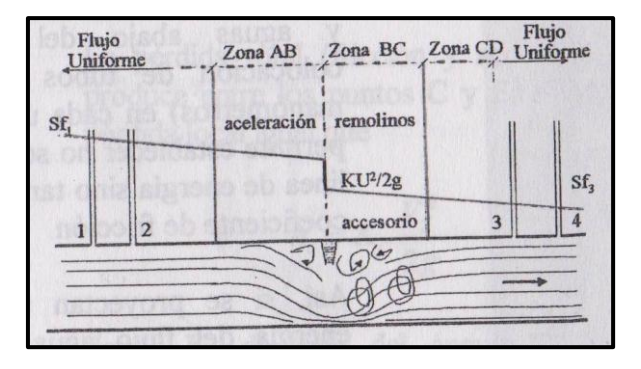

Figura 32: Pérdida de energía por accesorio

En la **Figura 32** se puede observar el comportamiento de la energía (Presión) ante la presencia de un accesorio y se concluye que la presencia del accesorio crea una disminución drástica de la línea piezométrica debido a la disminución súbita del diámetro, que aumenta la velocidad del fluido. Luego se forman remolinos y para formarlos es necesaria parte de la energía del fluido.
### 3.2.2.1. Por entrada

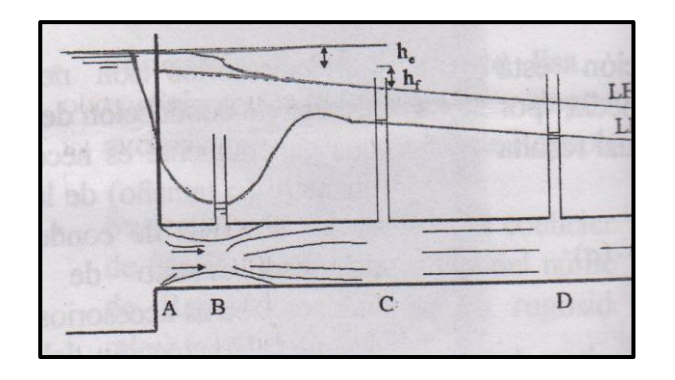

Figura 33: Pérdida de energía por entrada

Se refiere a la pérdida de energía que se produce cuando el agua proveniente de un depósito entra a la tubería, produciéndose una contracción en su sección transversal a una distancia de la pared del tanque (ver **Figura 33**)**.** Como se observa, la zona B que es en la que la vena de agua tiene menor área, presenta una presión significativamente baja comparada con las zonas C y D.

### 3.2.2.2. Por contracción

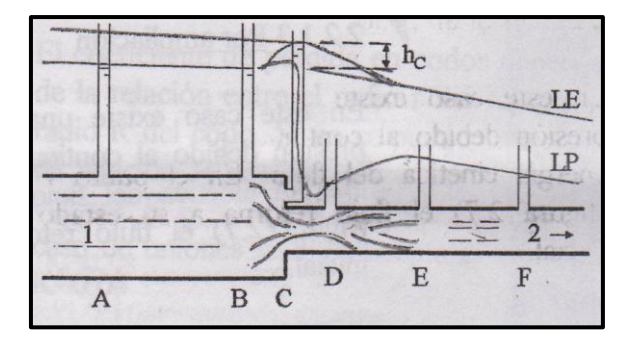

Figura 34: Pérdidas locales por contracción brusca

En la **Figura 34** se observa una contracción brusca, con un ángulo de 180º, que ocasiona una disminución de la presión similar a la explicada en el tópico anterior. Cabe anotar que durante el modelamiento y construcción del sistema, siempre se ingresaban ángulos de contracciones de 135º, para facilitar y no hacer entrar en conflicto el software. En el capítulo 5, se explica con más detalle ésto. Pero el comportamiento de la línea piezométrica es similar.

#### 3.2.2.3. Por ampliación

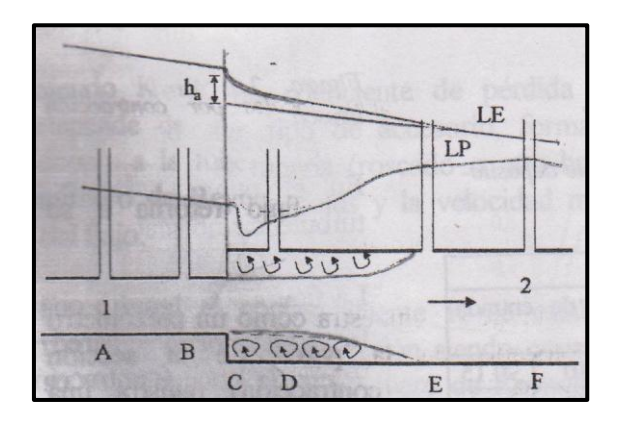

Figura 35: Pérdidas locales debido a una ampliación del conducto

Por el contrario a los dos fenómenos anteriores en este caso existe una elevación de la presión debido al descenso de la energía cinética del flujo, como se observa en la **Figura 35** Hay un descenso brusco de la presión, pero luego la energía vuelve a aumentar debido al aumento del diámetro. En este proyecto no se trabajó ninguna ampliación, ya que el sistema de redes del campo san francisco en simple y no se encuentran ampliaciones, solo se encuentran contracciones.

3.2.2.4. Por cambio de dirección

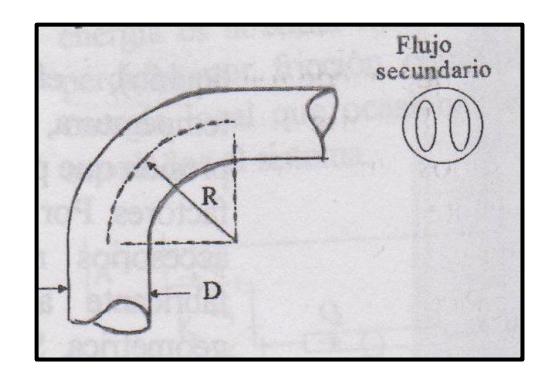

Figura 36: Pérdida por cambio en la dirección del flujo

Para cambiar la orientación de la tubería se utilizan codos, curvas y T's. Estos accesorios incrementan la presión en el borde externo de la curva **(Figura 36)** y una disminución en el borde interno. Aunque es un factor importante a considerar,

durante el modelamiento no fueron tomados en cuenta estos accesorios y por lo tanto, aumentan en algún margen el error y la sensibilidad del modelo construido.

### 3.2.2.5. Por válvulas

Las válvulas son muy importantes para mantener el sistema en equilibrio y sin riesgo, además de ayudar a controlar los caudales que se desean para la inyección de cada pozo. A lo largo del levantamiento de la información en campo y construcción del modelo en el simulador, se tuvieron en cuenta las distintas válvulas en el sistema, y se tenía la información de presión aguas debajo de cada una de ellas. Estas presiones fueron ingresadas al simulador. En el capítulo 5 se explicará con más detalle este proceso.

3.2.3. Variación de presión debido a la topografía del área.

El campo San Francisco es característico por ser un terreno altamente accidentado, el cual no es totalmente plano, debido a las montañas y topografía tan cambiante en esta área, por ello se presentan en su mayoría pendientes positivas y negativas, que pueden cambiar drásticamente el comportamiento y la variación de la presión a lo largo de todo el sistema de la tubería de inyección.

Cuando el agua fluye entre dos puntos de igual altitud, la presión en el segundo punto se verá disminuida por las pérdidas de fricción y accesorios que se presentan a lo largo de la tubería, como ya se explicó anteriormente. Pero si el flujo se presenta a lo largo de una tubería que decae, con pendiente negativa o que va de un punto de mayor altitud a uno de menor altitud. Este segundo punto de menor altitud, muy seguramente tendrá una presión mayor comparada con la presión que tuviese ese mismo punto, si el tramo fuera netamente horizontal. Si la pendiente es positiva o el agua asciende por la tubería, el caso es el contrario, y la presión en el segundo punto siempre será mucho menor que la del punto o nodo de origen.

Esto se explica con la ecuación de balance de energía de energía o de Bernoulli para el movimiento de fluidos incompresibles en tubos:

$$
\frac{P_1}{\gamma} + \left(\frac{U_1^2}{2g} + Z_1\right) = \frac{P_2}{\gamma} + \frac{U_2^2}{2g} + Z_2 + h_f
$$

Donde;  $P =$  Presión del fluido en un punto

 $\gamma$  = Densidad del fluido por la gravedad ( $\rho * g$ )

 $U = Velocidad media del flujo$ 

 $g = Aceleración gravitacional de la tierra$ 

 $Z = N$ ivel de referencia o altura del punto

 $h_f = P$ érdida de energía por fricción

Esta diferencia o delta de alturas (Dh) es muy tenida en cuenta en la caracterización y levantamiento de la información para la posterior construcción de un modelo más exacto, que simule el comportamiento de las presiones a través de todo el sistema de inyección y se podrá encontrar denotada como *Dh* entre cada nodo o punto, en la **Tabla 12**.

3.2.4 Desgaste o ruptura de tubería debido a la velocidad erosional.

La velocidad erosional se define como la velocidad necesaria dentro de una tubería en la cual fluye un fluido, en este caso agua de inyección para lograr desgastar o erosionar la tubería en gran magnitud según (Arnold & Stewart, 1999), esta velocidad nociva del agua dentro de una tubería de inyección es de alrededor de 12 pies por segundo (ft/s) y si se sobrepasa esta magnitud, se corre el gran riesgo de que la tubería luego del gran desgaste, empiece a provocar una fuga del agua por un orificio provocado por este fenómeno, lo que es altamente indeseable en este proceso.

En la **TABLA 29** del capítulo 6 y luego de hacer la simulación en el software se pueden observar los tramos de tubería en los cuales se presentan tales velocidades del fluido.

## **4. FUNDAMENTOS Y FUNCIONAMIENTO INTERNO DEL SIMULADOR**

Para obtener una simulación acerca del comportamiento de la presión y de los caudales (análisis nodal) a través de todo el campo es necesario construir un modelo en un software especializado luego de haber reclutado toda la información necesaria para la construcción del modelo del sistema de inyección de agua. Como ya se sabe, un software puede decirse que se divide en gran escala en dos partes a los ojos del usuario, una es aquella que podemos manejar, en la cual se inserta por ejemplo una serie de datos para conseguir un resultado esperado, y la segunda es la parte que se esconde dentro, la cual se encarga de elaborar el resultado internamente. Lo cual lleva a tener que conocer los fundamentos que toma en cuenta el simulador y el funcionamiento que lleva a cabo este mismo.

# **4.1 EJECUCIÓN DE LA SIMULACIÓN**

La solución algorítmica del software puede ser usada para resolver cualquier tipo de red de tubería, desde sistemas con circuitos complejos hasta líneas de transmisión de gas de una sola fase. Este sub-capítulo describe los métodos de cálculo de red, técnicas para conseguir mejor convergencia, y las opciones de ejecución en el software.

Internamente, el software genera un conjunto de ecuaciones de balance de materia y presión de datos de entrada, y procede a resolver esas ecuaciones usando simultáneamente un esquema Newton-Raphson y un solucionador de matriz. Casi cualquier combinación de las condiciones de presión y caudal de un nodo puede ser resuelta, lo que da una gran flexibilidad al resolver una gran variedad de problemas.

Para ayudar en la creación de redes y para seguir una buena práctica de simulación: Cada nodo debe tener un valor fijo y un valor estimado y al menos un nodo debe tener fija la presión.

Método de balance de presión:

La metodología para determinar la distribución de presión y flujo en una red de tubería está basada en un balance de presión de solución algorítmica (PBAL).

Para un balance de flujo de la red, el PBAL primero identifica el conjunto de

caudales de entrada el cual es el mínimo conjunto de caudales que define completamente la distribución de flujo de la red. Las secciones aisladas específicas de caudales que no afectan el resto de la solución son identificadas y resueltas independientemente de la solución de la red general. Las variables primarias para la solución matricial son los caudales de entrada y todos los valores de presiones desconocidos. Este método de balance fue el elegido para la realización de la simulación.

Método de balance de masa:

El método de solución de balance de masa (MBAL) es usado para proporcionar al PBAL una buena distribución inicial estimada de presión y caudal en la red. Este método puede ser seleccionado para redes de una sola fase. El algoritmo está basado en el principio de que la suma de todos los flujos dentro de (y fuera de) todos los nodos en una red deben ser igual a cero en un estado estable.

### 4.1.1 Métodos de cálculo

Para efectuar los cálculos de caída de presión y de transferencia de calor, El software divide cada dispositivo de flujo en segmentos de cálculos. El segmento de cálculo toma en cuenta componentes de caída de presión por fricción, elevación y aceleración. La caída de presión por fricción es debido a la tensión de corte entre la pared del tubo y el líquido. La caída de presión de elevación es un resultado de la conversión de la energía potencial de fluido en la presión hidrostática y la caída de presión por aceleración es la ganancia o pérdida de presión debido a cambios en la velocidad del fluido.

## 4.1.1.1 Recorrido

Además del balance de presión del segmento de tubería, también se realiza un balance de energía. Debe haber un equilibrio entre la energía que entra en el segmento y la energía que sale de él. La energía puede entrar o salir con el fluido o a través de las paredes del dispositivo de flujo. La transferencia a través de las paredes se rige por la diferencia de temperatura entre el promedio de la temperatura del fluido que fluye y la temperatura ambiente, y por el coeficiente global de transferencia de calor.

El segmento de cálculo y las ecuaciones de cambio de temperatura y caída de presión son el corazón de la capacidad de cálculo del software. Para los dispositivos de flujo, los segmentos de cálculo se ensartan y el procedimiento de

solución es secuencial. El cálculo comienza en la entrada donde se conocen las condiciones. Las ecuaciones de balance de calor y de momento se resuelven en una forma iterativa para este primer segmento y las condiciones en el otro extremo son encontradas. Estas condiciones calculadas se convierten en las condiciones conocidas para la entrada al segmento siguiente. Los cálculos progresan secuencialmente hasta que el extremo del dispositivo se alcanza. Este método de cálculo es un método de desplazamiento hacia adelante, lo que significa que el cálculo avanza en la dirección del flujo.

## 4.1.1.2 Segmento de cálculo

El software trabaja en segmentos para determinar la presión, la temperatura, la interrupción, y la distribución de patrón de flujo en todos los dispositivos de flujo: tubo, tubería de producción, sarta de tubería o anular. Un segmento es el incremento más pequeño de cálculo de una longitud más grande de la tubería, como se muestra en la **Figura 37**.

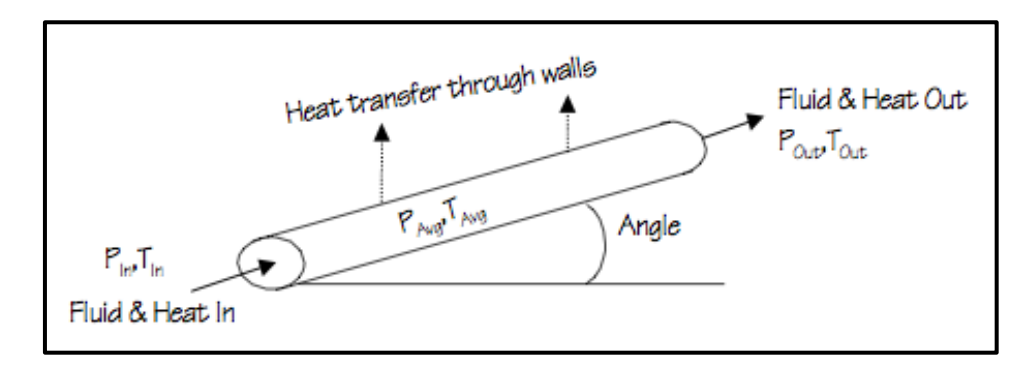

Figura 37: Segmento de tubería

Los tamaños de los segmentos separados se pueden especificar para todos los dispositivos de flujo horizontales (tubo) y verticales (tubo, anular, tubo ascendente), ya sea como la longitud del segmento o el número de segmentos por el dispositivo, a través del cuadro de diálogo de los *Métodos de cálculo de red*. Estas opciones deben ser consideradas antes de cualquier simulación que implica cambios significativos en la densidad del fluido. Casi todas las aplicaciones de gas multi-fase y mono-fase, así como modelos de líquidos monofásicos con gradientes térmicos agudos caen bajo esta clasificación.

Un dispositivo de flujo puede ser dividido internamente automáticamente por el software en varios segmentos de composición basado en un límite máximo para el cambio de entalpía por segmento. Esto incluye tuberías, tubería de producción o sarta de tubería.

Un tamaño de segmento más corto aumentaría la precisión de la simulación a expensas de tiempo de cálculo. Si no se está seguro de un tamaño óptimo del segmento, la simulación se debe ejecutar en primer lugar con el segmento por defecto. En posteriores ejecuciones, se debe ajustar tamaños de segmentos sobre la base de los resultados de las simulaciones anteriores hasta que se defina el punto óptimo.

## 4.1.1.3 Algoritmo de solución

La **Figura 38** describe el procedimiento de cálculo para cada segmento de tubo, sarta de tubería, anulares y tubería de producción para sistemas composicionales y de vapor.

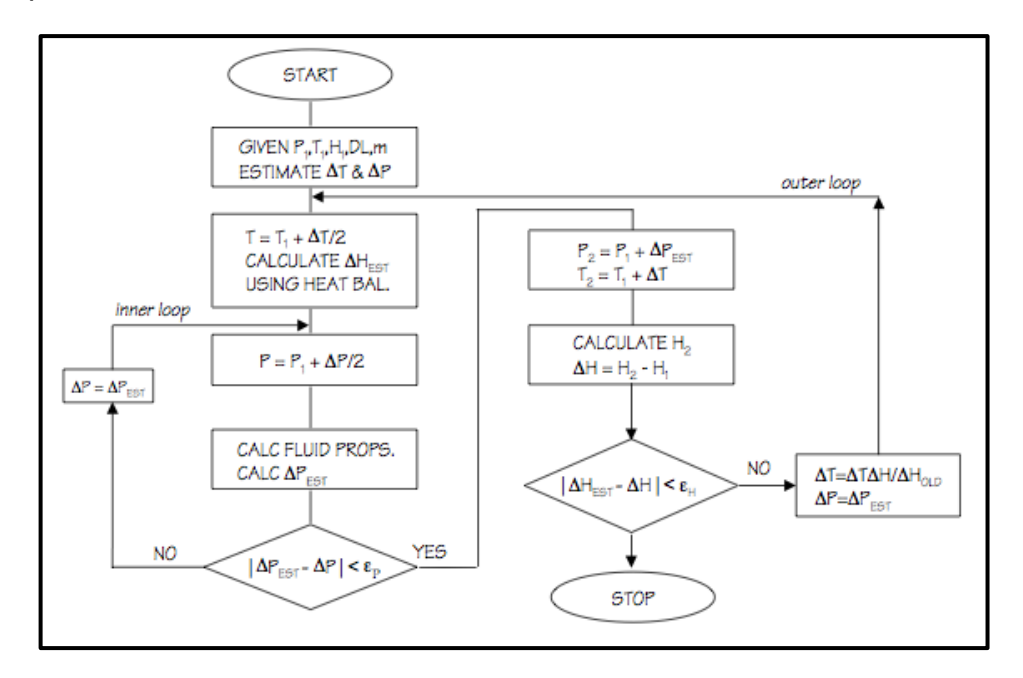

Figura 38: Algoritmo de solución del software

Este procedimiento es iterativo, y requiere condiciones promedio de presión y temperatura con el fin de calcular el equilibrio de fases y las propiedades físicas del sistema. Estos valores se utilizan entonces para la caída de presión y los cálculos del balance de energía. Para lograr esto, el software emplea un circuito interno para la convergencia de la presión, y un circuito exterior para la convergencia de entalpía.

Para el crudo o fluidos monofásicos donde no hay cálculos de entalpía, el procedimiento de cálculo por segmento se reduce a un solo circuito de iteración.

4.1.1.4 Dimensionamiento de línea

El software puede calcular el tamaño de las tuberías, tuberías de producción y sarta de tubería para satisfacer una caída de presión o un criterio de velocidad máxima. Puede elegir entre tres opciones:

■ Dispositivo de un flujo con presiones de fuente y sumidero fijas.

■ Dispositivos de flujo múltiple con presión de fuente fija y especificación de velocidad máxima.

■ Dispositivos de flujo múltiple con presión de sumidero y especificación de velocidad máxima.

Con una presión de fuente fija y presión de sumidero, el software dimensiona todos los dispositivos de flujo a el mismo diámetro. Con una presión de fuente fija o una presión de sumidero y la velocidad máxima, el software dimensiona cada dispositivo por separado.

Se puede seleccionar todos los dispositivos de flujo para ser dimensionados o seleccionar sólo unos en particular para el dimensionamiento. También puede proporcionar un conjunto de velocidades máximas y un conjunto correspondiente de diámetros o densidades de deslizamiento.

Durante la ejecución de dimensionamiento, el software comprueba para ver si el tamaño del dispositivo es tal que la velocidad máxima no se supera. Si se supera esta velocidad máxima indicada o calculada, entonces el software seleccionará el tamaño de la línea inmediatamente superior. Si no se especifica un rango de tamaños de línea, por defecto el software propone cédula de 40 en relación diámetro-espesor. Se puede anular esta lista especificando sus propios tamaños de línea preferida. Tenga en cuenta que la opción de dimensionamiento de línea no se traduce en una disminución del diámetro del dispositivo.

La velocidad máxima se puede basar en uno de dos criterios. Si se desea, se puede introducir un conjunto de velocidades máximas correspondientes a un conjunto de diámetros internos o densidades (velocidad económica). Si no introduce estos datos, el software utilizará los criterios de máxima velocidad erosional,  $V_{FM}$ , como se muestra a continuación.

$$
V_{MAX} = f(\rho_f) = \frac{100}{\sqrt{\rho_f}}
$$

Se puede cambiar el valor de la constante de la velocidad erosional, que es por encima de 100. También puede introducir los valores de las densidades de deslizamiento de dos fases que corresponden al conjunto de las velocidades máximas.

### 4.1.2 Ajuste de las tolerancias de cálculo

Para las redes que requieren cálculos iterativos, se puede establecer la tolerancia de convergencia de la presión para la solución. Por ejemplo, si no se especifica un valor de presión tolerancia, el software permite una tolerancia de 2 psi. Entonces éste realizará las iteraciones necesarias hasta que se alcanza una presión que está dentro de 2 psi de el valor deseado. La configuración de estrictas tolerancias da resultados en soluciones más precisos, a expensas de más tiempo de cálculo. La tolerancia debe oscilar normalmente entre 0,5 a 5 psi para la presión. Si se ve un gran descenso de la presión, entonces puede ser apropiado establecer una tolerancia superior. Por el contrario, para los pequeños gradientes de presión, debe establecer un valor de tolerancia más estricta.

El software permite también especificar tolerancias para otros parámetros. Al utilizar el método MBAL, puede especificar la tolerancia de caudal, con las unidades en función del tipo de fluido (barriles/día para líquido y crudo, MM ft $3/$ día para gas y gas condensado, y MM lb/hr para fluidos composicionales y vapor). También puede especificar la tolerancia de temperatura para redes MBAL.

#### 4.1.3 Obtener una mejor convergencia

La mejor manera de asegurarse de que los cálculos Del software convergen para una red en particular es asegurarse de que el problema se estructura adecuadamente antes de ejecutar la simulación. Para esto.

1. Cada nodo interno (unión) debe tener al menos una línea de flujo de salida y al menos una línea de flujo de entrada. El nodo de conexiones se debe utilizar solamente en dos circunstancias:

■ La estructura de la red determina que uno o más líneas se están uniendo o dividiendo.

■ Se requiere la generación de una envolvente de fase o un mapa de flujo de dos fases en un punto particular en la red que no se describe por cualquier otro nodo.

2. No hay otras razones para utilizar los nodos de conexión que no sean los dos dados previamente. La adición de nodos innecesarios sólo sirve para aumentar el tamaño de la matriz y así aumentar el tiempo de computación. Por lo tanto, si bien existe una tendencia a la pulcritud en la entrada de líneas de larga división en líneas más pequeñas usando uniones, se debe tener en cuenta el posible efecto perjudicial sobre el procedimiento de solución de simulación.

Por lo tanto, la reducción del número de uniones da como resultado una convergencia más rápida. En la figura que se muestra a continuación, dos líneas adicionales (innecesarias), se han quitado mientras se conservan aún todos los dispositivos de flujo.

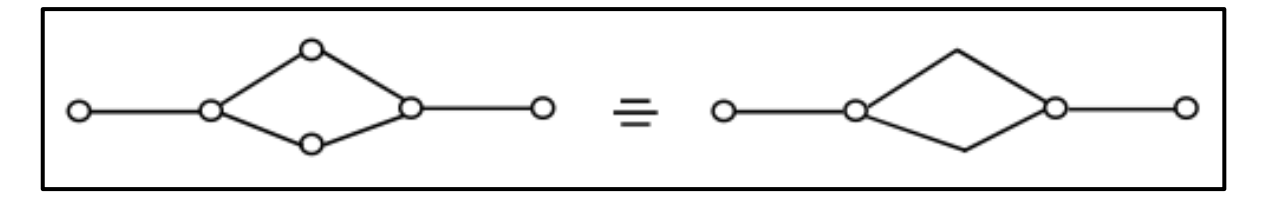

Figura 39: Mejor convergencia por medio de la reducción de uniones

Nota: Fuera de sus usos que se han indicado anteriormente, las uniones deben ser vistos como dispositivos de simulación solamente, y no deben confundirse con cualquier representación física de la planta.

En algunos casos, dos o más líneas se pueden conectar a una fuente o un sumidero, tal como se muestra a continuación. Para superar esta limitación, puede construir una tubería "ficticia" para conectar la fuente a una unión. Este tubo debe tener una caída de presión casi cero (longitud corta, de gran diámetro). Del mismo modo, se puede conectar un tubería "ficticia" al sumidero. Entonces el software puede resolver la red resultante.

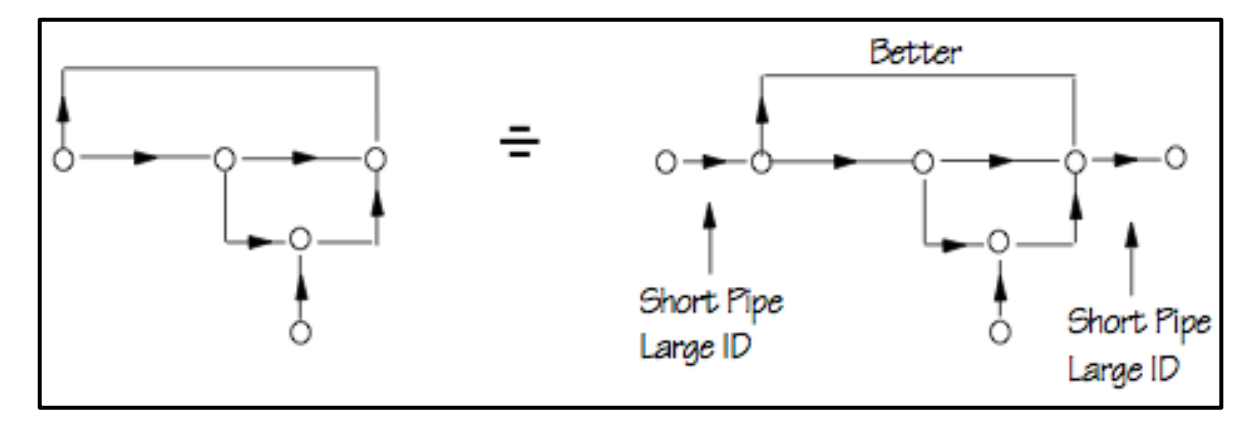

Figura 40: Mejor convergencia por medio del uso de tubería ficticia

### **4.2 FUNDAMENTOS DE FLUJO DE FLUIDOS**

#### 4.2.1 Flujo monofásico

La base teórica para las ecuaciones de flujo del fluido es la ecuación general de energía, que expresa el equilibrio o la conservación de la energía entre dos puntos en un sistema. La ecuación de energía puede ser modificada, utilizando los principios termodinámicos, para formar una ecuación de gradiente de presión, como se muestra en la ecuación a continuación. Esta ecuación describe la variación de presión en un tubo inclinado en un ángulo θ con la horizontal.

$$
\frac{dP}{dL} = \left(\frac{dP}{dL}\right)_{elevation} + \left(\frac{dP}{dL}\right)_{fricción} + \left(\frac{dP}{dL}\right)_{acceleration}
$$
\n
$$
\frac{dP}{dL} = \frac{g}{g_c} \rho \sin\theta + \frac{f\rho v^2}{2g_c d} + \frac{\rho v}{g_c} \frac{dv}{dL}
$$
\n(1)

El componente de cambio de elevación es aplicable a flujo compresible o incompresible, en estado estable o transitorio, en el flujo tanto vertical como inclinado. Es cero sólo para flujo horizontal. Para el flujo hacia abajo, sin θ es negativo, y la presión aumenta en la dirección del flujo.

El término pérdida por fricción se aplica a cualquier flujo en cualquier ángulo de la tubería. Siempre se provoca una caída de presión en la dirección del flujo. En el flujo laminar, las pérdidas por fricción son linealmente proporcional a la velocidad del fluido. En el flujo turbulento, estas pérdidas son proporcionales a  $v^n$ , donde 1,7  $\leq$  n  $\leq$  2. El factor de fricción, f, en el término pérdidas por fricción, es una función del número de Reynolds y la rugosidad de la tubería.

#### 4.2.2 Factor de fricción

El factor de fricción,  $f$ , es una relación del esfuerzo cortante de la pared de la tubería con la energía cinética por unidad de volumen. Es una función de la rugosidad absoluta del tubo dividido por el diámetro interior. También depende del número de Reynolds, que es la relación de fuerzas de inercia con las fuerzas viscosas que actúan sobre el fluido. Cuando el número de Reynolds es pequeño (Re <3.000) las fuerzas viscosas son dominantes, y el flujo se dice que está en la región de flujo laminar. Los números más altos indican Reynolds fuerzas de inercia dominantes, y esta región se llama flujo turbulento. El flujo laminar se caracteriza

por un perfil de velocidad parabólico, mientras que un perfil de velocidad plana se observa en el flujo turbulento.

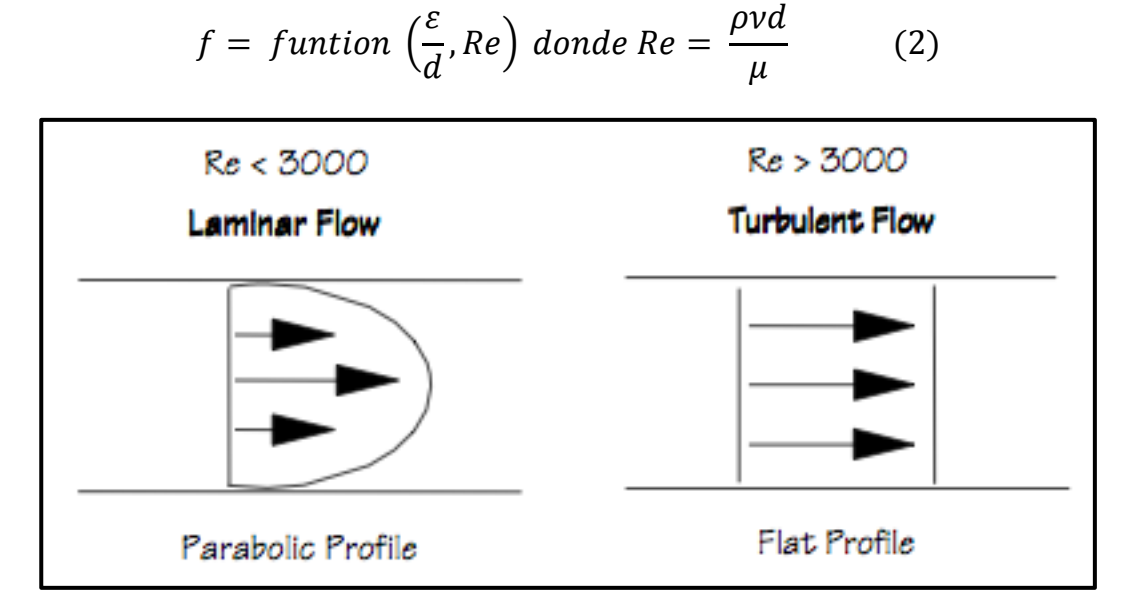

Figura 41: Flujo monofásico

Varias correlaciones se han desarrollado que expresan la dependencia de  $f$  en la relación ε/d y el número de Reynolds. Una correlación de uso común para el factor de fricción de una fase es el diagrama de Moody.

## 4.2.3 Cálculos de transferencia de calor

El software realiza un balance de energía en tuberías, tubos, tubería de producción y anulares. La transferencia de calor depende de la temperatura del fluido, sus propiedades, y el caudal, la temperatura y las propiedades del medio circundante, y el coeficiente de transferencia de calor entre el fluido y el medio. El software no modela la transferencia de calor a los alrededores de la grifería y los equipos.

El software utiliza un valor predeterminado para el coeficiente global de transferencia de calor, U, de 1,0 BTU/hr-ft<sup>2</sup>°F. También se puede especificar diferentes valores de U ya sea a nivel mundial o de los componentes individuales.

Para un tubo o tubería, se puede proporcionar un coeficiente global o se puede solicitar cálculos detallados de transferencia de calor. Los cálculos detallados de transferencia de calor se invocan cuando se introduce cualquiera de los

parámetros necesarios para llevar a cabo los cálculos. También se proporcionan datos para la temperatura ambiente y el gradiente geotérmico.

El software utiliza la correlación Churchill para modelar la transferencia de calor en las diferentes condiciones de flujo en un tubo laminar, turbulento, y la región de transición entre flujo laminar y turbulento

4.2.3.1 Cálculos de temperatura

El flujo de calor a través de tuberías se caracteriza por ser:

$$
Q = u\pi d (T_f - T_A)L
$$
 (15)  

$$
U = \frac{1}{\sum Resistencias}
$$
 (16)

El software calcula la pérdida de calor en las tuberías para determinar los cambios de temperatura. La ecuación 15 muestra la función base para el cálculo de la pérdida de calor, Q, sobre un segmento de longitud L.  $T_A$  y  $T_f$  son las temperaturas del medio ambiente y de fluido, respectivamente. El diámetro de la tubería está dada por d, y U representa el coeficiente global de transferencia de calor.

Para tuberías en el software, el valor predeterminado de U es valor de 1,0 BTU/hrft2°F, a menos que se especifique lo contrario en la entrada.

## **5. MODELAMIENTO DEL SISTEMA DE INYECCIÓN**

Esta investigación está enfocada en construir este modelo o herramienta que conlleve a un mejor entendimiento del sistema de inyección de agua, y sus posibles mejoras aplicadas en un futuro. Para ello como ya se ha dicho anteriormente se recopiló toda la información de infraestructura del sistema de tubería, así como la información de inyectividad de los pozos. Toda esta información fue necesaria para la construcción de este modelo que simula el comportamiento de presiones y caudales (análisis nodal) como fue explicado con detalle en el **Capítulo 4**.

Debido a que es una simulación, es de esperarse que los resultados no den totalmente según lo esperado, pero en realidad, los primeros resultados de caudal y presión arrojados fueron muy cercanos a la realidad. Sin embargo se requirió de un ajuste al modelo (Ver **Capítulo 6**) para que los resultados fueran los más cercanos a la realidad posibles.

Este capítulo trata de cómo se construyó el modelo, y muestra los primeros resultados o primera solución que dio el programa o software luego del proceso.

## **5.1 PARAMETROS INICIALES PARA EL MODELAMIENTO**

Debido a que el estudio se hizo a nivel de las redes de tuberías en la inyección de agua, se hizo el modelo en la sección Network Model o modelo de red (Ver **Figura 42**), posteriormente se seleccionó la opción Liquid (liquido) debido a que estábamos tratando con agua (**Figura 43**).

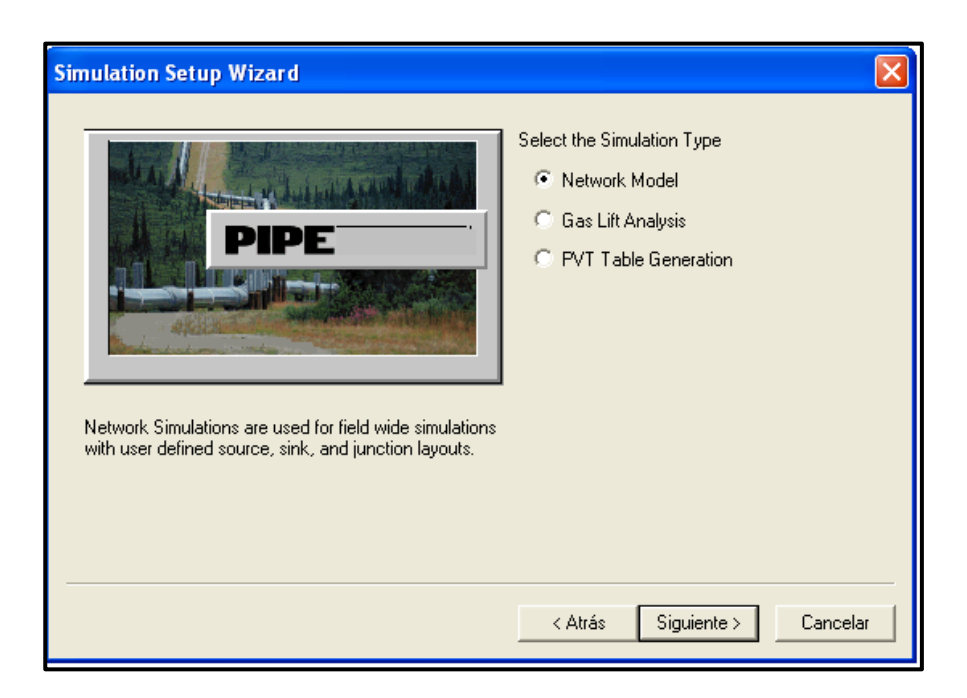

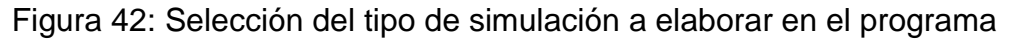

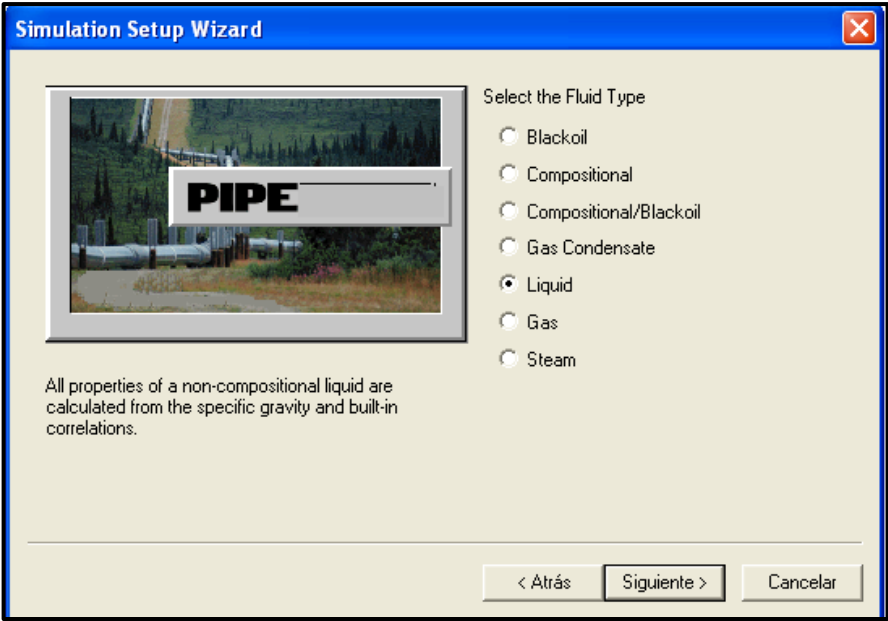

Figura 43: Selección del tipo de fluido a trabajar en el programa

Adicionalmente se ingresaron las propiedades físicas bien conocidas del agua, como lo son la gravedad API y la viscosidad (**Figura 44**).

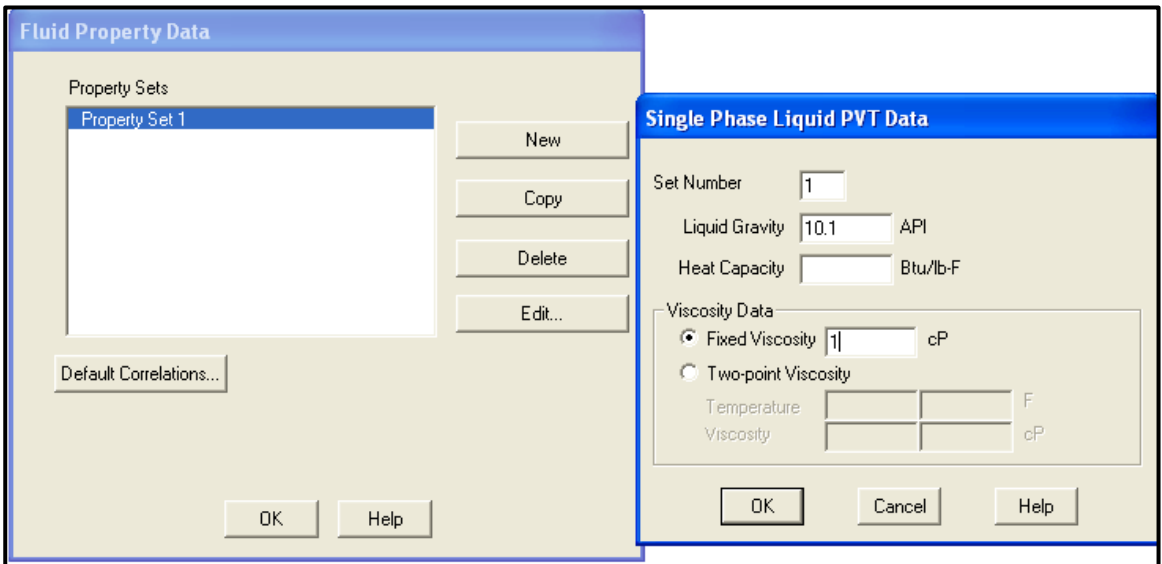

Figura 44: Ingreso de las propiedades físicas del agua

Finalmente y para dar inicio a la construcción del modelo, se ingresaron las unidades de medida para cada uno de los parámetros o datos de entrada en la construcción del modelo (Ver **Figura 45**).

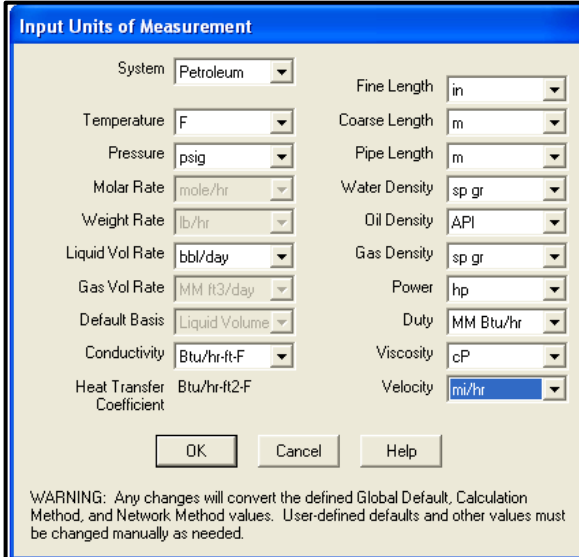

Figura 45: Selección del sistema de unidades de medida usador por el simulador

El sistema de medidas usado fue el *PETROLEUM* o sencillamente, el usado en los distintos campos petroleros del mundo. A este sistema de medidas lo único que se le varió, fueron las longitudes y altitudes, las cuales como se puede ver en la segunda columna de la **Figura 45**, Coarse Lenght y Pipe Lenght (altitud y longitud de tubería), fueron cambiadas a metros (m) ya que estaban en millas, y como se explicó en el **Sub-capítulo 3.1** estos parámetros fueron hallados en metros. Esta es la razón del cambio.

Luego de haber configurado a conveniencia todos los aspectos relacionados a la construcción del modelo, se dio inicio a la elaboración del mismo, ingresando toda la información recogida.

## **5.2 DESCRIPCIÓN DEL PROCESO DE MODELAMIENTO**

En la **Figura 46** se observa la selección de distintas características que el programa pone a disposición. El proceso inició con la selección de una fuente, en este caso es la PIA que suministra el agua hacia todo el campo, que en la **Figura 46** se observa señalado de color azul. Luego, se ubican los nodos que presenta el sistema, los cuales están señalados con color verde en la **Figura 46**, en este caso con nombres J002 y HND5. Posteriormente, se ubicó el pozo deseado (SF32) señalado con color amarillo. Finalmente se trazan las líneas o tuberías de color azul entre nodo y nodo. Hay que recalcar que los pozos y la PIA también cuentan como nodos.

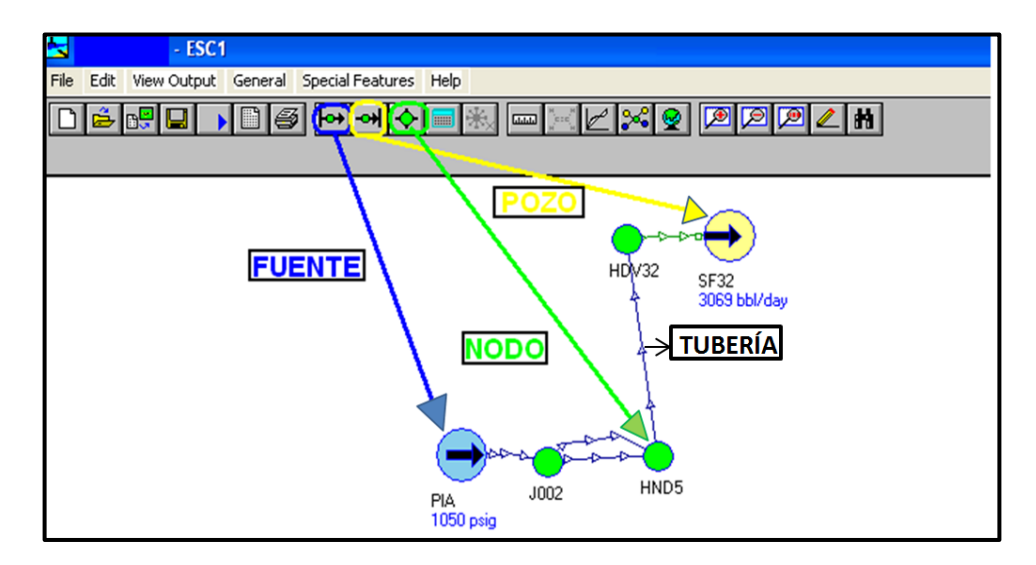

Figura 46: Selección de ítems para inicio de construcción del modelo

Luego de haber puesto cada uno de los ítems o elementos que tiene el sistema para esta pequeña sección, se ingresó la data correspondiente a cada elemento, para ello se usó la **Tabla 12** y **Tabla 14** de infraestructura e inyectividad de pozos

5.2.1. Datos de entrada para fuente y pozos (nodos base)

Como se explicó en el **capítulo 4**, el programa lo que hace es establecer un sistema de n ecuaciones con n incógnitas, es decir que se necesitan igual cantidad tanto de ecuaciones, como incógnitas, para que el sistema de ecuaciones tenga solución. Es decir que para la fuente (PIA) se establece una (1) ecuación y (1) incógnita, y para los 91 pozos inyectores se establecen 91 ecuaciones con 91 incógnitas. Cada una de ellas organizadas de la siguiente manera.

Número total de ecuaciones para fuente y pozo (nodos base) = 92

Número total de incognitas  $= 92$ 

Ecuaciones que buscan hallar presión en los pozos = 91

Ecuaciones que buscan hallar caudal en la  $PIA = 1$ 

Presiones desconocidas en cada pozo =  $91$ 

Caudal desconocido en  $PIA = 1$ 

Hay que aclarar que en realidad todas las presiones y caudales se saben, es decir que las 92 incógnitas son conocidas, tal y como se ve en la **Tabla 14**. Para aclarar esto veamos la **Figura 47**.

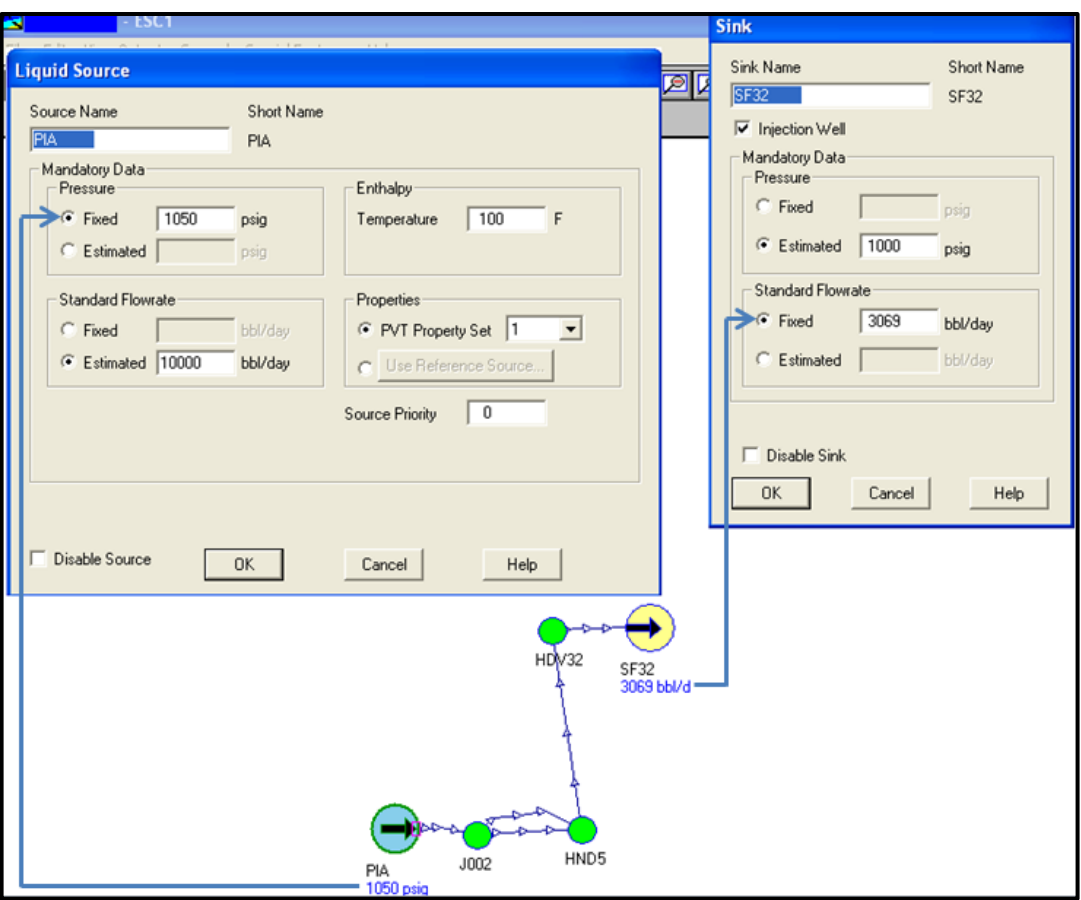

Figura 47: Datos de entrada de fuente y pozo

En la **Figura 47** se observan dos recuadros, en el recuadro de la izquierda se incorporan los datos de entrada de la fuente o PIA y en el de la derecha se ingresan los de un pozo, en este caso el de SF32.

Cada uno de estos recuadros se componen de otros más pequeños *Pressure* y *Standard Flowrate* (Presión y caudal respectivamente). Debido a que los datos de entrada para una FUENTE no pueden ser los mismos que los de un POZO, para que el programa logre solucionar el sistema, se dispone para el recuadro de la izquierda (fuente) a ingresar el dato conocido (*fixed)* de presión de salida de las bombas de la PIA de **1050 psig** y un dato supuesto de caudal (**Estimated**) de **10000 bbl/day**, este caudal es a lo que anteriormente se le llamó *Caudal desconocido en PIA.*

El caso contrario se da en el ingreso de datos para el pozo, en donde ahora el dato conocido (*fixed)* no es la presión como se aplicó en la FUENTE sino que es un caudal de **3069 bbl/day** (sacado de la **Tabla 14**) y un dato supuesto de presión

(**Estimated**) de **1000 psig**, llamado anteriormente *Presión desconocida en cada pozo.*

La **Tabla 15** muestra en general como se ingresó la data para los 91 pozos y la PIA.

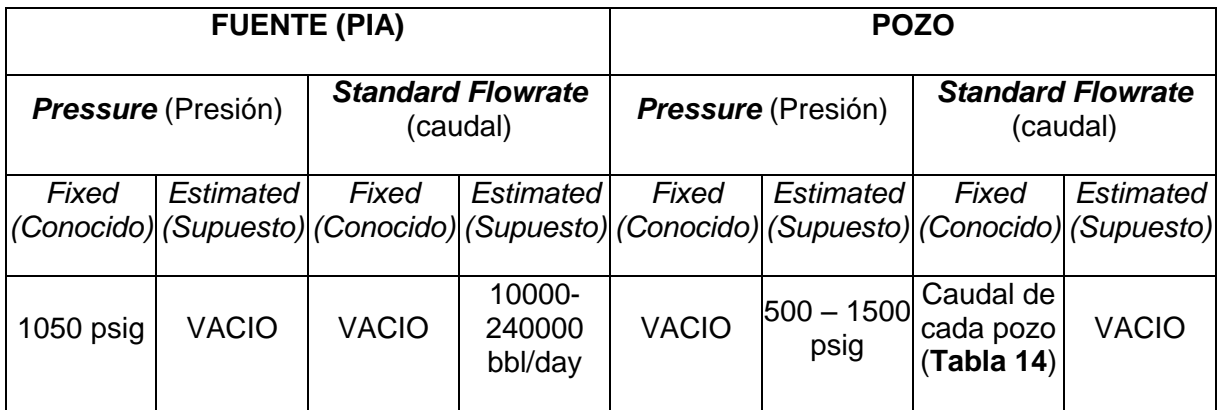

Tabla 15: Datos de entrada para la construcción del modelo

En la **Tabla 15** se observa que el dato supuesto de caudal para la PIA está dado en un rango, este rango como tal no puede ser ingresado de esta manera al programa, lo que se ingresa es un dato puntual. Este rango lo que indica, es que este valor fue cambiando a medida de que la construcción del modelo se fue realizando, y no afecta de ninguna forma el resultado, ya que este número, solo es un valor inicial que se ingresa para que el programa empiece a iterar y arroje una solución real a partir de este número o dato ficticio (puede ser cualquier número). En el **Sub-Capítulo 5.4** de este se explica por qué se cambiaban estos datos supuestos.

El mismo caso se da en la presión estimada para el pozo. Se ingresa cualquier número, solo para que el programa empiece a solucionar, pero luego se obtiene una solución real, que como se explicó anteriormente, este dato antes era una incógnita y es a lo que se quiere llegar. Ya cuando se haya pasado de 91 presiones supuestas y un (1) caudal supuesto a 91 presiones reales halladas y un (1) caudal real hallado (Ver **Sub-capítulo 5.3**), el sistema tendrá finalmente una solución.

5.2.2. Datos de entrada para tubería y nodos

Como se explicó en el **Sub-capítulo 3.2.** La presión o energía suministrada al fluido, se pierde a lo largo del recorrido, desde la PIA hasta los pozos por distintos factores, pero principalmente por la interacción que hay entre la tubería y el fluido.

Debido a eso, fue de fundamental importancia que en la construcción de la **Tabla 12** no hubiera margen de error, pero que principalmente los datos de longitud, diámetro y altura, estuvieran absolutamente bien medidos, para que al ingresar todos estos datos al simulador, él mismo nos arrojara una solución lo más cercana a la realidad posible.

Para ello se ingresaron uno a uno, los datos principales de cada tramo de tubería, tales como; Longitud, cambió de elevación entre nodos (Dh), diámetro, accesorios, etc. En la **Figura 48** se muestra como ejemplo de ello, los datos ingresados desde la **Tabla 12** para la línea L32B. Así como para esta tubería sencilla se ingresaron los datos, para los otros 155 tramos se hizo lo mismo, pero añadiéndole ciertos accesorios, los cuales se explicaran más adelante en este mismo capítulo.

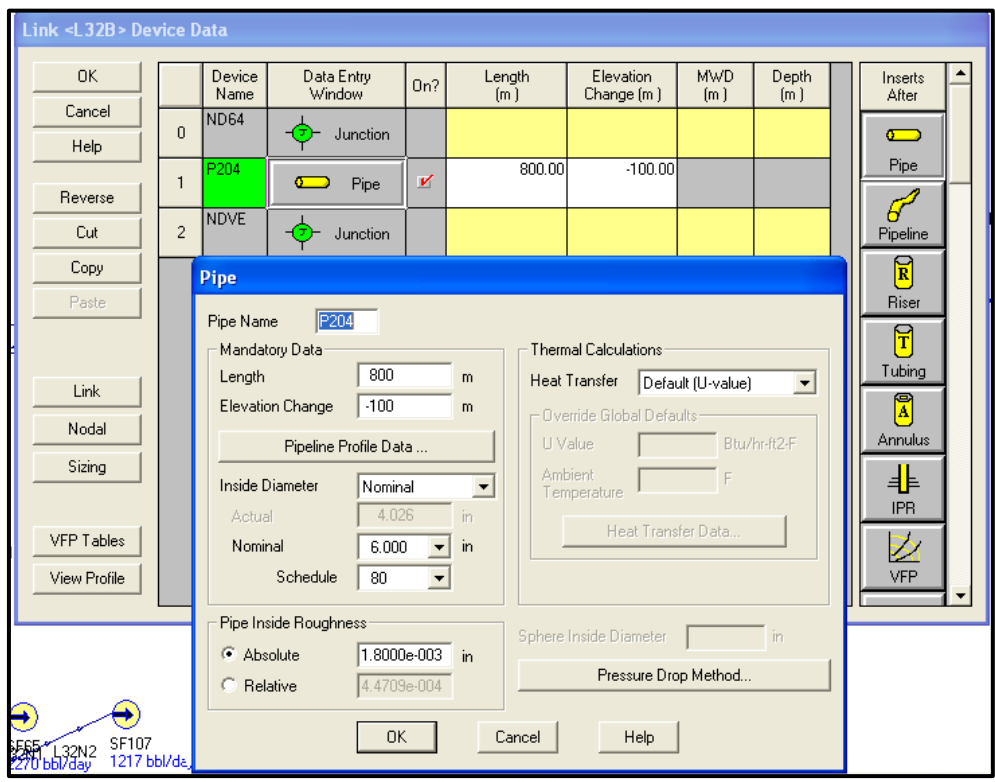

Figura 48: Ingreso de datos de infraestructura para la línea L32B

En la figura se puede observar que en la casilla *Lenght* se ingresó la **longitud** de la tubería, en la casilla *Elevation Change* se ingresó el **Dh**. El valor negativo del mismo, quiere decir que la tubería está bajando o tiene una pendiente negativa. En la casilla *Inside Diameter* se seleccionó **Nominal** y en la casilla *Schedule* se seleccionó el valor de **80**.

Tanto la rugosidad *Roughness* (**1.8E-03 in**), como la transferencia de calor *Heat Transfer,* se dejaron con los valores por defecto que el programa sugería, ya que eran datos bastante difíciles de conocer.

## 5.2.2.1 Accesorios

El programa daba la opción de ingresar infinidad de ellos, pero los accesorios usados en el campo y por consiguiente ingresados posteriormente en el sistema fueron: Contracciones, bombas centrifugas y choques. Estos últimos no fueron tenidos en cuenta en la primera simulación (Ver **Capítulo 6**).

En la **Figura 49** se observa como son ingresados los datos para una tubería que presentaba una *CONTRACCIÓN*.

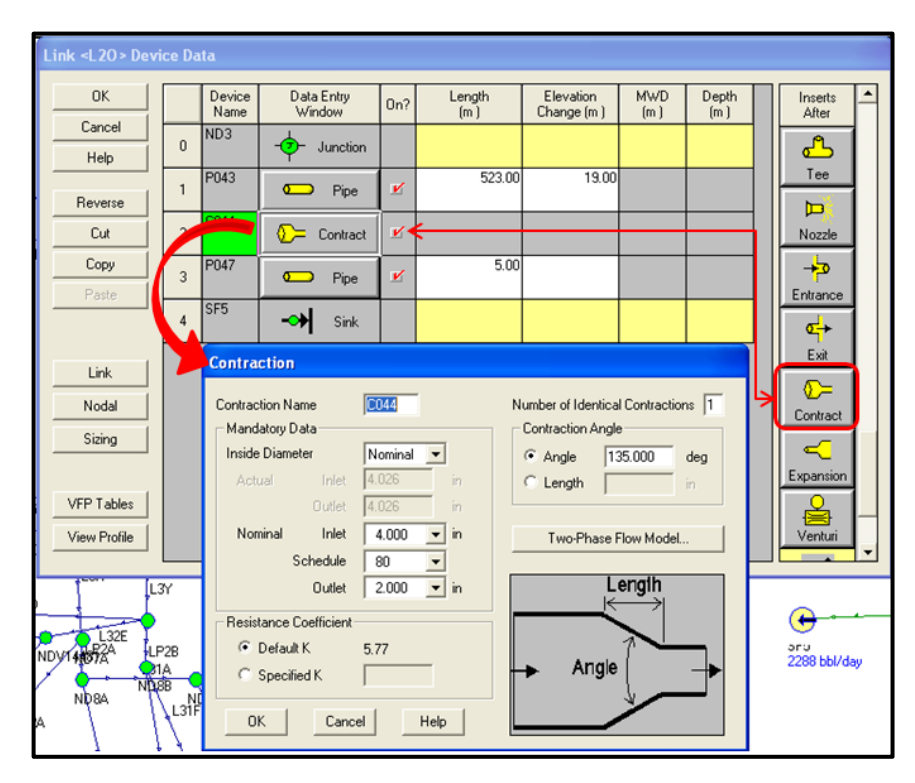

Figura 49: Ingreso de una contracción para la línea L2O

Para poner de forma correcta este accesorio, era de fundamental importancia hacer coincidir el diámetro de entrada *Nominal Inlet* del accesorio, con el mismo diámetro con el que venía la tubería, antes de la contracción. Caso igual, era el diámetro de salida *Nominal Output* de la contracción, con el diámetro con el que iba a seguir el resto de la tubería. El ángulo de la contracción se tazó en 135º ya que era lo que se presentaba en campo en la mayoría de las veces. Se evitaba poner de ángulo 180º porque ocasionaba errores en la simulación (Ver **Subcapítulo 5.4**).

Otro accesorio incorporado fueron las **BOMBAS CENTRIFUGAS** o bombas booster. Las bombas ya mencionadas se presentan en los pozos SF1, SF8, SF21UKB, SF108, SF153 UKB y SF153 LKB. La bomba en estos dos últimos pozos es compartida para ambas formaciones o pozos. En la **Figura 50** se observan los datos de entrada, cuando se incorporan los datos de entrada para la tubería que conduce al pozo SF108 (L32Q).

El único dato suministrado para ingresar allí, es la presión de salida de la bomba, de la cual se tenía el dato. Todas estas presiones, son albergadas en la **Tabla 14** y son las correspondientes presiones de inyecciones de inyección de los 6 pozos. Hay que agregar, que se trabajó con una eficiencia adiabatica de la bomba del 100%, lo cual es algo poco probable.

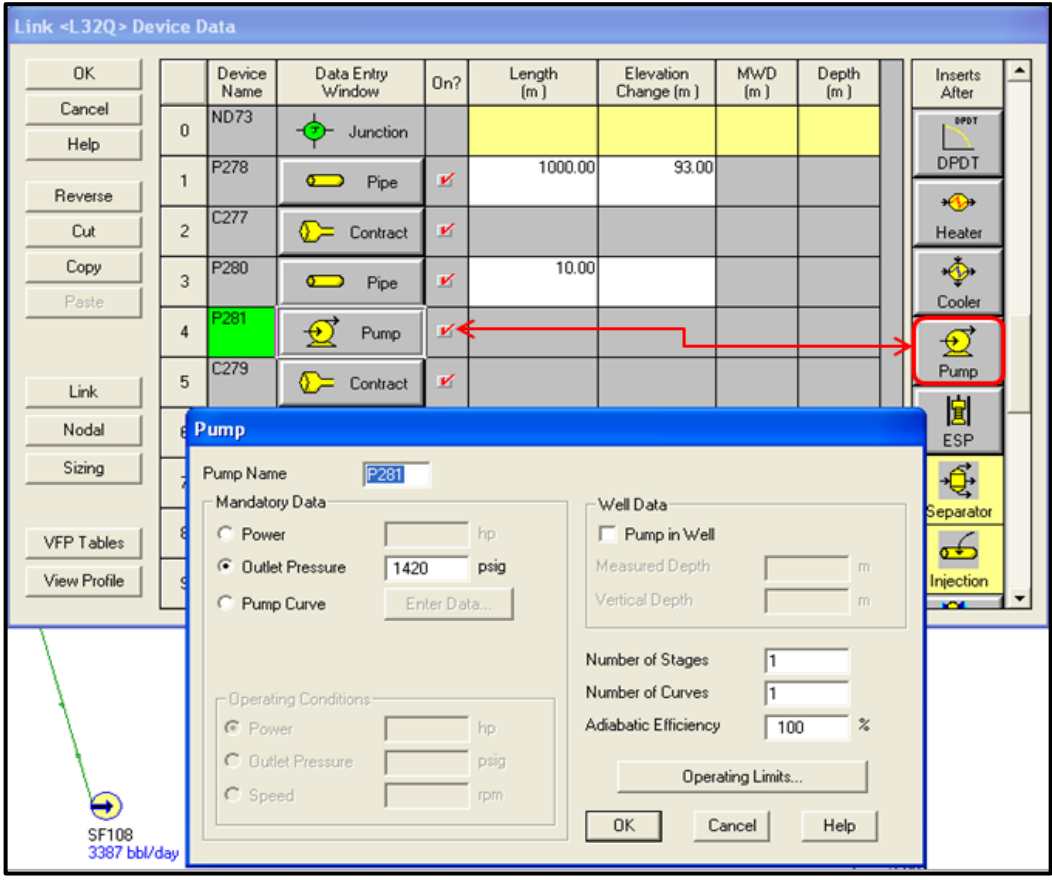

Figura 50: Ingreso de datos para una bomba booster en el sistema

Como se había dicho con anterioridad, los choques solo fueron ingresados luego de la primera corrida, ya que la función de ellos en campo, es bajar el caudal y por consiguiente bajan la presión sustancialmente. Este cambio de presión no puede ser detectado por el simulador, y el programa llega a ser erróneo. Debido a esto, al ingresar este accesorio en el programa, se obliga al mismo a que paute o ponga en la presión de solución, la presión que se ingresa al software (Ver **Figura 50**). Es decir, se libra de una incógnita todo el sistema, ya que nosotros le estamos dando el valor real, sacado de la columna **'Presión promedio'** de la **Tabla 14**.

*DownStream Pressure* o Presión aguas abajo, es la presión de salida o la presión medida luego de este accesorio, en el caso de la **Figura 51** para el choque instalado en la línea L2C1, a presión luego del choque es de 40 Psig. Como se había dicho antes, no se pusieron estos accesorios sino hasta el final de la simulación, ya que luego de ponerlos, las presiones de los choques no se veían alteradas por alguna sensibilización o posible optimización que se le quisiera hacer al sistema. Es decir, ninguna optimización, era posible de realizar en líneas que tenían choques (Ver **Capítulo 6**).

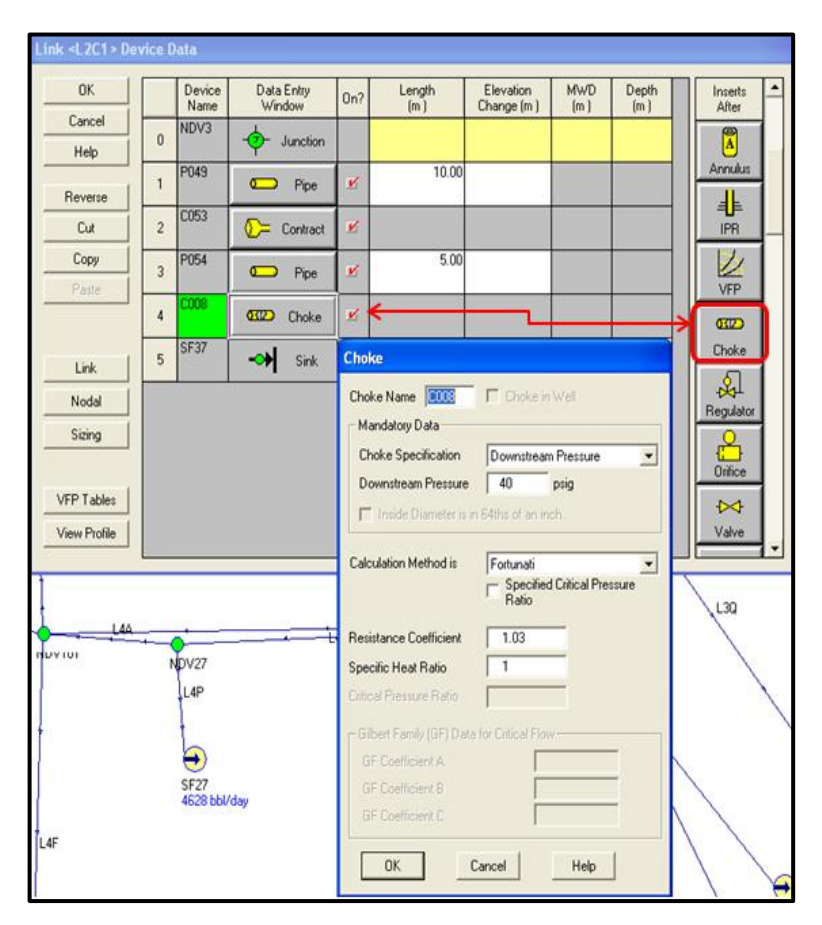

97 Figura 51: Datos de entrada para la incorporación de un choque al sistema

## 5.2.2.2 Nodos

La modificación a los nodos, fue esencialmente cambiar los nombres de los mismos, para una más fácil identificación de las líneas. Adicionalmente el software daba la opción de ingresar la presión y la temperatura en el mismo nodo. Pero este dato no se poseía (Ver **Figura 52**).

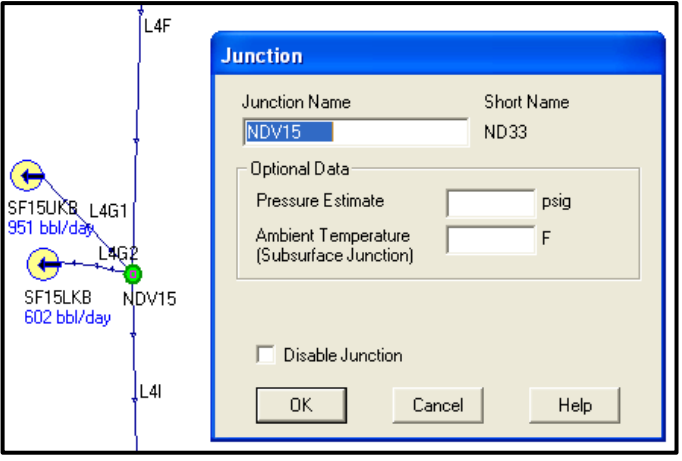

Figura 52:Ingreso de datos a un nodo (Junction)

# **5.3. CORRIDA Y PRIMEROS RESULTADOS**

Luego de ingresar los datos correspondientes a presiones, caudales e infraestructura de tubería, lo que siguió fue correr o hacer que el programa solucionara las incógnitas o variables planteadas antes como supuestas y a las cuales se les quería conocer su valor real o el valor solucionado por el programa.

Pero no fue una corrida en total al final de construir todo el modelo para llegar a solucionar el sistema tan macro, ya que el programa es muy susceptible a errores (Ver **Sub-capítulo 5.4**) y se tenía que cerciorar constantemente de que el modelo no se fuera a ver perjudicado por uno de ellos. Es por eso, que cada vez que se instauraba un pozo en el modelo, se hacía una corrida o una simulación, para constatar que se estaba construyendo bien hasta ese instante.

En la **Figura 53** y **Figura 54** se observa un ejemplo de cómo se ejecuta la corrida.

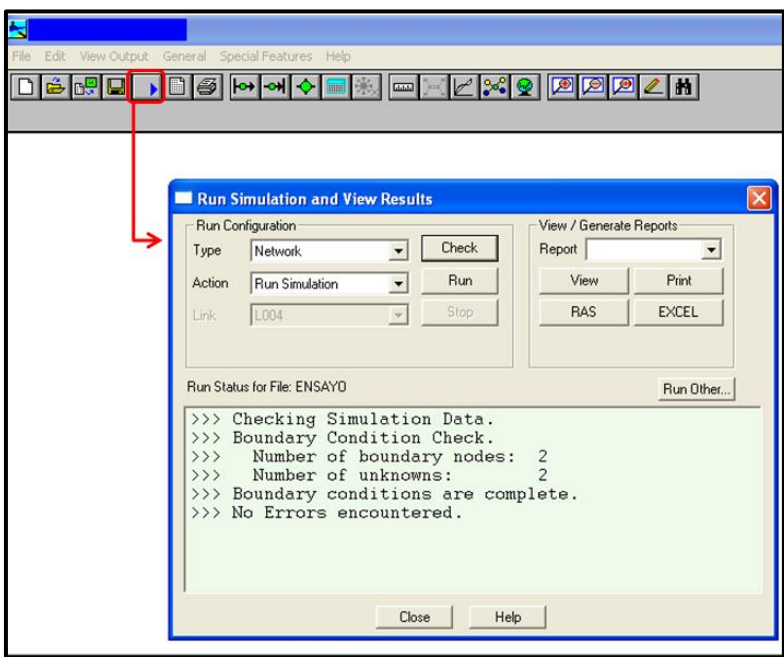

Figura 53: Ejemplo de una revisión antes de una corrida

Antes de correr el programa o ejecutar para que se dé una solución, es necesario revisar que el mismo número de nodos base, corresponde al mismo número de incógnitas, es decir que no se haya quedado ningún nodo base sin un dato suministrado o estimado, como se explicó en el **Sub-capítulo 5.2.1**. Si son iguales quiere decir que el programa puede solucionar el modelo. En la **Figura 53** se observa el inicio, donde tan solo había una fuente y un pozo. Es decir dos (2) nodos, junto con dos (2) incognitas, las cuales eran el caudal de la PIA y la presión de inyección en el pozo SF32.

En la **FIGURA 54** se observa el paso siguiente luego del *Check* (Revisión), que es como tal la corrida o la ejecución, para que el programa nos arroje una solución.

Como se observa y es de esperarse, la solución llega de forma rápida y el software no tarda más de 1 segundo en solucionar el sistema. Esto se ve enfrente del párrafo *CALCULATION RUN TIME* donde se muestra 0 hr: 0 min: 0 sec. Debido a que no más hay un pozo y el programa no encuentra mayores fluctuaciones. Por el contrario, a medida de que se iban aumentando el número de pozos en el sistema, la solución se iba siendo cada vez más lenta (Ver **Figura 56**), sin contar con las veces en que no se solucionaba debido a diferentes errores que se llegasen a presentar (Ver **Sub-capítulo 5.4**).

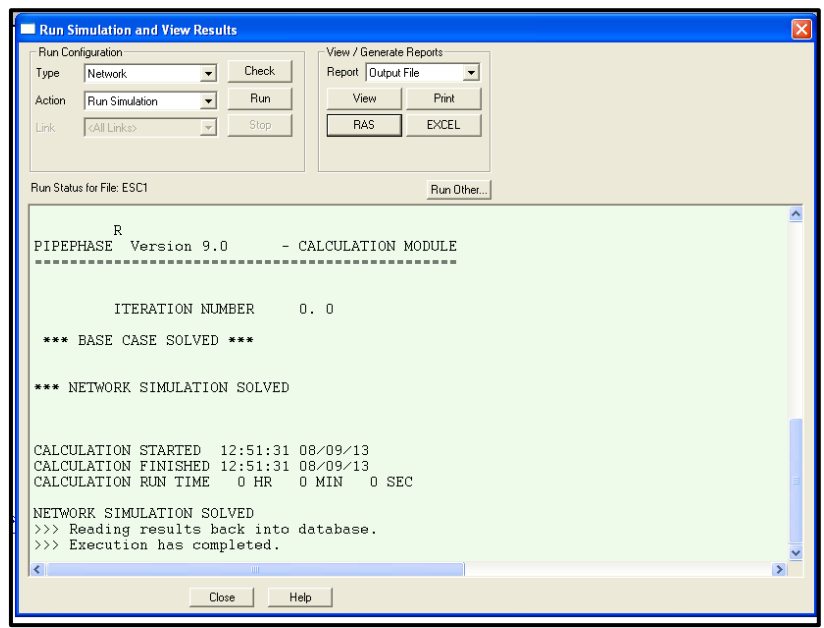

Figura 54: Solución al modelo luego de la corrida

Luego de que se llevaba a cabo la simulación se observaban los resultados arrojados por el simulador (Ver **Figura 55**).

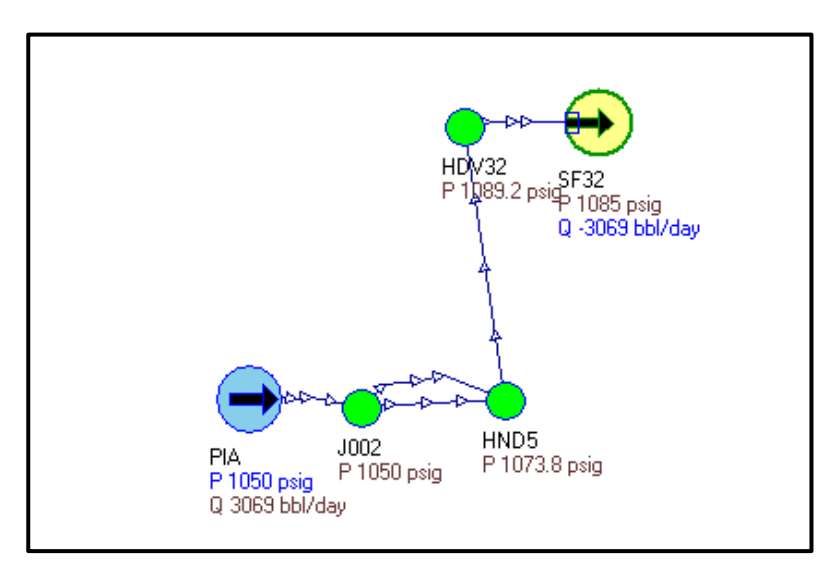

Figura 55: Resultados arrojados por el simulador en la primera corrida

Los datos azules, son los datos de entrada ingresados al simulador y los datos o números oscuros, es la solución del programa o las posibles presiones que se presentan en estos nodos y pozos. Es de esperarse que en la primera corrida los

datos sean erróneos, ya que falta todo el modelo por construir. La **Tabla 20** del **Capítulo 6** muestra todos los resultados cuando el proceso ha finalizado, luego de realizársele un ajuste.

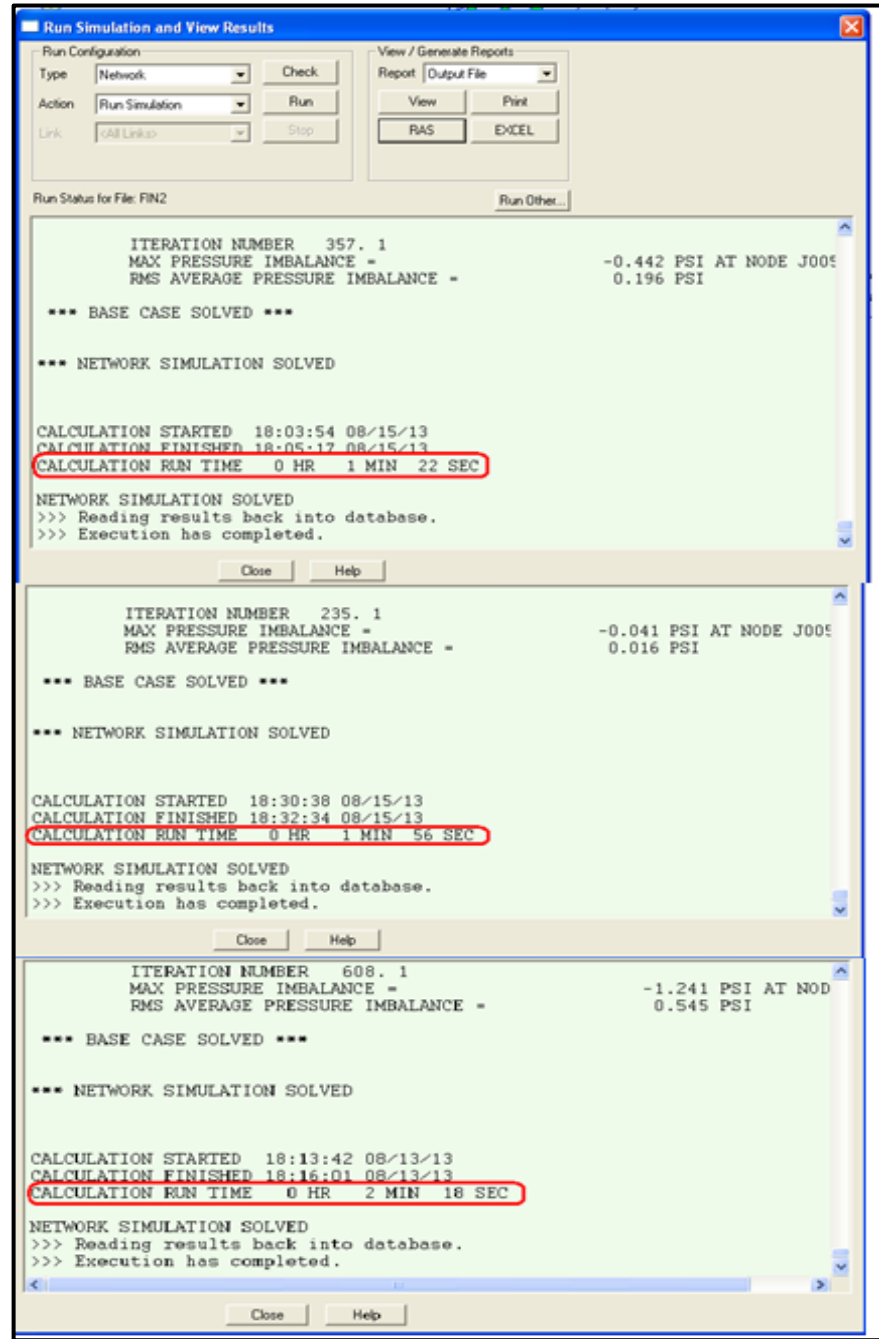

Figura 56: Distintos tiempos de solución y número de iteraciones para el modelo, a través de la construcción

La **Tabla 16** muestra los primeros resultados de presión obtenidos para cada pozo, luego de ejecutarse la primera simulación o corrida. Acompañados de un porcentaje de error, que comparaba la presión del simulador con la presión promedia real.

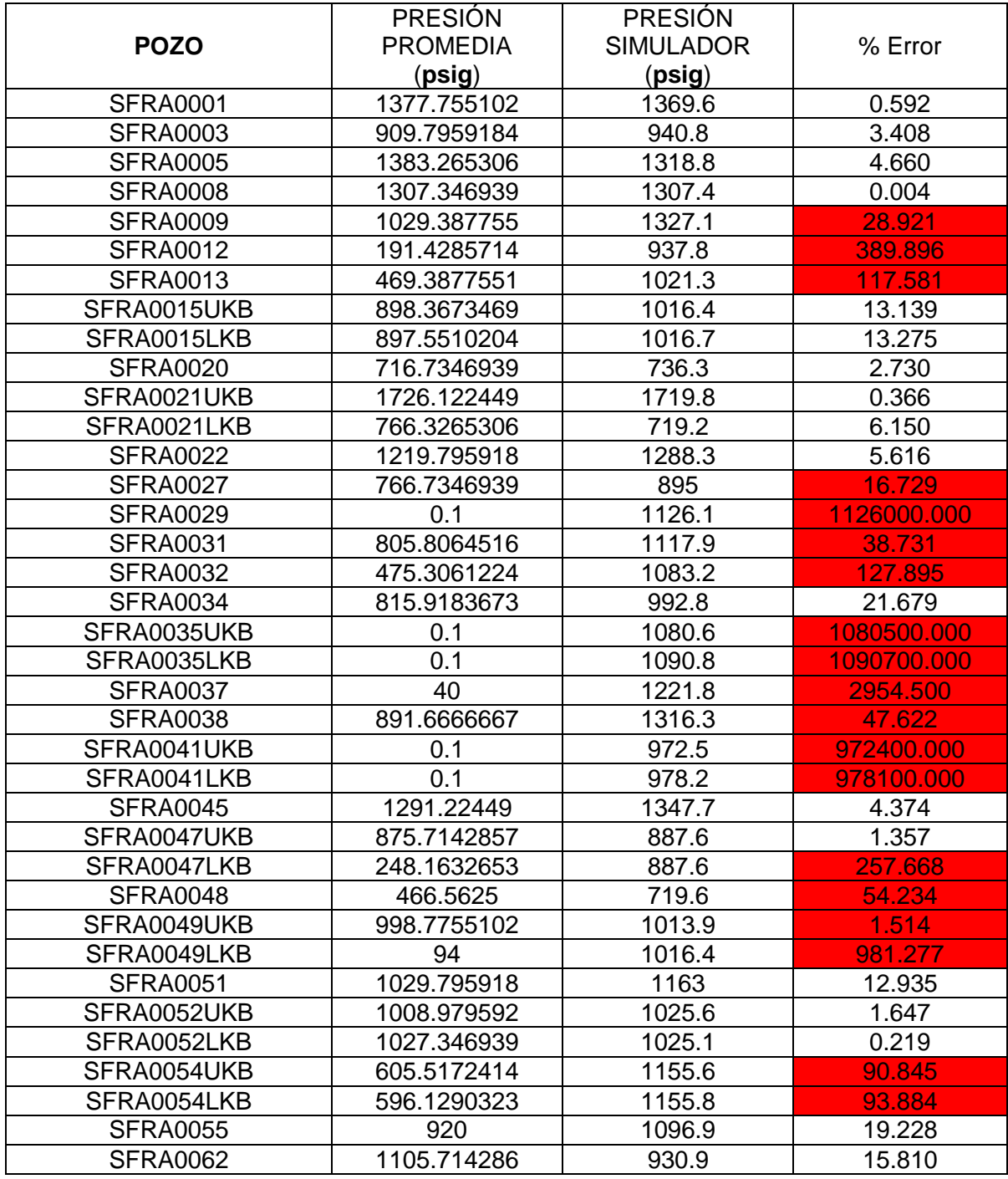

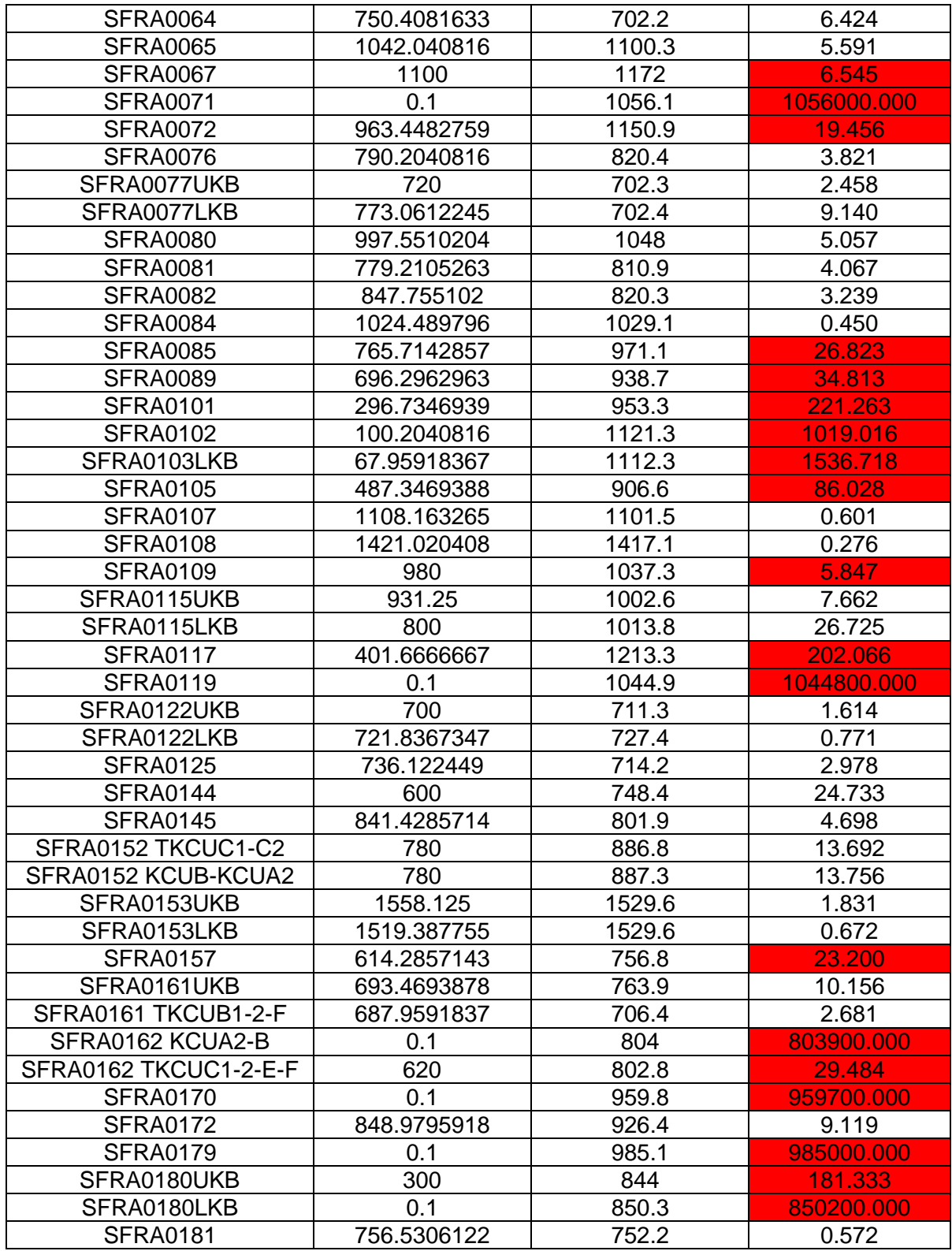

| SFRA0201UKB     | 660         | 795.3  | 20.500  |
|-----------------|-------------|--------|---------|
| SFRA0201LKB     | 700         | 795    | 13.571  |
| <b>SFRA0202</b> | 702.0408163 | 851.3  | 21.261  |
| <b>SFRA0203</b> | 494.8979592 | 736    | 48.718  |
| <b>SFRA0204</b> | 234.2857143 | 868.9  | 270.872 |
| SFRA0208UKB     | 917.3469388 | 994.4  | 8.400   |
| SFRA0208LKB     | 820         | 994    | 21.220  |
| SFRA0209UKB     | 1134.693878 | 1110.8 | 2.106   |
| SFRA0209LKB     | 776.9387755 | 1093   | 40.680  |

Tabla 16: Resultados primera simulación

En la anterior tabla, la solución de las presiones por el simulador de los pozos inyectores, se compara con datos reales de presión recogido en campo y promediados los cuales ya habían sido mostrados en la **Tabla 14**. Para comparar que tan exactos eran los resultados, se hizo uso del porcentaje de error, los cuales fueron muy altos para algunos pozos (Color rojo **Tabla 16**). Estos errores significativamente grandes tuvieron que ser corregidos por efecto de *CHOQUE* y los demás no marcados con algún color, pero con errores superiores al 5% se corrigieron por efecto topográfico (Ver **Sub-capítulo 6.1**).

La **Figura 59** muestra el modelo final, luego de haber terminado la construcción del mismo. En esta no se incluyen las presiones arrojadas por el simulador, ya que se tuvieron que corregir, además de causar dificultad al lector para visibilizar y diferenciar los diferentes tipos de texto en él. Por eso, solo se mostrará el sistema totalmente finalizado y con los nombres de las líneas.

## **5.4. PROBLEMAS EN EL MODELAMIENTO**

Durante el transcurso del modelamiento o construcción del sistema de inyección de agua del campo San Francisco en el Software, se presentaron distintos problemas que llegaron a hacer entrar en conflicto el programa y que no se diera una solución, por lo cual, las presiones de los pozos y nodos, no se llegaban nunca a conocer. En la **Figura 57** se observa lo que el programa mostraba luego de alguno de estos errores.

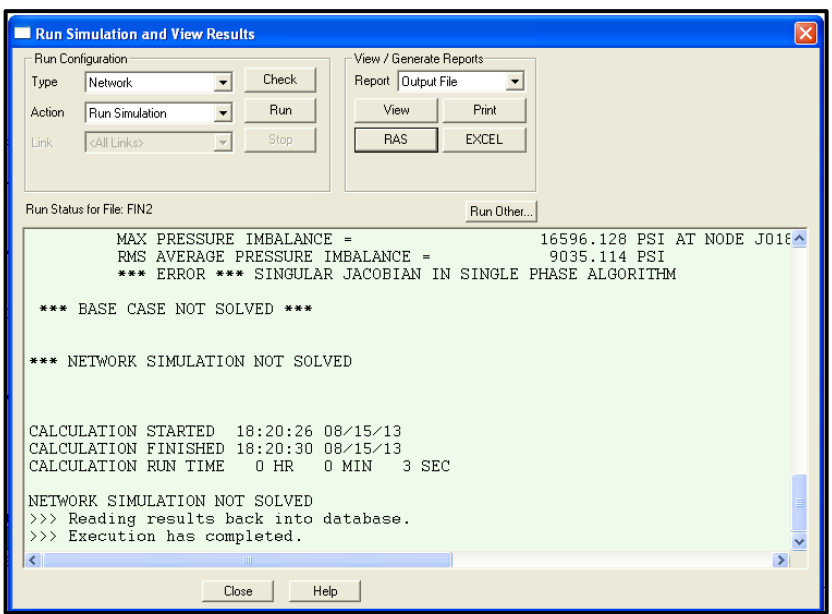

Figura 57: Advertencia de error por parte del programa

*NETWORK SIMULATION NOT SOLVED* o Simulación de red no resulta, indica que el programa no pudo dar solución al sistema de ecuaciones por alguna razón. Aunque se tomaron medidas para solucionar los problemas, no hay que negar que estas medidas agrandan el porcentaje de error de la solución entregada por el Software.

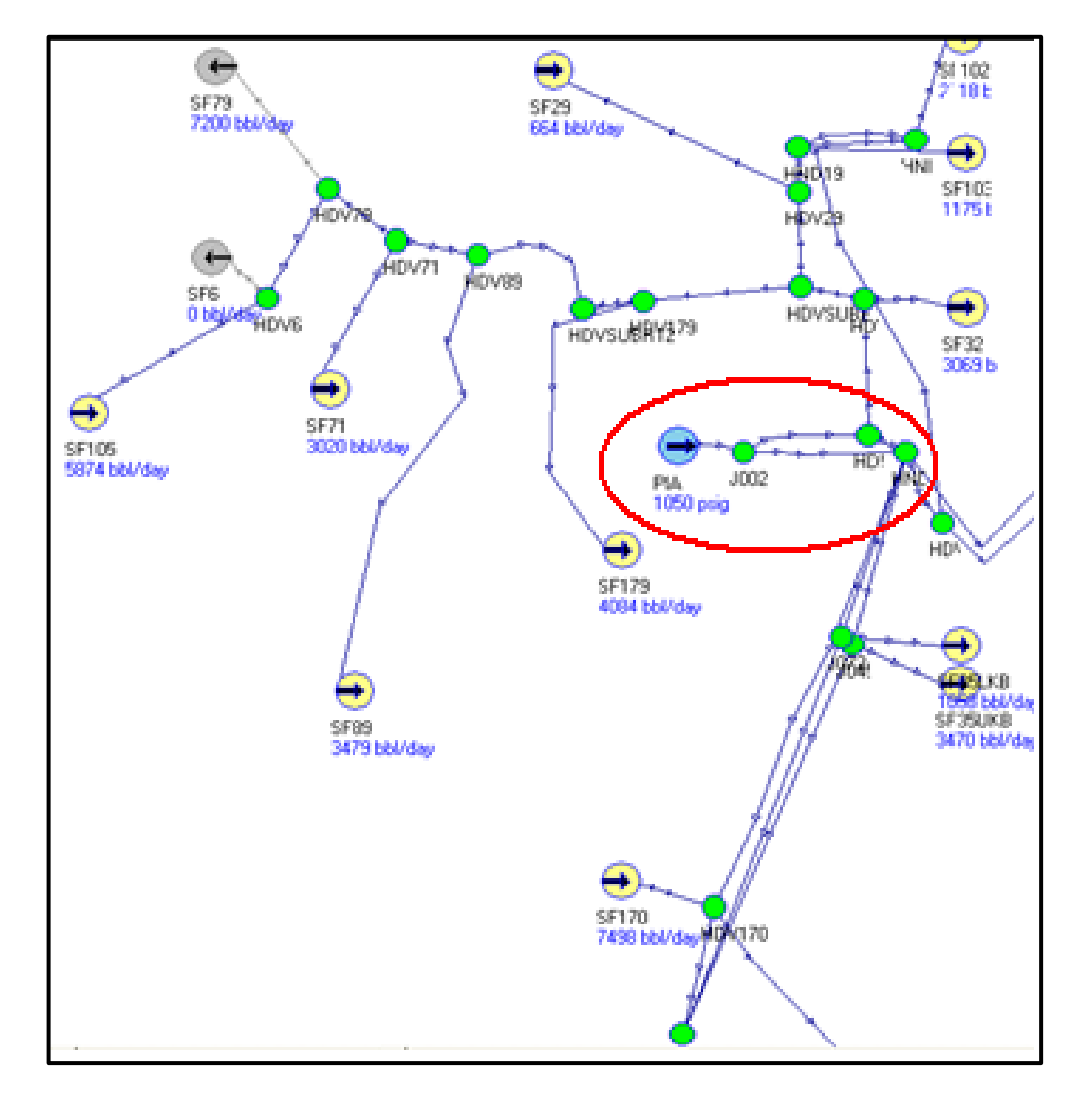

## 5.4.1. Problema debido a exceso de nodos en distancias pequeñas

Figura 58: Problema en línea suministro debido a exceso de nodos

Encerrado con un ovalo rojo en la figura anterior, se observa la LINEA SUMINISTRO la cual no se pudo ingresar de manera real al programa, debido a que habían 3 nodos en una longitud de 146 metros. En campo y como se ingresó inicialmente en el software (**Figura 58**), se presentan dos (2) líneas en paralelo de 12 pulgadas cada una. A su vez, de cada nodo se desprendían ramales de líneas, las cuales hacían también más pesada la simulación en este sector tan pequeño.

Debido a que el programa arrojó el error al intentar trabajarlo de la manera como se encuentra en campo, se tomó la decisión de ingresar solo una línea de 24

pulgadas de diámetro nominal, que reemplazara las dos líneas de 12 pulgadas en paralelo, y solo un nodo al final de ella (ND5). Se puede ver la disposición final de la LINEA SUMINISTRO ingresada al simulador en la **Figura 59**.

5.4.2 Problema por exceso de líneas interactuando con un nodo

Este problema está ligado al anterior, y consiste básicamente en que de un solo nodo, se desprendían y llegaban muchas líneas de inyección. Debido a esto, se tuvo que unificar un par de líneas de la sección LINEA PRINCIPAL que se desprendían del nodo ND5. De la siguiente manera.

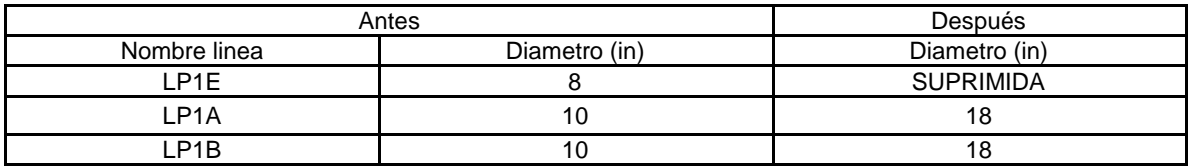

Tabla 17: Unificación de dos líneas en paralelo en el modelamiento

Se presentaban estas dos líneas en paralelo LP1E con (LP1A Y LP1B). Por lo tanto la línea LP1E se suprimió y se aumentó el diámetro de las líneas LP1A y LP1B a 18". La disposición final de las tuberías, se puede ver en la Figura 59.

5.4.3 Problema debido a ingreso de ángulo de 180º en una contracción

Este problema se descubrió durante la simulación y se presenta cuando se ingresa o deja el dato por defecto que arroja el simulador de 180º en la contracción. De inmediato el programa no da una solución luego de correrlo. Aun no se conoce por qué pasa esto, pero en realidad el software, debería dejar ingresar cualquier valor de ángulo entre 1º y 359º. Es un problema que viene arraigado al software.

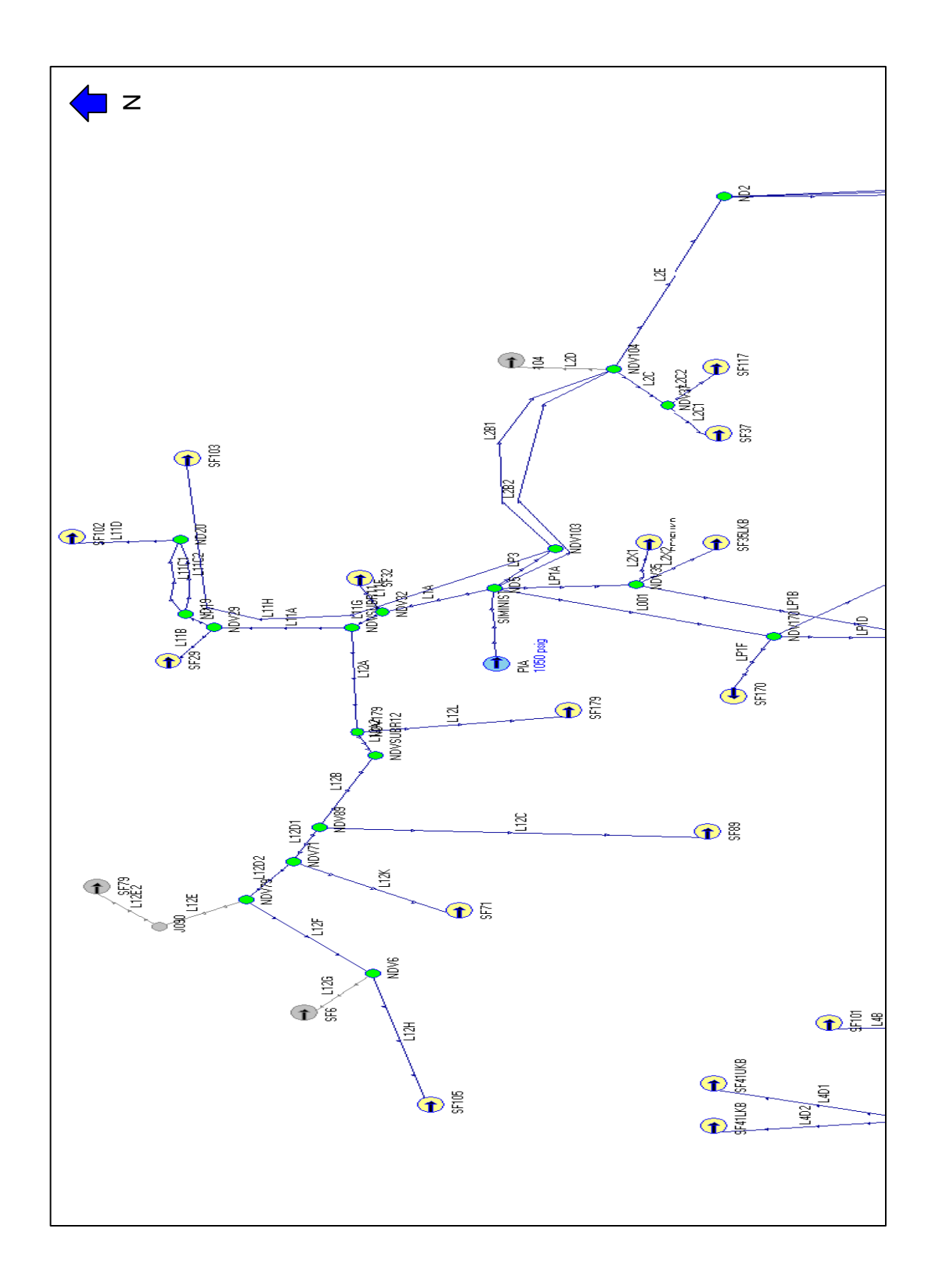
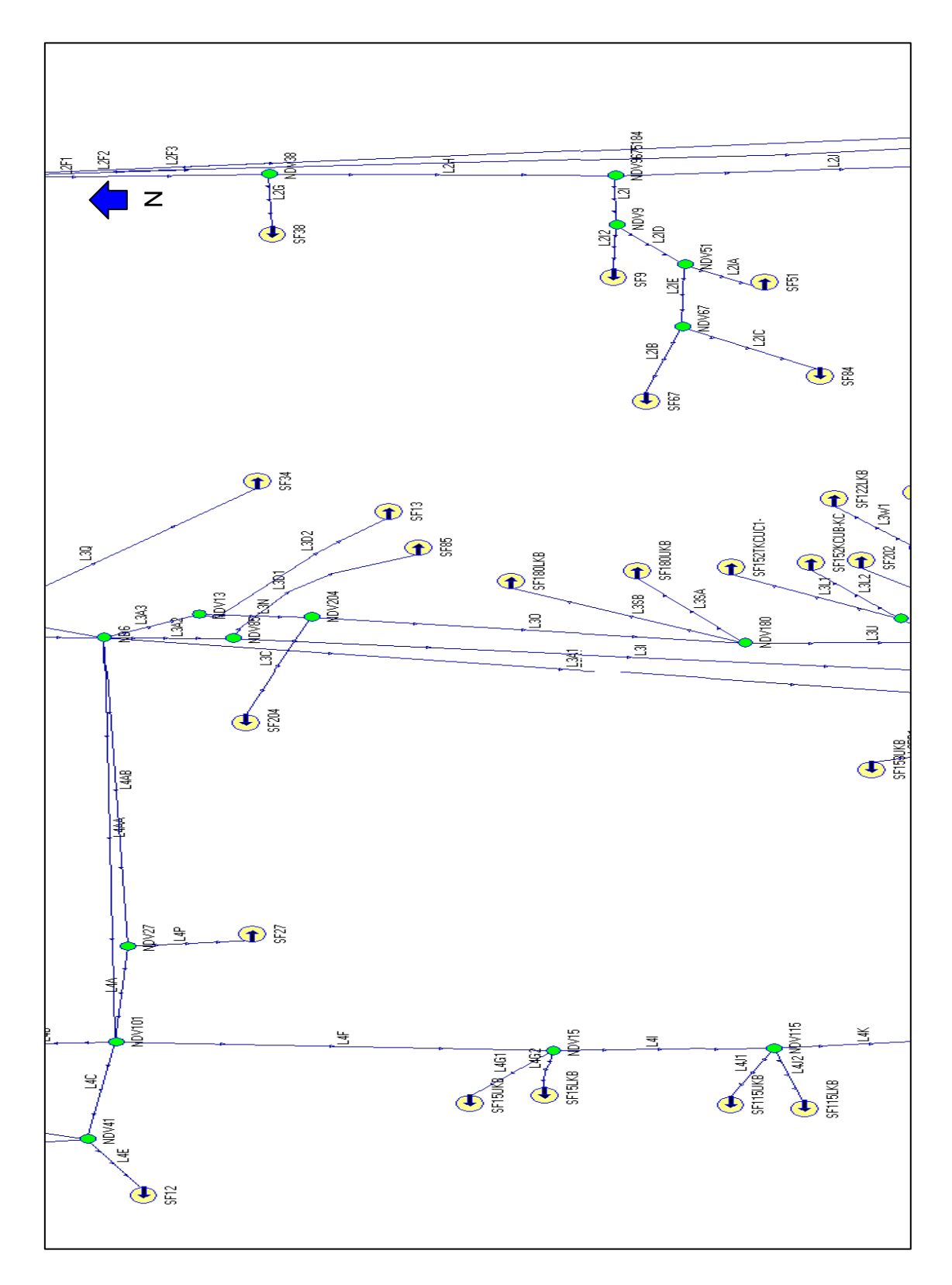

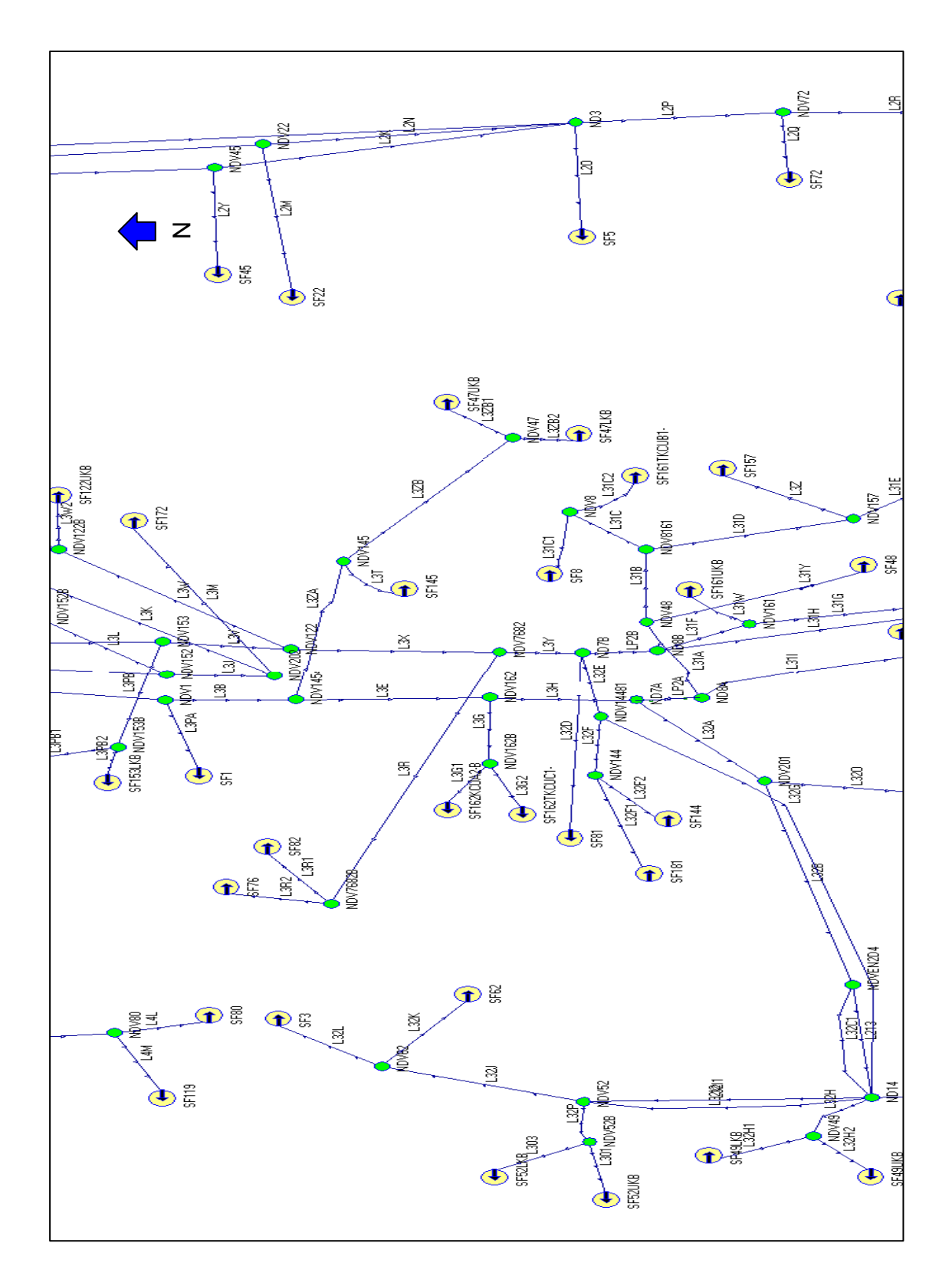

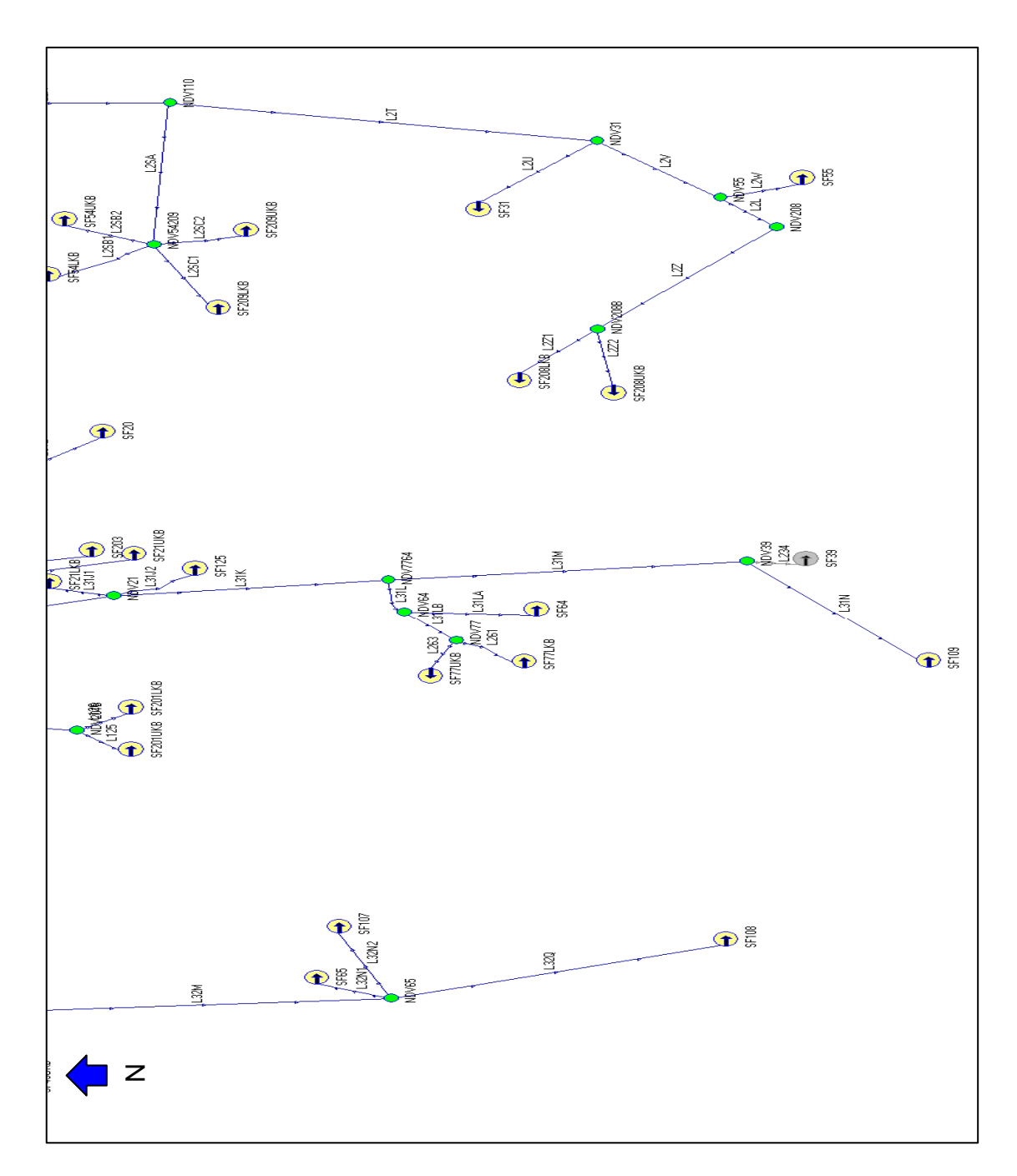

Figura 59: Plano detallado de nodos y líneas del sistema de inyección de agua del campo San Francisco

# **6. SENSIBILIZACIÓN Y OPTIMIZACIÓN DEL SISTEMA DE INYECCIÓN**

Luego de la construcción del modelo, que nos mostrase el comportamiento de la presión a lo largo de todos los conductos que conducen el agua tratada para su posterior inyección, se puede observar que la **Tabla 16** que muestra los resultados del modelo simulado, tiene unos desfases muy pronunciados en algunos pozos, los cuales fueron resaltados con color rojo. Como se había dicho anteriormente la presencia de choques fue la causante de estos errores tan marcados. Debido a esto, el modelo se tenía que sensibilizar en las líneas conductoras a estos pozos, debido a que estos resultados no eran normales.

En lo que se refiere, a los pozos no marcados con rojo y comparando las presiones promedio con presiones simuladas, se puede observar que el margen o error es pequeño. Por lo tanto se puede afirmar que los datos ingresados al software y los resultados de presiones y caudal de PIA arrojados por el simulador son verídicos, el modelo está bien construido y se puede trabajar con ellos en cualquier modificación a la simulación que se quiera hacer.

Debido a que era necesario perfeccionar el modelo, para pulir aún más esta potente herramienta que pudiese mejorar el análisis y el entendimiento del sistema de inyección de agua del campo, se realizaron una serie de ajustes al modelo para llegar a este objetivo.

# **6.1 AJUSTE DEL MODELO**

Los ajustes o modificaciones realizadas al modelo inicial se pueden dividir esencialmente en dos.

El primer tipo de ajuste que se le realizó a las líneas, fue un ajuste de tipo topográfico. Es decir, tratar de aumentar o disminuir la presión en un pozo, según sea necesario. Para ello se modificaba el **Dh** ingresado a la tubería en el modelo inicial en no más de ±10 metros. Este ajuste no debe de ser considerado aleatorio o irrazonable ya que se pudieron haber cometido errores en la toma de las cotas de cada línea o nodo, ya que hay accidentes geográficos muy drásticos en algunas partes del campo que no son detallados en el mapa de cotas. Debido a esto los pozos con un porcentaje de error considerable y que no presentaban un choque en la línea, fueron ajustados por este método.

Por ejemplo, el pozo SF80 tenía una presión de 1048 psig en el simulador la cual era alta comparada con la promedio real de 997.55 psig y se necesitaba bajar la presión arrojada por el software. Este pozo se ajustó por topografía, modificando el **Dh** inicial de la primera corrida (Ver **Figura 60**).

Como se observa, se modificó el **Dh** de la línea L4L que es la que conduce al pozo SF80 y se varió de un valor inicial de -15.64 mts a -5 mts. Con este cambio de pendiente, o con tratar de volver la tubería un poco más horizontal, como se explicaba en el **Capítulo 3**, la presión en el nodo final (Pozo) se verá disminuida sustancialmente, que es lo que se desea obtener. Así como este pozo, se ajustaron varios, que se verán en la **Tabla 18**. Pero así como se modificaba para disminuir la presión simulada, como en el caso del SF80, en algunos casos, se aumentó la pendiente o se hizo más negativo el **Dh** para que la presión simulada de un pozo aumentara en comparación de la presión de la primera corrida.

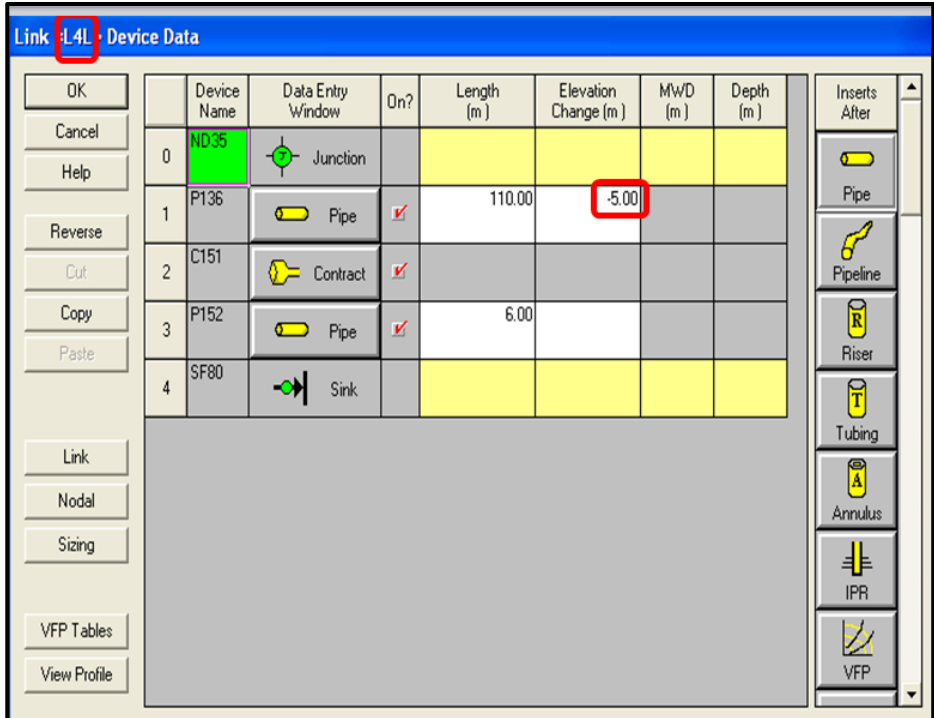

Figura 60: Ajuste por cambio de elevación de la línea L4L

| <b>POZO</b>     | <b>LINEA</b><br><b>MODIFICADA</b> |
|-----------------|-----------------------------------|
| SFRA0015UKB     | L4G                               |
| SFRA0015LKB     | L4G                               |
| SFRA0021LKB     | L31J1                             |
| <b>SFRA0034</b> | L <sub>3</sub> Q                  |
| <b>SFRA0051</b> | L <sub>2</sub> IA                 |
| <b>SFRA0055</b> | L <sub>2</sub> W                  |
| <b>SFRA0062</b> | L32K                              |
| <b>SFRA0064</b> | L31LA                             |
| SFRA0077UKB     | L31LB                             |
| SFRA0077LKB     | L31LB                             |
| <b>SFRA0080</b> | L4L                               |
| SFRA0115UKB     | L4J                               |
| SFRA0115LKB     | L4J                               |
| <b>SFRA0125</b> | L31J2                             |
| <b>SFRA0144</b> | L32F2                             |
| <b>SFRA0152</b> | L <sub>3</sub> L                  |
| TKCUC1-C2       |                                   |
| SFRA0152 KCUB-  | L <sub>3</sub> L                  |
| KCUA2           |                                   |
| <b>SFRA0172</b> | L3M                               |
| SFRA0202        | L3K                               |
| SFRA0208LKB     | L2Z                               |

Tabla 18: Ajustes de presiones en pozos por efecto topográfico

El segundo tipo de ajuste que se realizó, fue como tal implantar los choques o restricciones a la tubería que no se habían implantado en la primera corrida. Estos accesorios no se implantaron, ya que al ponerlos, se obliga al programa a establecer la presión aguas abajo, tal y como se explicó en el **Capítulo 5**, por lo que se va haciendo al modelo más inutilizable, ya que si por ejemplo la totalidad de los pozos llegaran a tener choques, las presiones incorporadas (presiones promedio) serían las mismas presiones de solución o presiones de simulador, ya que estamos aportando una constante al sistema, es decir se eliminarían las incógnitas y el software no simularía nada.

Debido a esto cualquier cambio en caudal y tubería que se le haga al modelo, solo se verá reflejado o tendrá efecto en los pozos full open (128/64'') o los pozos que no tengan este choque. Sin embargo más adelante en este mismo capítulo se explica una forma de plantear optimizaciones en pozos que tienen este accesorio.

En el **Capítulo 5** ya se explicó cómo se pusieron los choques en el modelo. Debido a esto, a continuación solo se presentará la lista de los pozos afectados y las líneas conductoras a estos pozos que fueron modificadas agregando este accesorio (Ver **Tabla 19**)

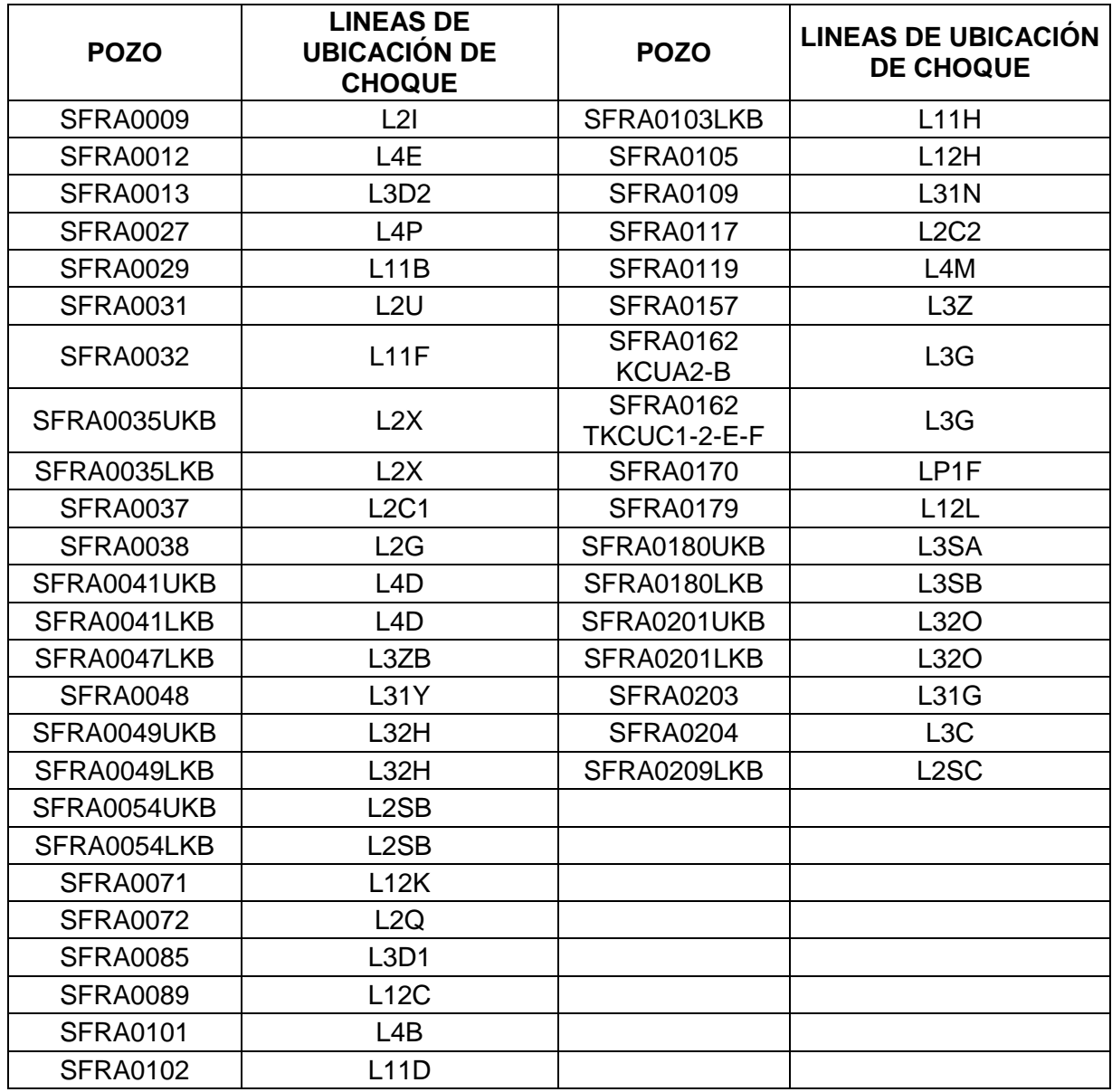

Tabla 19: Ubicación de choques

En total el sistema posee 42 CHOQUES, ubicados en las líneas detalladas anteriormente. El pozo SF77LKB posee un choque en la línea, pero esta línea se ajustó solo por efectos topográficos.

### **6.2 MUESTRA DE RESULTADOS FINALES**

Luego de hacer los distintos tipos de ajuste al modelo, se corrió el programa y en consecuencia, se pudo observar que los resultados de presiones simuladas en cabeza de pozo de inyección, eran bastante cercanas a los valores reales hallados por promedio. A continuación se podrá ver la **Tabla 20.** Donde se encuentran los resultados de las presiones de inyección luego de la corrida final adicionando todo tipo de ajustes.

En algunos casos las presiones de pozos que no necesitaban ajustes, se ven modificadas o distintas a la de la primera corrida, ya que el modelo es una red donde el cambio o modificación de la presión de un pozo, afecta las presiones de los pozos cercanos o vecinos, ya que comparten la misma tubería madre o comparten el mismo origen. Estos cambios suelen ser leves, pero en algunos casos los cambios son más pronunciados.

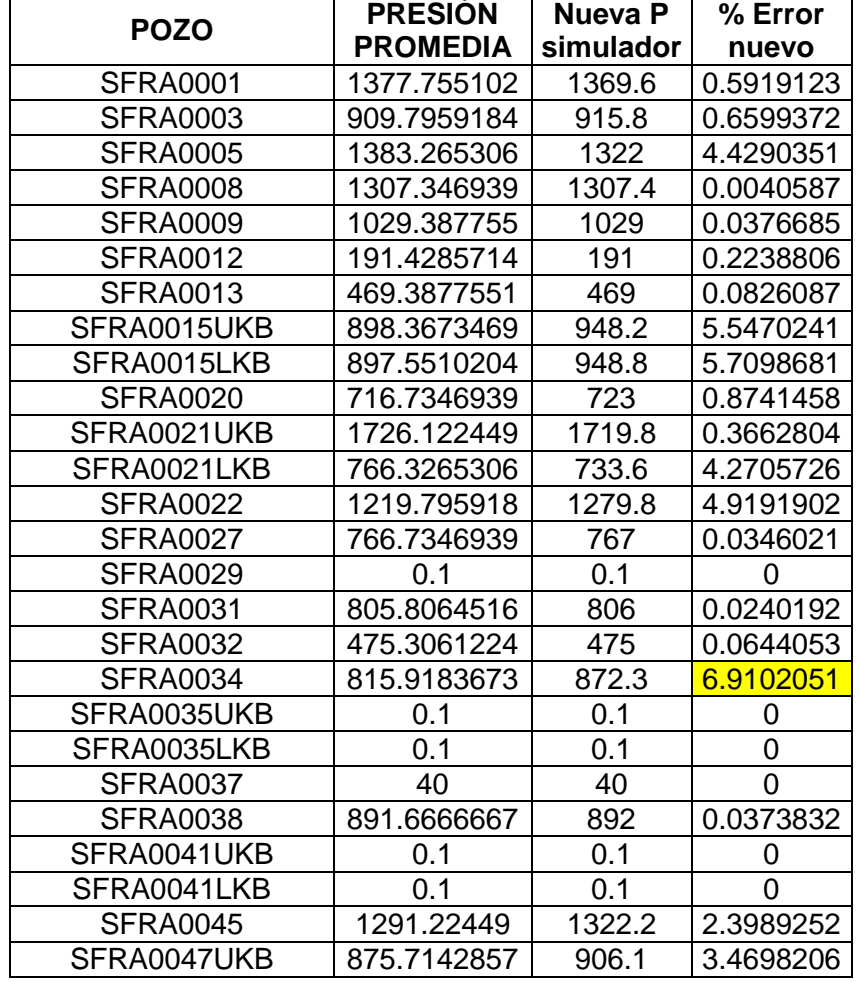

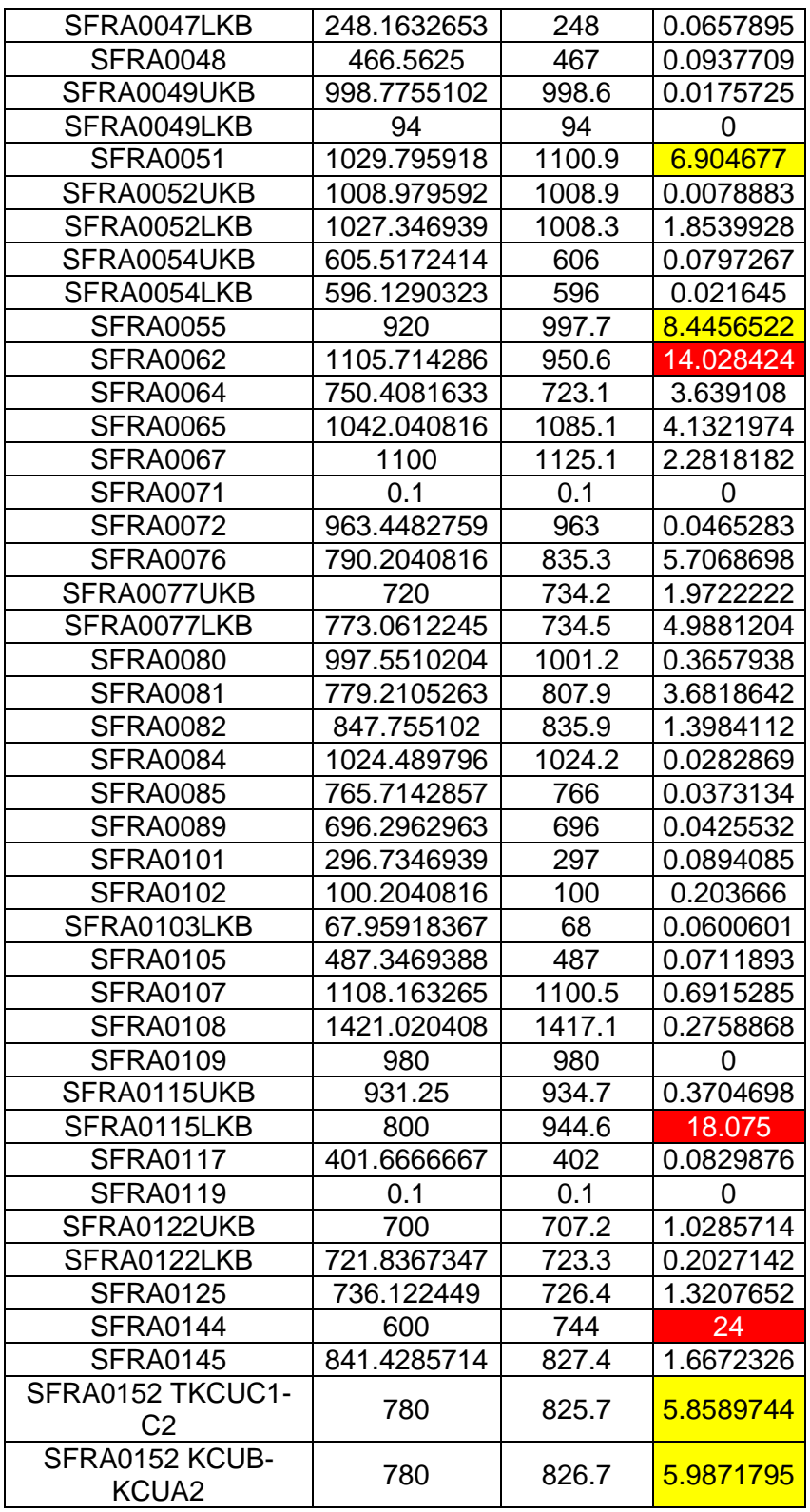

| SFRA0153UKB<br>1558.125<br>1529.6<br>1.830726<br>SFRA0153LKB<br>1519.387755<br>1529.6<br>0.6721289<br><b>SFRA0157</b><br>614<br>614.2857143<br>0.0465116<br>SFRA0161UKB<br>746.6<br>693.4693878<br>7.6615656<br>SFRA0161 TKCUB1-2-<br>687.9591837<br>714.4<br>3.8433699<br>SFRA0162 KCUA2-B<br>0.1<br>0.1<br>0<br>SFRA0162 TKCUC1-2-<br>620<br>620<br>0<br>E-F<br><b>SFRA0170</b><br>0.1<br>0.1<br>0<br><b>SFRA0172</b><br>848.9795918<br>884.9<br>4.2310096<br><b>SFRA0179</b><br>0.1<br>0.1<br>0<br>SFRA0180UKB<br>300<br>300<br>0<br>SFRA0180LKB<br>0.1<br>0.1<br>ი<br>0.2419746<br><b>SFRA0181</b><br>756.5306122<br>754.7<br>SFRA0201UKB<br>660<br>660<br>O<br>SFRA0201LKB<br>700<br>0<br>700<br>702.0408163<br>736.6<br>4.9226744<br>SFRA0202<br><b>SFRA0203</b><br>494.8979592<br>495<br>0.0206186<br><b>SFRA0204</b><br>234.2857143<br>235<br>0.304878<br>SFRA0208UKB<br>917.3469388<br>904.4<br>1.4113459<br>10.243902<br>SFRA0208LKB<br>904<br>820<br>1084.2<br>SFRA0209UKB<br>1134.693878<br>4.45<br>SFRA0209LKB<br>776.9387755<br>777<br>0.0078802 |  |  |
|----------------------------------------------------------------------------------------------------|--|--|
|                                                                                                    |  |  |
|                                                                                                    |  |  |
|                                                                                                    |  |  |
|                                                                                                    |  |  |
|                                                                                                    |  |  |
|                                                                                                    |  |  |
|                                                                                                    |  |  |
|                                                                                                    |  |  |
|                                                                                                    |  |  |
|                                                                                                    |  |  |
|                                                                                                    |  |  |
|                                                                                                    |  |  |
|                                                                                                    |  |  |
|                                                                                                    |  |  |
|                                                                                                    |  |  |
|                                                                                                    |  |  |
|                                                                                                    |  |  |
|                                                                                                    |  |  |
|                                                                                                    |  |  |
|                                                                                                    |  |  |
|                                                                                                    |  |  |
|                                                                                                    |  |  |

Tabla 20: Presiones simuladas finales

Como se puede observar, los resultados mejoraron significativamente, pero se encuentran casos aislados. En primer lugar, los pozos SF34, SF51, SF55, SF152 y SF161 presentan un porcentaje de error en su presión mayor a 5 pero menor al 10%, lo cual no es un error muy grande pero hay que entrarlo a considerar. Por otro lado los pozos SF62, SF115LKB, SF208LKB presentan errores de entre 10 y 18%, los cuales deben ser considerados como debilidades del modelo.

Finalmente el pozo SF144 presentó el porcentaje de error más alto en la simulación con un 24%, lo cual fue motivo de asombro, debido a que la mayoría de los pozos del campo y además todos los pozos cercanos al SF144 daban presiones simuladas muy parecidas a las reales. Luego de indagar al respecto con directivos del campo, se encontró que este pozo había sido con anterioridad objeto de un tratamiento ácido, lo cual hizo del mismo un pozo con muy baja presión de inyección. Es decir, si se va a hacer uso del modelo construido por parte de la empresa, este pozo no debe de ser tenido en cuenta en algún análisis que se le haga al sistema, ya que es la única falencia grave que tiene la herramienta construida.

# **6.3 ANÁLISIS Y MEJORAS A REALIZAR EN EL SISTEMA**

Luego de haber hecho la simulación y observar el comportamiento de la presión a través de todo el sistema, se puede decir que como tal el sistema no está funcionando de forma irregular. Se puede afirmar que el sistema funciona de manera óptima y que las pérdidas de energía o presión que ocurren son normales y no se encuentra ninguna irregularidad debido a la conducción del agua en la tubería que haga comportar la presión de forma inadecuada. Es decir que el sistema funciona bien, pero se le pueden llegar a hacer ciertos ajustes para mejorar el proceso de inyección.

En teoría, el objetivo es tratar de inyectar agua en los pozos con la mayor presión posible, para que el arrastre del crudo remanente sea efectivo y la producción del hidrocarburo pudiese llegar a aumentar.

En un ámbito global, los pozos ubicados en la zona norte o zona cercana a la PIA presentan en su mayoría choques que regulan la cantidad de agua inyectada en cada uno de estos pozos. A su vez, se denota que todas las presiones en estos pozos son cero o 0.1 en **Tabla 20** ya que el software no permite ingresar presiones con valor de cero (0.0). Esto fenómeno de presiones muy bajas, es debido a que el yacimiento está muy depletado y se refleja mucho en esta zona, y cualquier volumen macro de fluido inyectado en estos pozos será aceptado por ellos, es decir que es necesario colocar choques allí, ya que si no se ponen o se regula la cantidad de agua inyectada, un solo pozo podrá absorber muchísima agua, mucho más de lo que necesita, desestabilizando el sistema. Debido a que está depletado, se crea una especie de vacío en el pozo, con presiones que tienden a cero, que así inyecten volúmenes muy altos de agua, la presión siempre será muy baja.

6.3.1 Optimización del sistema mediante la variación de caudales de inyección en pozos

El sistema de inyección de agua mediante redes de tuberías fue construido y simulado con mucha exactitud cómo se explicó anteriormente, con el objetivo de observar las perdidas y el comportamiento de la presión y el caudal a través del modelo simulado. Así como dar a conocer detalles de infraestructura de los cuales no se tenían conocimiento y que pudiesen llegar a afectar o modificar el comportamiento del sistema inyector.

Debido a que se tiene esta herramienta, tanto en este proyecto, como en un futuro por parte de la empresa propiamente, se pueden llegar a modificar los parámetros

ingresados al modelo construido, para observar el comportamiento o consecuencias, que este cambio puede llegar a causar en el modelo simulado y por lo tanto, si sería conveniente ejecutarlo en la vida real.

La variación de caudales en pozos es una alternativa que no requiere de una inversión económica mayor, y se puede lograr con tan solo regular la entrada o el caudal de agua inyectado en cierto pozo. Debido a que el sistema de inyección, es una red cerrada, cualquier cambio de caudal y presión que se ejecute en un pozo, modificará los mismos parámetros en los pozos cercanos, y si los cambios son bruscos, pueden llegar a modificar por completo la distribución de las presiones en cabeza de pozo de todo el campo. Es decir que si se modifica el caudal de inyección de un pozo por cualquier medio, una reacción en cadena ocurre y muy posiblemente todos los caudales cambien a la par de este.

Para ello, se analizaron las necesidades reales de cada pozo o *potencial de inyección*, y se observaron los pozos que estaban más desviados de su potencial, tanto por arriba como por debajo, así como los pozos que la empresa requería con anterioridad modificarles el caudal. Para ello se construyó la **Tabla 21** que muestra el caudal promedio inyectado real y su respectivo potencial de inyección, con su desviación de inyección de los pozos a los cuales se les busca modificarle el caudal.

El signo negativo en la columna **DeltaQ** indica que el caudal inyectado está por debajo del potencial y que en teoría, el caudal real inyectado requiere ser subido hasta un valor similar al caudal del *potencial de inyección*. Caso contrario ocurre, cuando el valor de **DeltaQ** es positivo y muy grande, lo que indica que el caudal real inyectado excede en muchos barriles al *potencial de inyección,* y se necesita que la inyección real en este pozo disminuya y se intente igualar a un valor cercano al del potencial.

El color rojo indica los valores por arriba de lo necesario. El color Amarillo indica los valores por debajo de lo necesario. El color verde indica disminuciones a realizar por petición de la empresa.

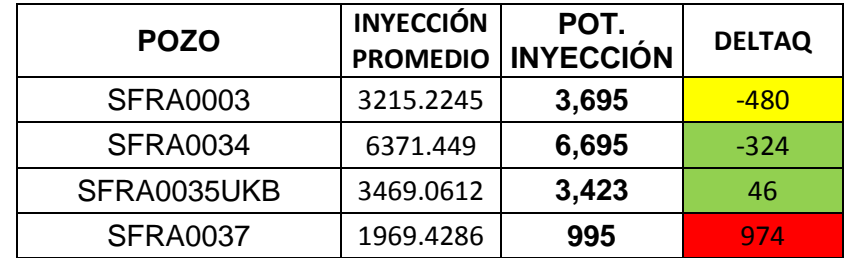

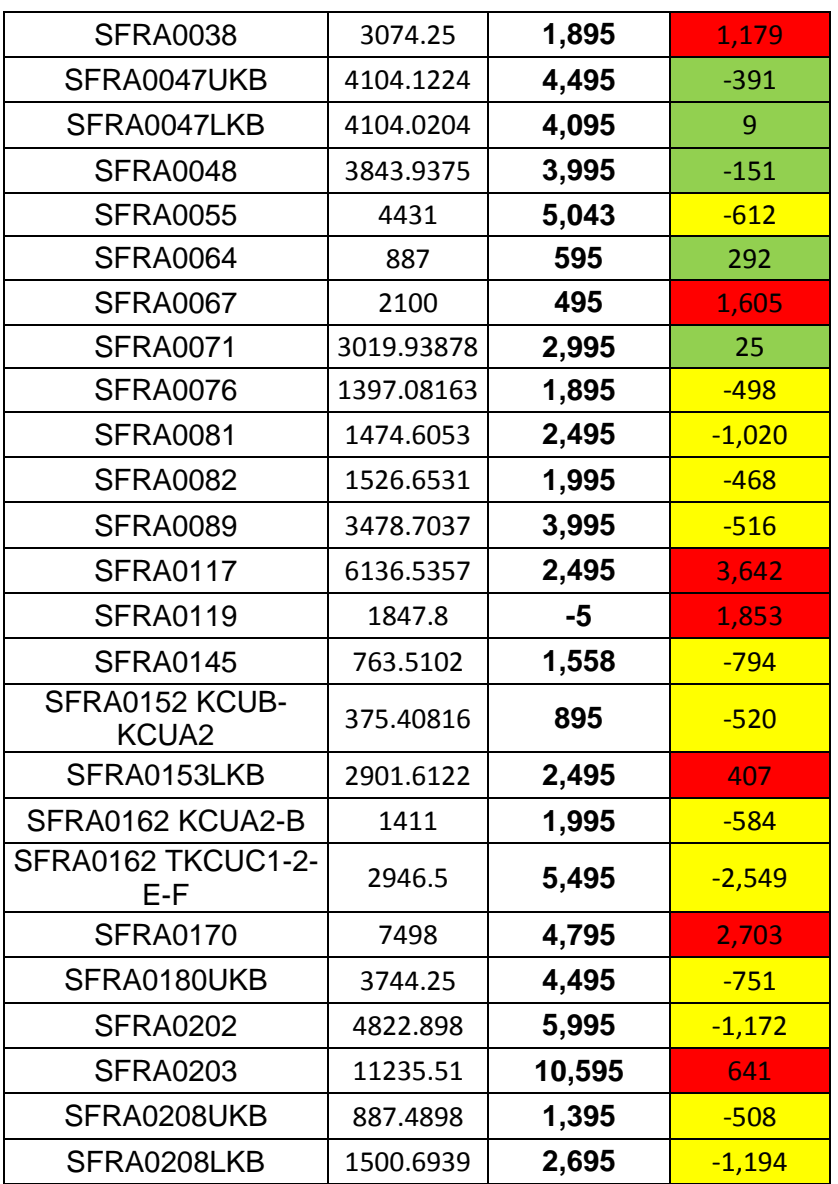

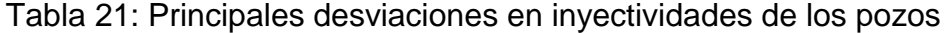

Para ello se tomaron acciones que afectaron a más de un pozo a la vez, es decir que con una acción se solucionaron varios problemas presentados en inyectividad.

### **Modificaciones a pozos SF145, SF47LKB Y SF47UKB.**

Para analizar el caso del pozo SF145, que el caudal inyectado está por debajo del potencial. En primera instancia, es muy difícil alcanzar el valor del potencial, ya que la presión que se necesitaría, sería muy alta. Pero si por ejemplo, se quiere subir la inyección del pozo SF145 de 764 a 1000 BWPD se requiere que se

aumente la presión en cabeza de pozo en 20 psig. Esta deducción fue llevada a cabo con la curva de inyectividad del pozo, construida con la historia de inyección del mismo (Ver **Gráfica 1**). Estas gráficas, luego de un ajuste, relacionan mediante una formula el Q y la P.

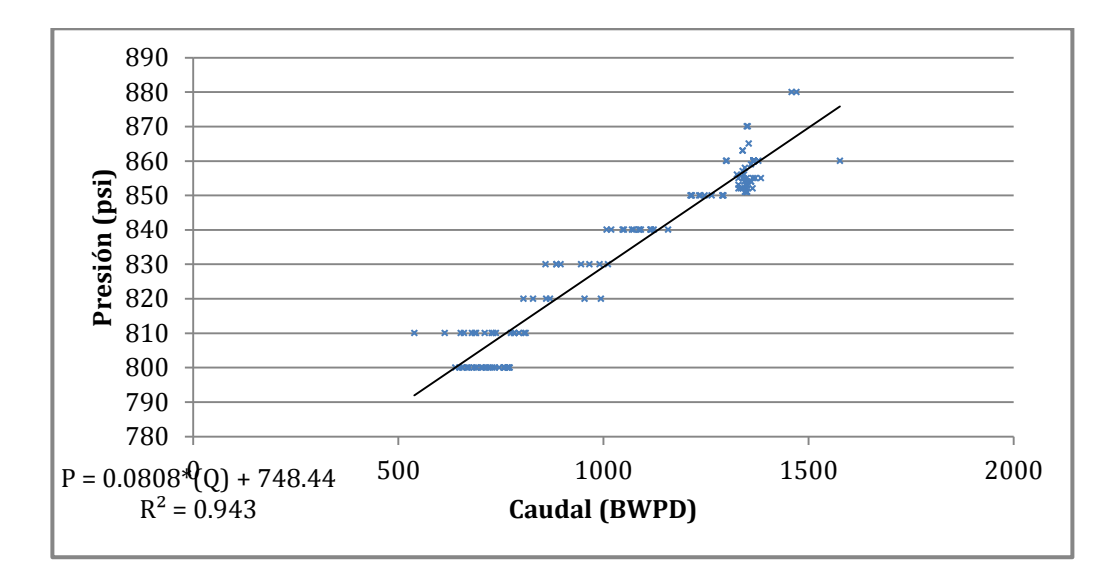

Gráfica 1: Curva de inyectividad para el pozo SF-145

Si se remplaza el valor inicial o promedio de Q en la fórmula:

 $P = 0.0808 \times (764 BWPD) + 748.44$  $P = 810.17 \, psi$ 

Esta presión es distinta a la presión promedio y a la presión simulada, y se le llamará *presión de fórmula*, que en teoría tiene que ser muy similar a la presión promedio, pero debido a que la formula presenta una desviación  $(R^2)$  no es igual. Ésta nos servirá para comparar de la siguiente manera.

Si se remplaza el valor deseado de caudal, como sigue:

$$
P = 0.0808 \times (1000 \, BWPD) + 748.44
$$
\n
$$
P = 829.24 \, psi
$$

Se obtiene una presión de fórmula de 829.24 psi. Esto quiere decir que si se quiere subir la inyección de 764 a 1000 BWPD se necesita aumentar la presión en casi 20 psi como se había dicho antes. Si tomamos esta diferencia de presiones como referencia, es decir que también se tiene que subir la presión simulada en 20 psi, para tener el mismo efecto de aumento de caudal.

Debido a que el caudal de los pozos SF47LKB y SF47UKB se necesita bajar y el del SF145 se quiere subir, se aprovecha que se comparte la misma línea, restringiendo y bajando el caudal en 1004 BWPD de los pozos SF47LKB y SF47UKB, para subir el caudal del SF147 (Ver **Figura 60**).

La **FIGURA 61 a.** Muestra como estaba inicialmente el sistema, antes de la modificación. La **FIGURA 61 b.** Muestra el ingreso del nuevo caudal (3100 bbl/day) para los pozos SF47LKB y UKB, y se observa que al ingresar este nuevo caudal, la presión en el pozo SF145 como era de esperarse aumenta 10.6 psi con respecto al estado inicial del mismo pozo en la **FIGURA 61 a.** Como no hay una relación directa entre la *presión de formula* y la *presión simulada*, el único modo de saber cuánto caudal aumentará estos 10.6 psi, es comparando este valor con la presión de formula.

Si con la ecuación de *presión de fórmula* se había determinado que para aumentar de 764 a 1000 bbl/day (236 barriles) se requerían 20 psi, se toma este valor para comparar con el valor simulado. La presión simulada aumentó en 10.6 psi, más no en 20 psi como se quería. Sin embargo, la inyección (Valor estimado aproximado por comparación) va aumentar de 764 bbl/day a 900 bbl/day, el cual es el valor que se ingresó al software y se puede ver en la **FIGURA 61 c.** 

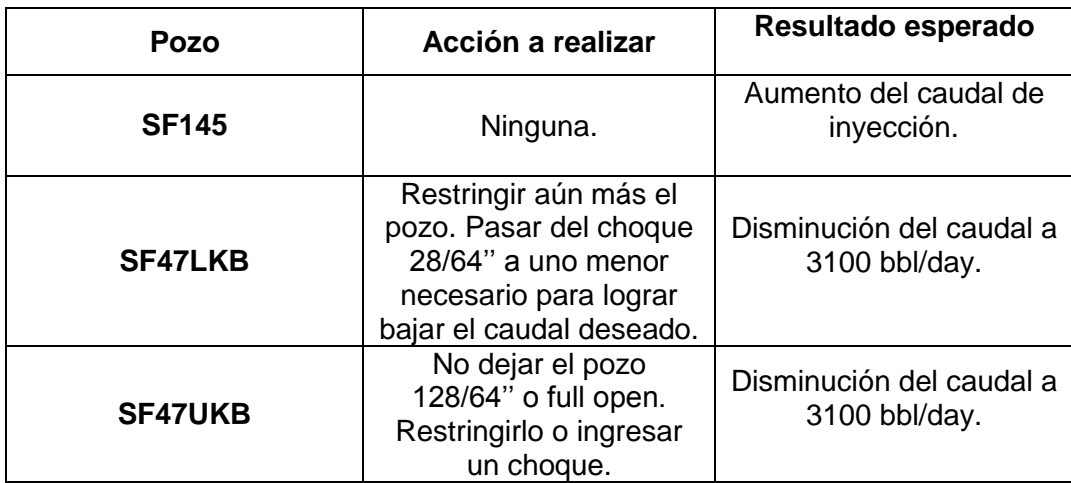

En la **TABLA 22** se sintetizarán las acciones a realizar, para ejecutar esta mejora.

Tabla 22: Propuesta para mejorar inyección de pozos

Debido a que el balance de masa tiene que cumplirse en todo sistema y a estos dos pozos se les quitó 2008 barriles y el pozo SF145 el cual es el más afectado, solo subió el caudal inyectado en 136 bbl/day, los otros 1872 barriles se distribuyen por todo el campo. Se observó que la mayoría de los pozos aumentó la presión entre 2 y 5 psi, que dependiendo el comportamiento de inyección de cada pozo, pueden aumentar su inyección de 10 a 25 barriles. Esto quiere decir que los 89 pozos restantes absorben el agua despojada, cada uno de distinta manera, aumentando más o menos barriles, dependiendo de su comportamiento de inyección, como se había dicho con anterioridad.

Con el aumento de presión y caudal inyectado del pozo SF145 se presentaría un aumento en la producción de hidrocarburos de los pozos SF23 y SF131.

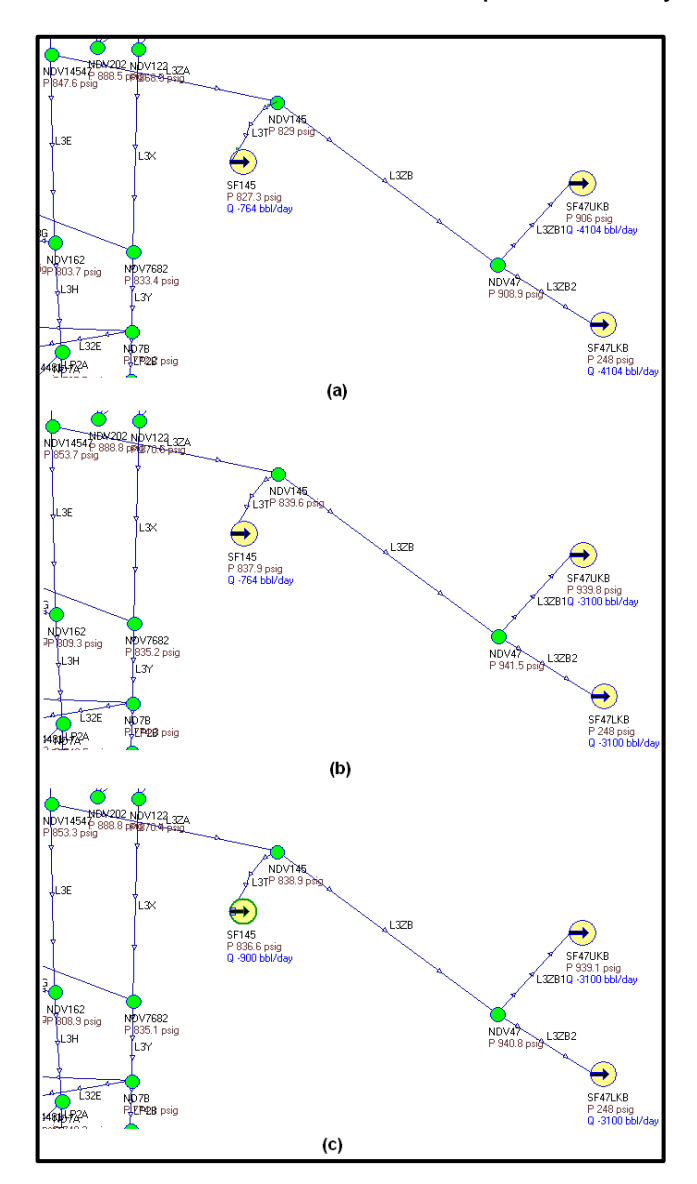

Figura 61: Proceso de mejora simulada para el pozo SF-145

### **Modificaciones a pozos SF164, SF77LKB.**

Los pozos SF77LKB y SF77UKB no requieren alguna modificación, pero se observa que están cerca del potencial por unos pocos barriles. Aprovechando esta situación y que comparten línea con el SF64, que requiere que se le baje su inyección, se procede a hallar la necesidad en presión para alcanzar el potencial.

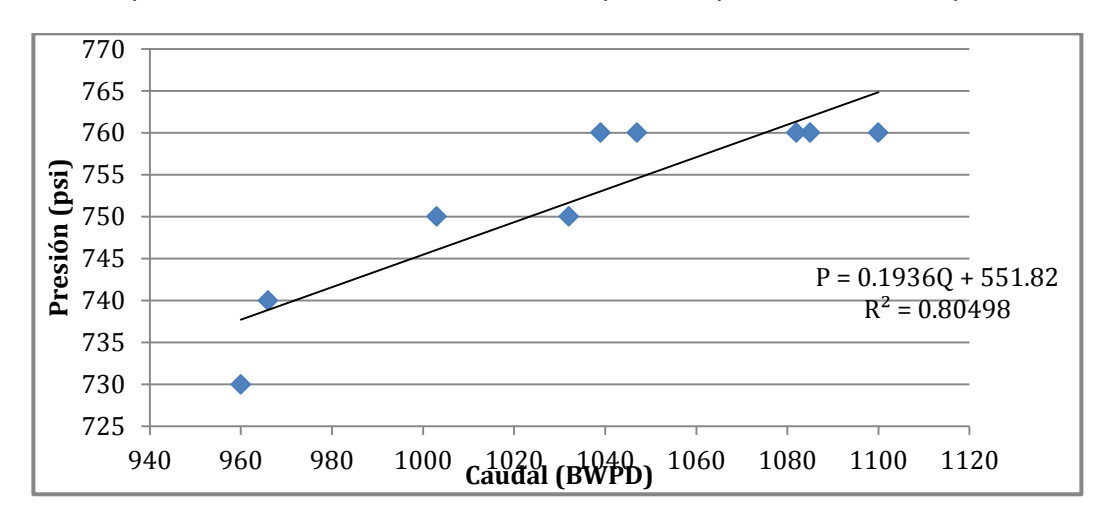

Gráfica 2: Curva de inyectividad para el pozo SF-64

De la misma manera como se prosiguió en el ítem anterior. Remplazando el valor inicial o promedio de Q y el *potencial de inyección* en la fórmula:

 $P = 0.1936 \times (887 \text{ BWPD}) + 551.82$ 

 $P = 723.54 \,\text{psi}$ 

Y con la presión para alcanzar el *potencial de inyección* deseado:

 $P = 0.0808 \times (595 BWPD) + 748.44$ 

$$
P = 667\,\text{psi}
$$

Teniendo en cuenta que  $\Delta P = (667 - 723.54)$  psi o  $\Delta P = -56.54$  psi, se necesita bajar en 56 psi para llegar al potencial. Para ello se aumentó el caudal del pozo SF77LKB asumiendo que se quitaba el choque (Ver **Figura 62**).

Como se observa en la **Figura 62 b.** al aumentar el caudal del pozo SF77LKB a 1000 bbl/day, la presión del SF64 disminuyó en 32.9 psi con respecto a la presión en estado inicial (**Figura 62 a**). Lo que disminuye aproximadamente en 170 bb/day

la inyección del SF164 y lo dejaría inyectando un caudal de 717 bbl/day (**Figura 62 c**).

Otra alternativa es ponerle un choque a la línea L31LA, para regular la inyección. Sin embargo esto aumentaría de manera sustancial la presión del pozo SF77UKB, lo cual es indeseado. La **Tabla 23** sintetiza las acciones a realizar.

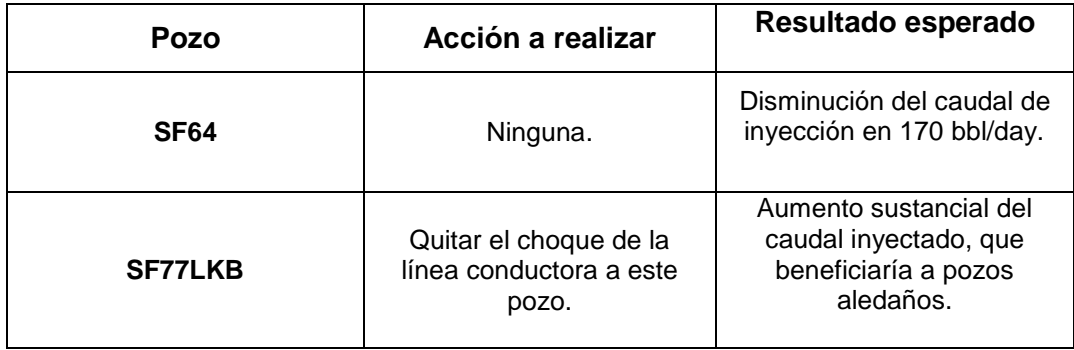

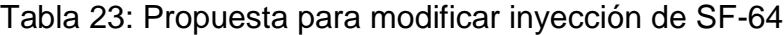

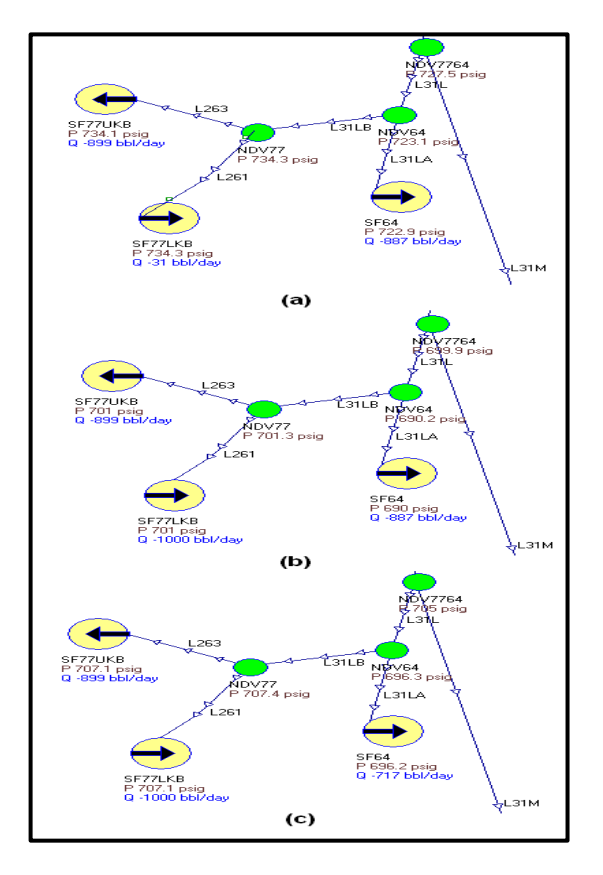

Figura 62: Proceso de modificación simulada para el pozo SF-64

### **Recomendaciones para el pozo SF108.**

Como se había mencionado anteriormente, la línea L32Q que conduce al pozo SF108 posee una bomba booster que aumenta la presión significativamente, lo que lleva a un aumento de caudal de inyección en el mismo pozo.

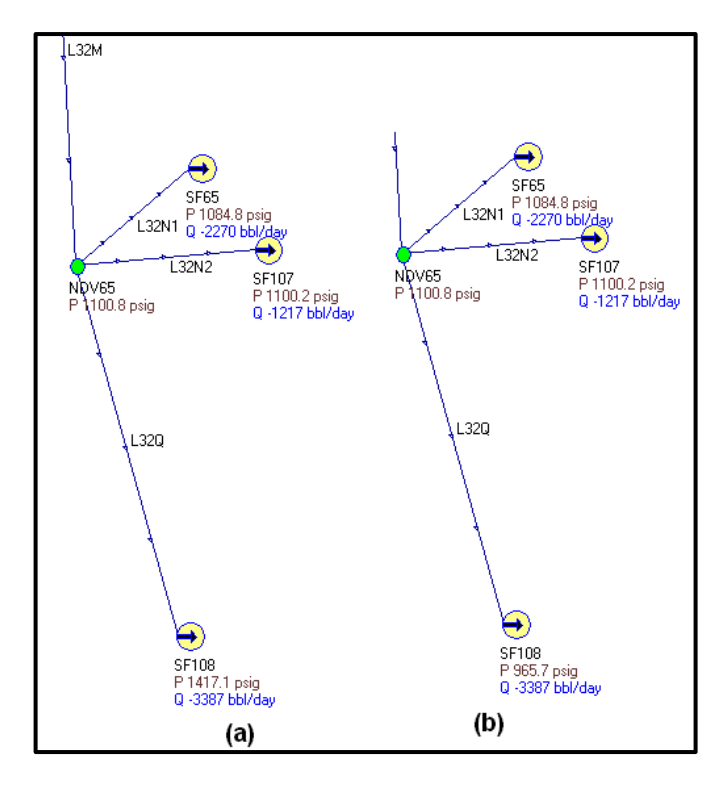

Figura 63: Variación de la presión con la extracción de la bomba booster

La **FIGURA 63 a.** Muestra las condiciones de inyección del pozo cuando posee la bomba, y la **FIGURA 63 b.** Muestra la presión cuando se ha extraído la bomba del sistema. Se observa que el caudal es constante lo cual no es real, solo que no se modificó en el sistema ya que el pozo no tenía un comportamiento estable, con el cual se pudiera determinar cuánto caudal bajaría con la disminución de presión. Con el historial de inyección del pozo, antes de que tuviera la bomba, se observó que a esa presión el caudal era de cerca de 1300 bbl/day, es decir una disminución de 2000 barriles para este pozo.

Con la disminución del caudal y presión en este pozo, lo más probable es que los pozos cercanos inyectores SF65 y SF107, aumenten su presión y caudal de

inyección, lo cual es bueno ya que están por debajo del potencial en 28 y 128 bbl/day respectivamente. Agregando que el pozo SF108 solo afecta la producción del pozo SF66, no es muy grave que la inyección disminuya. Con este cambio se esperaría una mejora de la producción de crudo del pozo SF164. Se recomienda mudar la bomba a uno de los siguientes pozos SF34 SF152 o SF82 en el ramal tres (3) o al ramal dos (2) a los pozos SF45 SF67, ya que son los pozos inyectores que más afectan a los pozos productores en sus respectivas áreas, además de tener una presión y un caudal de inyección bajo.

#### **Modificaciones para pozos SF37-SF38-SF67-SF117**

La solución para bajar el caudal inyectado y para ajustar el potencial de estos pozos esta sencillamente en quitarle el choque al pozo SF9 (Ver **Figura 64**).

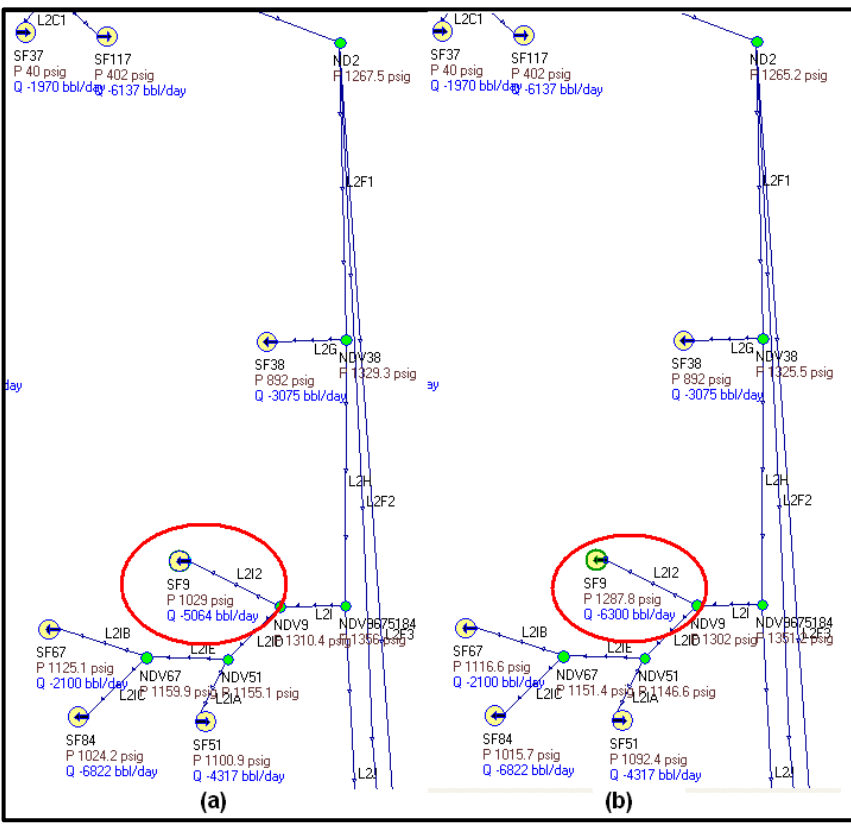

Figura 64: a. Estado inicial del pozo SS-9 (chocado) b. Estado final del pozo SF-9 (sin choque)

Los pozos SF37, SF117 y SF38 están chocados, por lo tanto, el cambio hecho en el SF9 no tiene efecto en el sistema simulado. Pero en el sistema real, es deducible que al quitar el choque del pozo SF 9 debe de disminuir la inyección en los tres primeros pozos ya mencionados, lo cual es lo que se desea. Por otro lado, se observa que la presión del pozo SF67 bajó en casi 9 psi. Este cambio algo mínimo de presión equivale a una disminución de aproximadamente 200 bbl/day de agua inyectada para este pozo, lo cual es lo que se desea, ya que este pozo está muy por encima del potencial de inyección. Con esta acción se benefician los pozos productores de petróleo SF36, SF91 y SF95.

### **Modificaciones a pozos SF55 SF208LKB Y SF208UKB**

Debido a que la inyección en estos pozos se necesita subir, lo que se debe hacer es restringir aún más el pozo inyector SF31. Con esta restricción el volumen de agua de este pozo, irá principalmente a los pozos SF55 y SF208LKB y 208UKB. Otros pozos beneficiados que también aumentarían su caudal inyectado, serían el SF5, SF22, SF84 y SF51 (Ver **Figura 65**).

Las presiones en los pozos encerrados en rojo, son las presiones aumentadas y es lo que se quiere obtener. La **TABLA 24** muestra en síntesis las acciones.

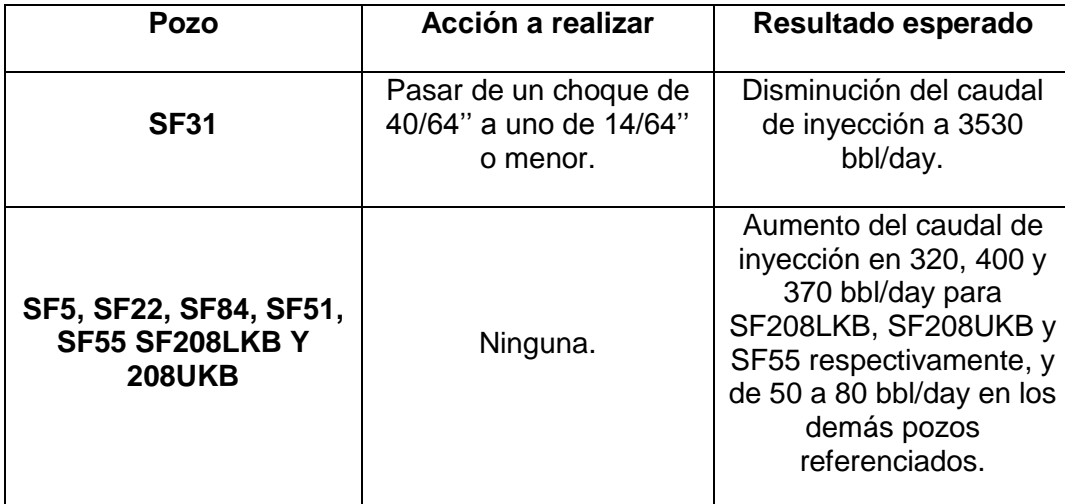

Tabla 24: Modificación para mejorar SF-55, SF-208LKB y SF-208UKB

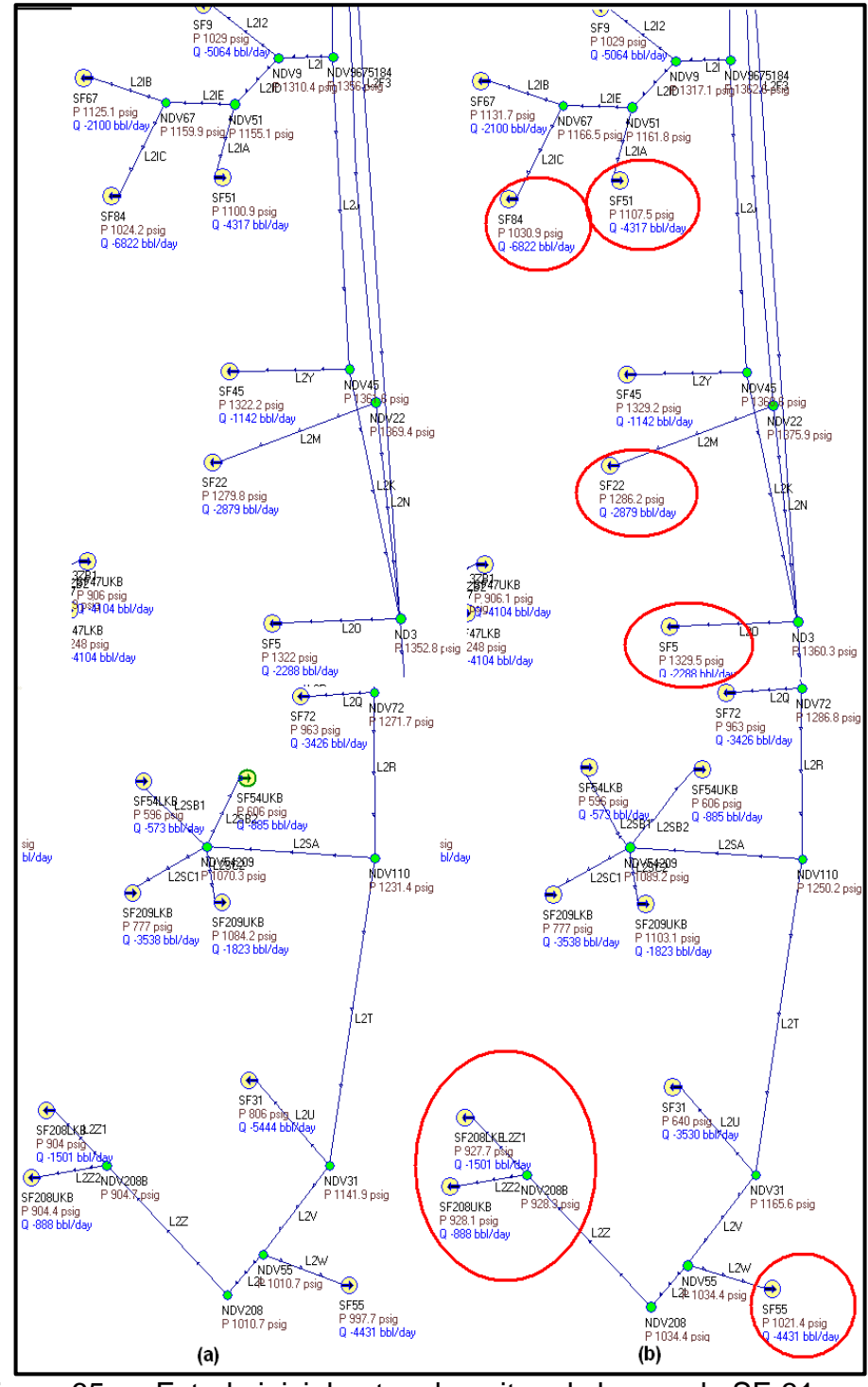

Figura 65: a. Estado inicial antes de quitar el choque de SF-31 b. Estado final luego de quitar el choque de SF-31

# **Modificaciones a pozos 71 y 89**

Lo que se necesita es bajar el caudal inyectado del pozo SF71, para ello la acción recomendada es dejar de restringir el pozo SF89. Con esto se aumentaría el caudal inyectado del SF89 que es lo deseado de igual manera. Debido a que todos los pozos cercanos al SF71 están chocados, el modelo construido no nos sirve para simular esta acción. Pero debido a que comparten la misma línea, es evidente que un aumento de caudal del SF89 produce una disminución del caudal inyectado del pozo SF71.

| Pozo        | Acción a realizar                                                                                                    | Resultado esperado               |  |
|-------------|----------------------------------------------------------------------------------------------------|----------------------------------|--|
| <b>SF71</b> | Ninguna.                                                                                                    | Disminución del caudal.          |  |
| <b>SF89</b> | Pasar de un choque de<br>45/64" a uno de 64/64.<br>No se puede dejar<br>128/64" o full open,<br>porque aumentaría más<br>de lo deseado el caudal. | Aumento del caudal<br>inyectado. |  |

Tabla 25: Modificaciones a pozos SF-71 y SF-89

# **Modificación a pozo 203**

Esta modificación consiste en bajar a 5000 bbl/day inyectados de agua en el pozo SF203. Es quizá la modificación más importante que se puede realizar en esta sección de optimización por variación de caudales. Realizar esta alteración implica una mejora significativa en todos los pozos de occidente, que tienen una presión muy baja y se requiere subir su caudal, así como otros pozos aledaños a él. Esperando que se aumente la producción en todos los pozos que interactúan con los pozos a los cuales se aumente la presión.

Hay que aclarar que los resultados absolutamente verídicos son los de aumento de presión, que se pueden observar en el simulador, los aumentos de caudal son estimados mediantes las fórmulas de las gráficas de inyectividad de cada pozo, como se había explicado con anterioridad, y son muy aproximados, ya que el comportamiento de muchos pozos es muy irregular, y el aumento del caudal, realmente solo se podrá observar, si se ejecutase la acción y se observaran los resultados en campo. Sin embargo estos valores, dan idea acerca de la magnitud del cambio.

No se adjuntó la imagen de esta acción tomada del simulador, ya que el efecto de esta disminución de caudal del pozo SF203 se da en todo el campo, por eso se resumen, los mayores cambios en la **Tabla 26.** Hay cambios de pocas unidades de presión en otros pozos, las cuales no fueron tomadas en cuenta para ingresar en la tabla.

| <b>UBICACIÓN</b><br><b>GENERAL</b>                   | <b>POZO</b>      | <b>AUMENTO</b><br><b>DE</b><br><b>PRESIÓN</b><br>(psi) | <b>AUMENTO DE</b><br><b>CAUDAL</b><br><b>APROXIMADO</b><br>(bbl/day) |
|------------------------------------------------------|------------------|--------------------------------------------------------|----------------------------------------------------------------------|
|                                                      | SF161UKB         | 32.1                                                   | 114                                                                  |
|                                                      | <b>SF81</b>      | 11.5                                                   | 130                                                                  |
|                                                      | SF181            | 10.4                                                   | 28                                                                   |
|                                                      | <b>SF20</b>      | 5.8                                                    | 100                                                                  |
| RAMAL 2 y<br>3                                       | SF21LKB          | 6.1                                                    | 115                                                                  |
|                                                      | SF125            | 6.2                                                    | 90                                                                   |
|                                                      | SF77UKB          | 6.2                                                    | 19                                                                   |
|                                                      | SF77LKB          | 6.2                                                    | 5                                                                    |
|                                                      | SF64             | 6.1                                                    | 70                                                                   |
| <b>OCCIDENTE</b>                                     | SF <sub>3</sub>  | 10.2                                                   | 50                                                                   |
|                                                      | SF <sub>62</sub> | 10.1                                                   | 60                                                                   |
|                                                      | SF52LKB          | 10.2                                                   | 75                                                                   |
|                                                      | SF52UKB          | 10.1                                                   | 25                                                                   |
|                                                      | SF65             | 10.1                                                   | 50                                                                   |
|                                                      | SF107            | 10.1                                                   | 60                                                                   |
| <b>NORTE DE</b><br><b>BATERIA</b><br><b>SATELITE</b> | <b>SF76</b>      | 9.2                                                    | 80                                                                   |
|                                                      | <b>SF82</b>      | 9.2                                                    | 80                                                                   |
|                                                      | SF47UKB          | 4.3                                                    | 15                                                                   |
|                                                      | <b>SF145</b>     | 4.3                                                    | 10                                                                   |
|                                                      | SF122LKB         | 7.1                                                    | 30                                                                   |

Tabla 26: Resumen de resultados simulados para disminución de caudal del pozo SF-203

La **Tabla 27** muestra el resumen de esta acción.

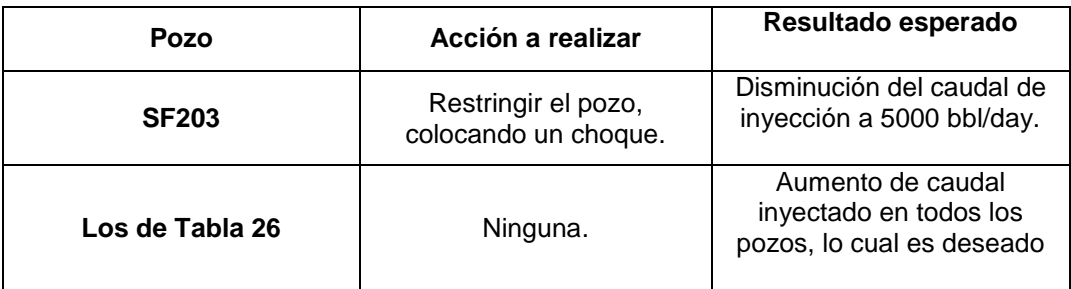

Tabla 27: Acciones a realizar en pozo SF-203

Esta acción es muy importante, ya que fortalece la inyección de toda la zona occidente del campo, que tiene pozos con presiones no tan altas que se requieren subir. A su vez, hay que recalcar que el único efecto indeseado al realizar esta acción es el aumento del caudal del pozo SF77UKB, pero es mayor el beneficio que el daño, ya que si se ejecuta esta acción, aumentarían muchas presiones de inyección, lo que llevaría a que el caudal de petróleo producido por día del campo San Francisco incremente.

6.3.1 Optimización del sistema mediante la modificación de la infraestructura de las redes

Esta secuencia de modificaciones es una posible alteración que se le pudiese realizar al sistema. Lo ideal para mantener la presión alta es que el diámetro de la tubería siempre sea lo mayor posible, pero no se puede proponer aumentar el diámetro de toda la tubería por dos razones principalmente. La primera razón, es que saldría muy costoso levantar todo el sistema para cambiar el diámetro de la tubería, ya sea con conductos nuevos o usados. La segunda razón, es que se necesitaría aumentar significativamente la presión de la salida de las bombas en la PIA, y estos solo se obtiene alcanzando una eficiencia más alta de las bombas, lo cual es muy difícil debido al tiempo de uso de las mismas o aumentando la cantidad de las mismas, lo cual sería económicamente no rentable.

Debido a esto, se observaron las posibles falencias de diseño en el sistema, las cuales serían fáciles de remediar y no tan costosas. El primer detalle que se observó y que no se incluyó en la **Tabla 12** desde que se recogió la información en campo, fue que en el 98% de los casos, las líneas finales conductoras a los pozos, siempre terminaban e inyectaban el agua por una tubería de diámetro de 2". Esta contracción, si fue ingresada al modelo en el simulador, y como se explicó en el **Capítulo 3**, este tipo de contracciones llevan a una caída súbita de presión, lo cual no es deseable en la mayoría de los pozos.

A continuación, se verá un ejemplo que muestra el efecto de la contracción en la línea piezométrica y como se vería aumentada la presión de inyección, si se quitase este accesorio. En la **Figura 66** están las gráficas del comportamiento de la presión en torno a la distancia, para las líneas L31E y L32L que corresponden a las líneas finales inyectoras de los pozos SF20 y SF3 respectivamente.

Así como se logra un aumento de la presión para estos dos pozos, se puede lograr quitar esta pérdida de energía, para la mayoría de los pozos que estén perjudicados por esta contracción, que son la mayoría en todo el campo, ya que todos los pozos inyectan con un diámetro de 2''. La **Tabla 28** sintetiza la acción.

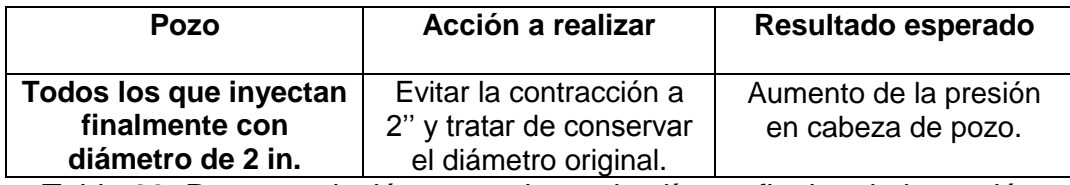

Tabla 28: Recomendación general para las líneas finales de inyección

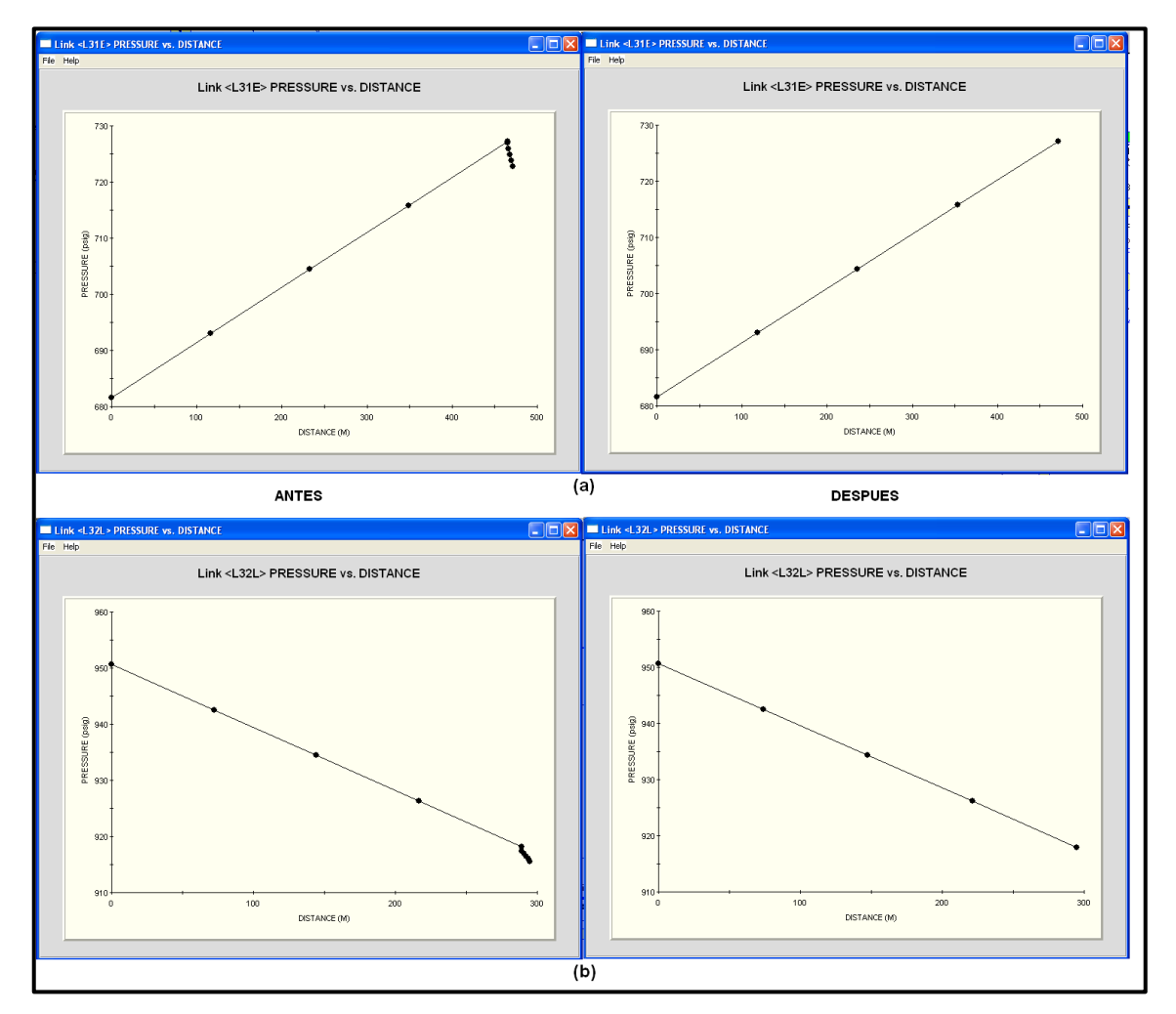

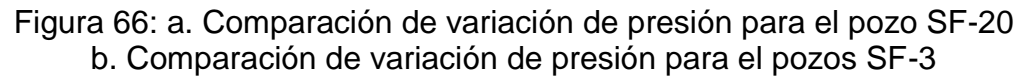

La otra modificación que mejoraría la inyección, sobre todo en los pozos de occidente, es un conjunto de tres acciones conjuntas, que consiste en suprimir líneas en paralelo y pasarlas a líneas únicas. En la **Figura 67** se muestran encerradas con óvalos rojos, las líneas que fueron modificadas en el modelo realizando las siguientes acciones:

- Pasar de las líneas en paralelo L32C1 y L213 cada una con diámetro de 4 in a una línea única con diámetro de 8 in.
- Pasar las líneas en paralelo L32I1 y L32I2 (4 pulgadas de diámetro cada una) a una línea única con diámetro de 8 in.
- Cambiar la línea L32E con longitud de 150 metros y diámetro de 8 pulgadas a una línea de igual longitud pero con un diámetro de 10 pulgadas.

Resultados:

- Aumento de 9 psi en los pozos SF3, SF62, SF52LKB, SF52UKB.
- Aumento menor de 1.1 Psi en los pozos SF65 y SF107.

Adicionalmente, el programa permitió observar las velocidades de flujo de cada línea, y como se explicó en el **Capítulo 3**, hay ciertas velocidades en el sistema, mayores a 12 ft/sec que pueden llegar a perjudicar la tubería de estos tramos, debido a esta velocidad tan alta, erosionando y provocando hasta en los peores casos, una fuga en la línea. En la **Tabla 29** se muestran las líneas que presentan esta condición y se advierte de que posiblemente tengan una vida útil más corta que cualquier otra tubería del sistema.

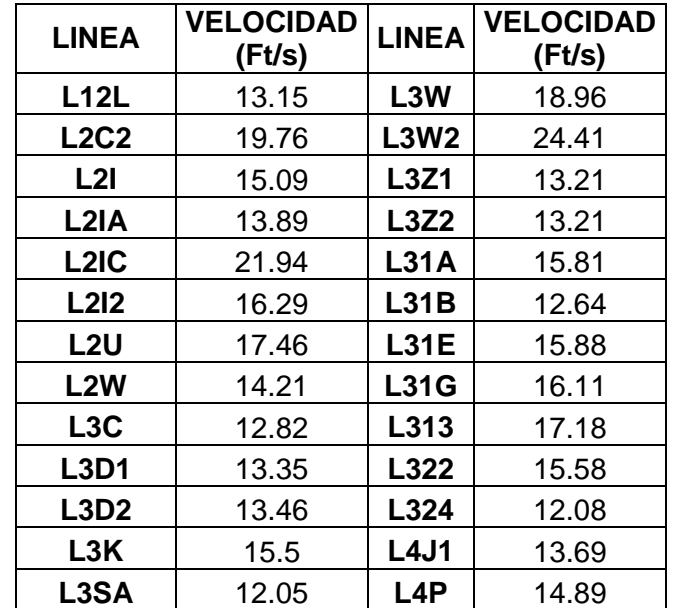

Tabla 29: Velocidades perjudiciales para ciertas líneas

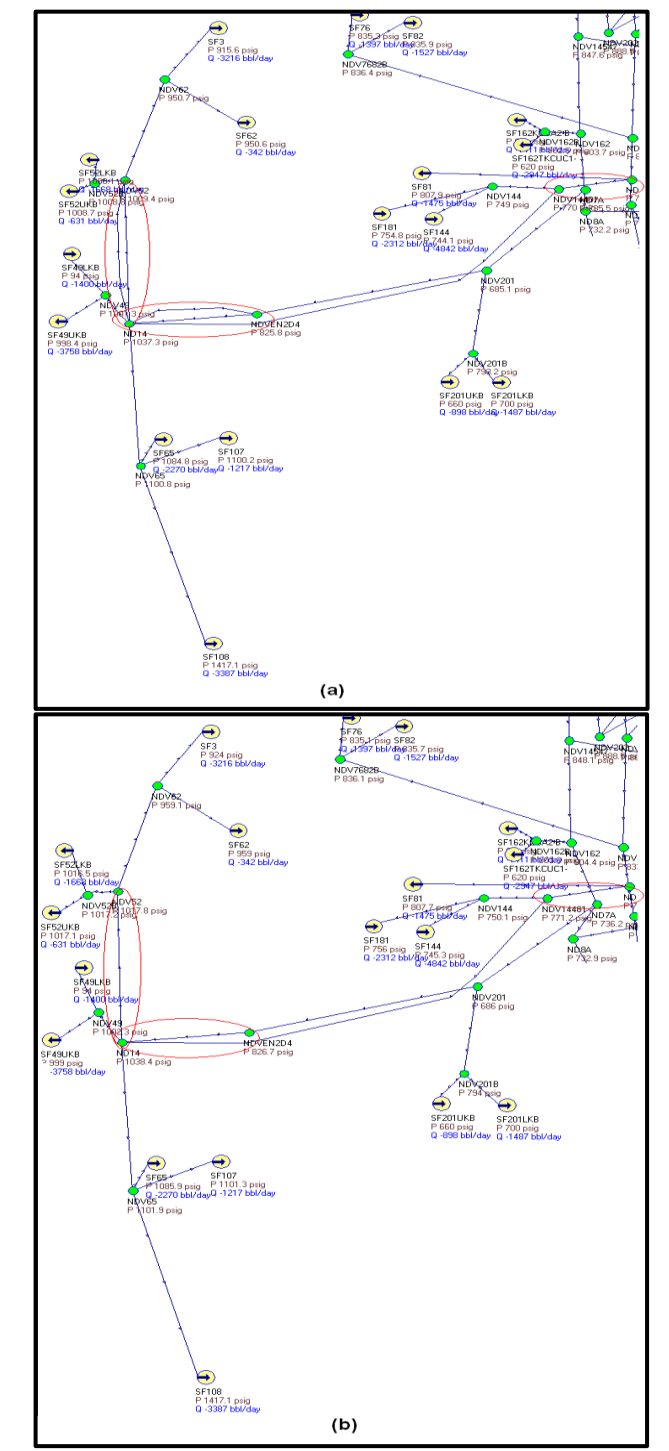

Figura 67: a. Líneas a unificar y variación en el diámetro b. Líneas unidas y diámetro modificado

Esta tabla se presenta como motivo de advertencia, y la única forma de solucionarse este problema es aumentando el *Schedule* o el espesor de estas tuberías, lo cual se obtiene reemplazando las líneas nombradas, lo cual es algo costoso, pero es la única solución al problema, antes de que la tubería presente problemas de fuga debido a estos flujos de agua tan elevados en estas secciones.

### **7. CONCLUSIONES**

Se presentaron en total, un conjunto de diez (10) recomendaciones o posibles modificaciones, tanto de infraestructura como de inyectividad en los pozos, que llevarían a mejorar o balancear de forma más eficiente la disposición de agua de inyección del sistema alrededor de todo el campo, impactando directamente de forma positiva la producción de petróleo de Campo San Francisco.

El comportamiento en la presión alrededor del sistema de redes de tuberías del campo es variable dentro de los rangos esperados, no presenta mayores fluctuaciones o problemas y está funcionando de forma eficiente. Caso contrario para el caudal inyectado en los diferentes pozos, donde se presentan diferencias muy amplias entre la cantidad de agua inyectada entre pozos cercanos. Debido a esto y a la interacción proporcional entre el caudal y presión, se tomaron decisiones a la hora de proponer la optimización del sistema, que incluía disminuir pozos con altos caudales y bajas presiones, y un aumento de pozos con caudales bajos que requerían ser elevados. Todo esto para aumentar el efecto positivo en la producción.

El sistema de inyección de agua está ahora totalmente caracterizado y documentado, y la empresa tiene total conocimiento de todas las características geográficas y físicas de las redes de tuberías.

El modelo simulado construido es una potente y eficaz herramienta, que puede ayudar a tomar decisiones futuras a la empresa, ya que recrea cualquier modificación que se requiera hacer al sistema en la vida real y sus posibles efectos o impactos al comportamiento de la presión y caudal de los pozos inyectores y por lo tanto a los pozos productores de petróleo del campo.

El requerimiento real de agua del yacimiento, es la cantidad que actualmente se está inyectando que oscila entre los 240.000 - 270.000 BWPD y no se requiere una modificación a la cantidad de agua inyectada por día. Lo único a realizar es distribuir de una manera más óptima, como se propuso en este proyecto, la cantidad de agua alrededor del campo, para que la inyección sea más eficiente.

Se tiene absoluta certeza de la calidad y cantidad de agua producida e inyectada en los pozos del campo San Francisco.

#### **BIBLIOGRAFIA**

- Arnold, K., & Stewart, M. (1999). *Surface Production Operation* (2º edición ed., Vol. I). Houston, Estados Unidos de América: Butterworth-Heinemann.
- Ecopetrol. (2006). *Manual de operaciones PIA Monal.* Neiva: Documentos administrativos.
- Inc, S. S. (2001). *Introduction to "Name of the Software".* Estados Unidos de América.
- Mott, R. (2006). *Mecánica de Fluidos Aplicada* (6º edición ed.). Pearson Educación.
- Niño V., J., & Duarte A., C. (2002). *Hidráulica de tuberías y Máquinas hidráulicas* (1º edición ed.). Medellín, Colombia: Unidad de Publicaciones.
- S.A, E. (n.d.). Retrieved Octubre 2, 2013, from OilProduction.net: http://www.oilproduction.net/cms/files/eor\_ecopetrol.pdf
- Steward, M., & Arnold, K. (2011). *Gas Dehydration Field Manual.* Oxford, UK: Gulf Professional Publishing.

**ANEXOS**

**Anexo 1**

# **PLANOS DE INFRAESTRUCTURA Y PROCESO DEL TRATAMIENTO DE AGUA EN LA PLANTA DE INYECCIÓN DE AGUA (PIA-Monal)**

**A1. PLANO DE INFRAESTRUCTURA Y COMPONENTES DE LA PLANTA DE INYECCIÓN DE AGUA DEL CAMPO SAN FRANCISCO**

**A2. DIAGRAMA DEL PROCESO DE TRATAMIENTO DEL AGUA DE INYECCIÓN EN LA PLANTA DE INYECCIÓN DE AGUA (PIA-Monal)**

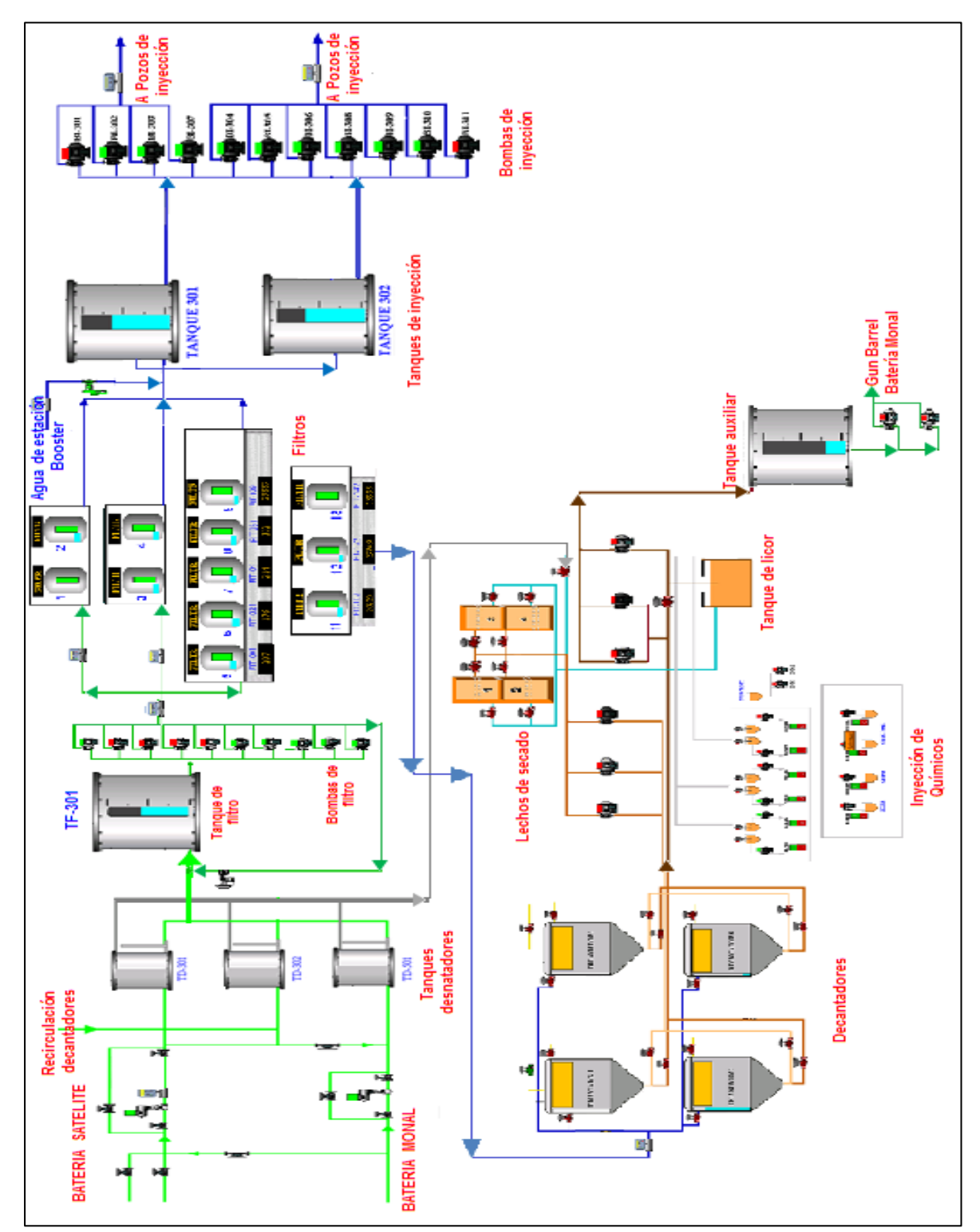

**Infraestructura y componentes de la planta de inyección de agua del campo san francisco**

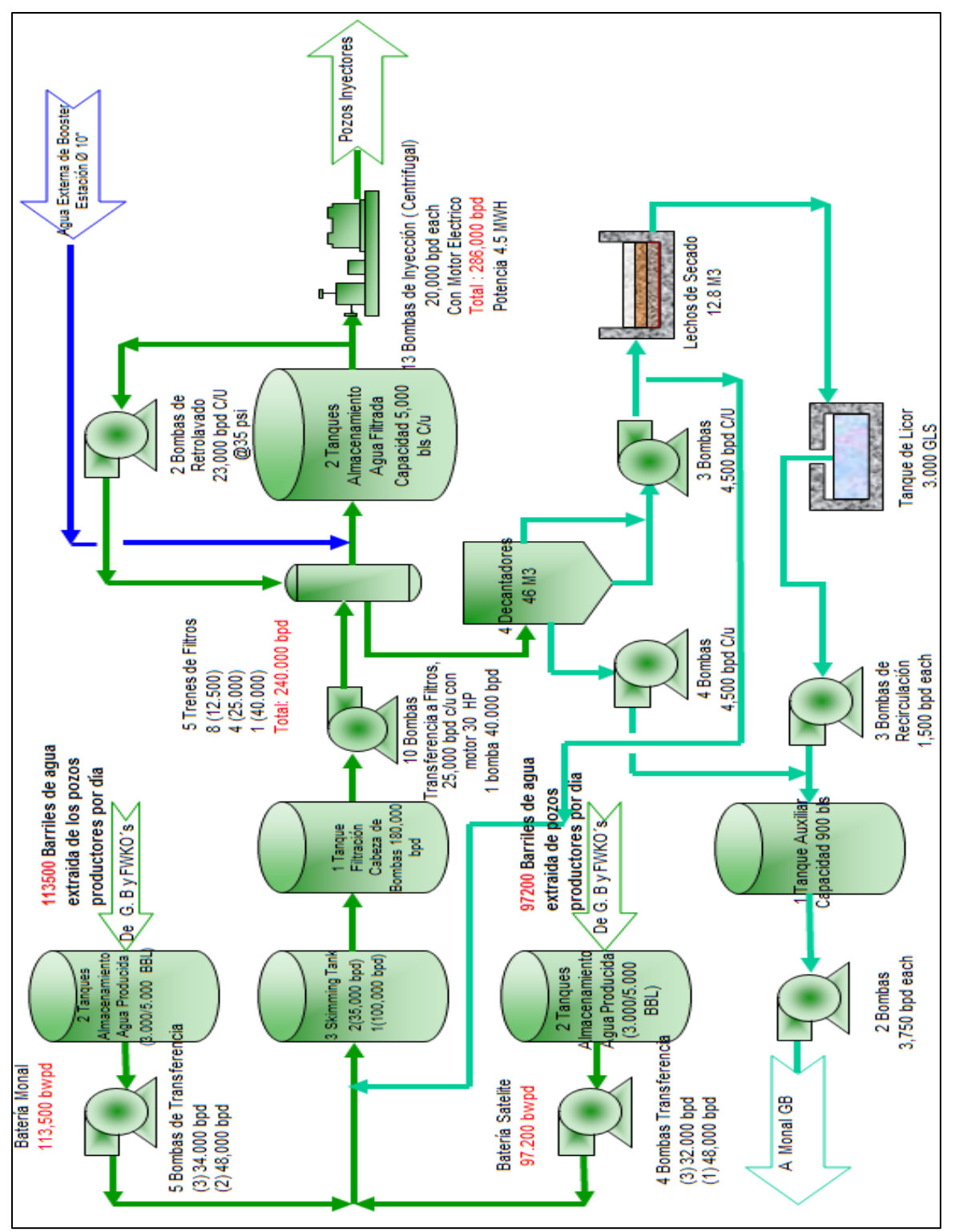

**Proceso del tratamiento del agua de inyección en la PIA-Monal**